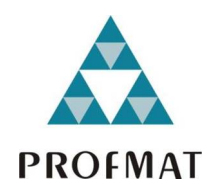

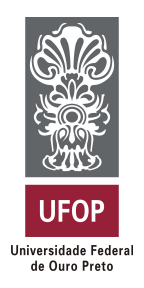

**UNIVERSIDADE FEDERAL DE OURO PRETO** DEPARTAMENTO DE MATEMÁTICA

Lívia Silva de Morais

# **Tópicos Especiais de Matrizes: Isometrias no Plano e no Espaço**

**Ouro Preto**

**2018**

#### **LÍVIA SILVA DE MORAIS**

# **Tópicos Especiais de Matrizes: Isometrias no Plano e no Espaço**

Dissertação submetida ao Programa de Mestrado Profissional de Matemática em Rede Nacional - PROFMAT do Departamento de Matemática da Universidade Federal de Ouro Preto como requisito parcial para a obtenção do Grau de Mestre em Matemática. Área de Concentração: Álgebra linear Orientador: Prof. Dr. Gil Fidelix de Souza.

**Ouro Preto 2018**

M827t Morais, Lívia Silva.

 Tópicos especiais de matrizes [manuscrito]: isometrias no plano e no espaço / Lívia Silva Morais. - 2018. 102f.: il.: color; tabs.

Orientador: Prof. Dr. Gil Fidelix Souza.

 Dissertação (Mestrado) - Universidade Federal de Ouro Preto. Instituto de Ciências Exatas e Biológicas. Departamento de Matemática. Programa de Pós-Graduação em Matemática em Rede Nacional. Área de Concentração: Matemática com oferta nacional.

 1. Álgebra Linear. 2. Álgebra Computacional. 3. Geometria. I. Souza, Gil Fidelix. II. Universidade Federal de Ouro Preto. III. Titulo.

CDU: 512

Catalogação: www.sisbin.ufop.br

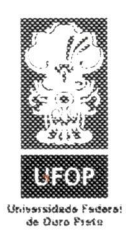

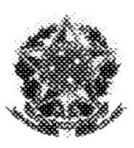

MINISTÉRIO DA EDUCACÃO Universidade Federal de Ouro Preto Instituto de Ciências Exatas e Biológicas (ICEB) Departamento de Matemática - PROFMAT

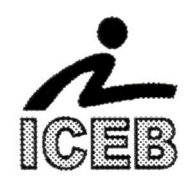

### "Tópicos Especiais de Matrizes: Isometrias no Plano e no Espaço"

Autor(a): Lívia Silva de Morais

Dissertação defendida e aprovada, em 19 de Fevereiro de 2018, pela banca examinadora constituída pelos professores:

Gil Fidelix de Souza - Orientador Universidade Federal de Ouro Preto ebastião Martins Xavier Membro Interno Universidade Federal de Ouro Preto Jeanne Carmo Amaral Dias Centro Federal de Educação Tecnológica de Minas Gerais

uno Me **Bruno Mendes Rodrigues** 

Universidade Federal de Ouro Preto

*Aos meus pais, Adão e Silvanea, e ao meu esposo Emerson.*

## **Agradecimentos**

Agradeço a Deus pelo êxito da conclusão desse trabalho.

Aos meus pais: Adão e Silvanea pelo amor e apoio incondicional.

Ao meu marido Emerson que sempre compreendeu e apoiou minha rotina de estudante. Agradeço também pelo desenvolvimento do *software* utilizado na sequência didática apresentada na dissertação.

Aos colegas do PROFMAT, em especial a Dane, Dani, Fabian e Mariana, que sempre estiveram ao meu lado me apoiando e me ajudando nos momentos de dificuldade.

Aos colegas de trabalho que torceram por meu sucesso e que contribuiram com sugestões para a conclusão deste trabalho, em especial a vice-diretora Gorete, que sempre compreendeu e apoiou minha rotina de estudos.

Aos meus queridos alunos que acompanharam de perto meu desenvolvimento no programa PROFMAT e que nunca duvidaram da conclusão deste trabalho, sempre me incentivando, inclusive com orações.

A Coordenação de Aperfeiçoamento de Pessoal de Nível Superior (CAPES) por todo apoio financeiro.

Aos mestres que me proporcionaram um mundo de conhecimentos que eu nem imaginava um dia chegar a conhecer, em especial meu eterno agradecimento ao meu querido orientador Gil Fidelix de Souza pela generosidade em compartilhar conhecimento e compreensão das minhas limitações acadêmicas.

## **Resumo**

Este trabalho apresenta o estudo das isometrias no plano e no espaço por meio de tópicos especiais de matrizes. Apresentamos os conceitos de espaços em  $\mathbb{R}^n$  com maior ênfase em *n* = 2 ou *n* = 3. Conceitos de transformação linear, representação matricial de uma transformação linear, bases, autovalores e autovetores terão conexão com a geometria e a álgebra computacional, a fim de favorecer a conexão entre os estudos teóricos da álgebra linear com o cotidiano. Estudamos também a teoria básica de grupos, o grupo de isometria e o grupo a 1-parâmetro, além de descrever algebricamente curvas conhecidas como órbitas da ação dos subgrupos a 1-parâmetro de isometrias em pontos do espaço. A dissertação propõe um plano de aula que apresenta a ideia do *pixel* como aplicação dos tópicos de matrizes.

Palavras-chave: Álgebra linear, Álgebra computacional, Geometria.

## **Abstract**

This work presents the study of isometries in the plane and in space by means of special matrices topics. We present the concepts of spaces in  $\mathbb{R}^n$  with greater emphasis on  $n = 2$  or n = 3. Concepts of linear transformation, matrix representation of a linear transformation, basis, eigenvalues and eigenvectors will have connection with geometry and computational algebra, in order to favor the connection between theoretical studies of linear algebra and everyday. We also studied the basic group theory, the isometry group, and the 1-parameter group, as well as algebraically describing curves known as orbits of the action of the subgroups to 1-parameter of isometries at points in space. The dissertation proposes a lesson plan that presents the idea of the pixel as an application of the topics of matrices.

Keywords: Linear Algebra, Computational Algebra, Geometry.

## **Conteúdo**

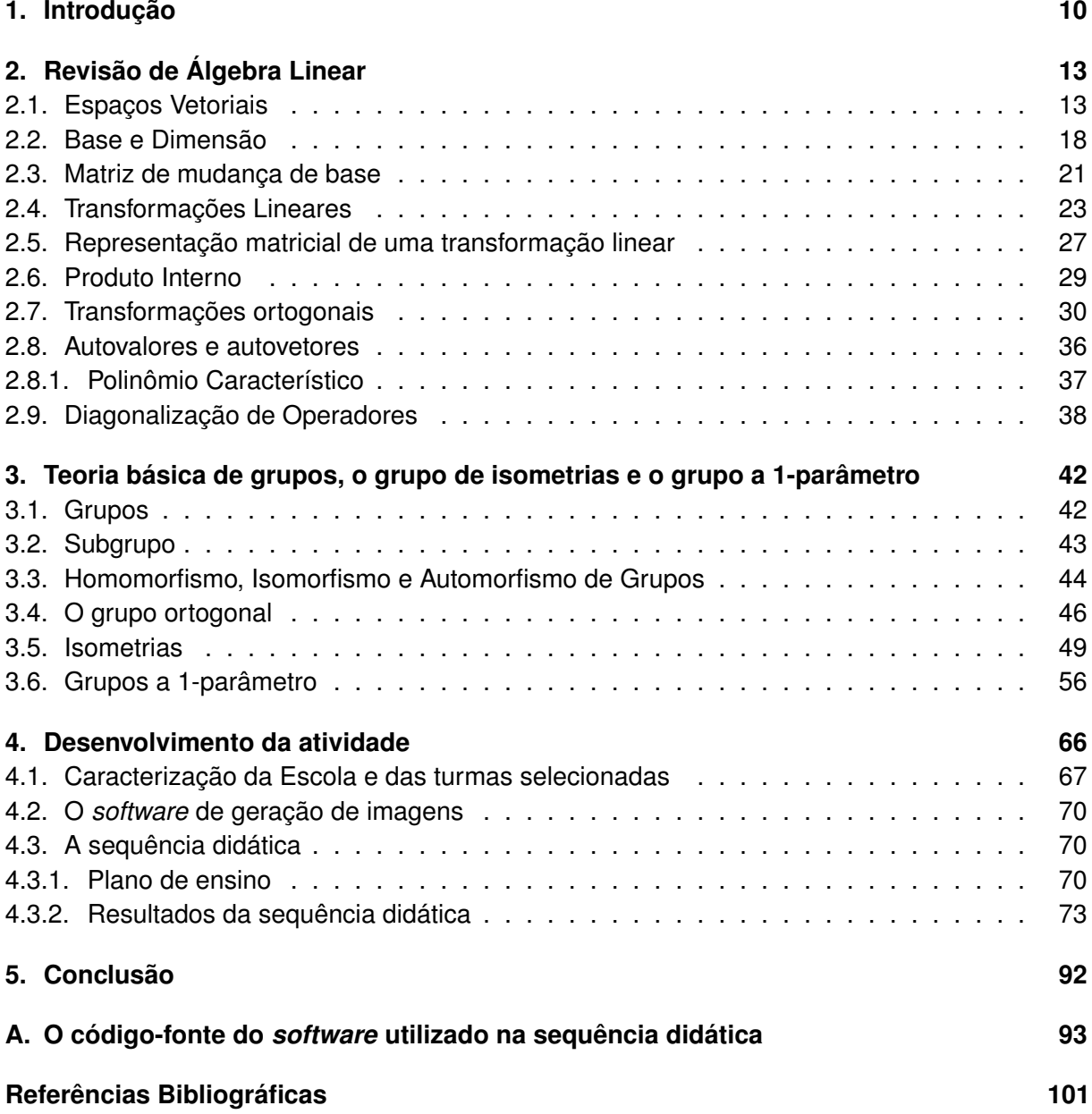

## <span id="page-9-0"></span>**1 Introdução**

É notório que os tópicos de álgebra linear ganharam maior destaque na matemática atual por causa do advento da tecnologia, pois uma de suas aplicações é o desenvolvimento da linguagem computacional. Ao analisar o desenvolvimento do ensino de matemática básica no Brasil, pode-se perceber que não ocorreu modernização, em contrapartida, o mundo se tornou mais digital. O estudo de matrizes, essencial para o desenvolvimento da matemática computacional e por consequência, para o estudante do ensino médio, no entanto, tem ficado em segundo plano, não sendo abordado por inúmeras escolas pelo Brasil, o que é um equívoco, pois a nova geração de estudantes, já nascida na era digital, precisa perceber a conexão entre a matemática e os recursos tecnológicos. O professor é o principal agente para a renovação do ensino de matemática, portanto precisa ter oportunidade de adquirir novos conhecimentos matemáticos, para proporcionar aos discentes a oportunidade de conectar a realidade com o conteúdo ministrado em sala.

Apresentaremos nesta dissertação uma conexão entre a álgebra linear e a geometria, em particular ao estudo da aplicação que conserva as distâncias entre pontos: a isometria. Optamos por trazer linguagem computacional e, sempre que possível, fizemos a representação geométrica do objeto de estudo. Todos os resultados obtidos do estudo de isometrias estão no formato de coordenadas homogêneas, em razão de que em um ambiente computacional as coordenadas homogêneas substitituem o sistema de eixos coordenados.

Propomos também ao leitor uma reflexão sobre a importância da matemática computacional no ensino básico. A dissertação possui um plano de aula que utiliza um *software* de geração de imagens idealizado exclusivamente para ser utilizado na sequência didática e tem por objetivo tornar significativo o estudo de matrizes. Foi apresentado ao estudante do primeiro ano do ensino médio a ideia do *pixel* e o mesmo pode gerar uma imagem utilizando o *software* que necessita apenas de que o aluno idealize o desenho e insira as informações corretamente em uma tabela (ou matriz). Vale ressaltar que a autora fez uma breve consulta as dissertações do programa PROFMAT e foram encontrados dezenas de trabalhos que propõem o uso de tecnologia como instrumento de aprendizado, entretanto esta dissertação é favorável ao estudo da matemática computacional implícito ao currículo de matemática.

A álgebra linear e a isometria são objetos de estudo de diversos tópicos da matemática lecionadas no ensino básico, por esse motivo, o tema foi bastante abordado nas dissertações do programa PROFMAT. Faremos uma breve revisão bibliográfica das dissertações que tratam do tema isometria. Em um panorama geral, os trabalhos optaram pelo estudo das isometrias no plano e esta dissertação apresenta estudo das isometrias no plano e no espaço, além de identificá-las com classes especiais de matrizes e apresentar um breve estudo dos subgrupos a 1-parâmetro de isometrias no espaço euclidiano.

As isometrias relacionadas às artes foram estudadas em diversos trabalhos. Os frisos ornamentais foram estudados em [\[16\]](#page-101-0) onde foram identificados os grupos de frisos de acordo com os frisos ornamentais gerados. Para maiores informações sobre a pavimentação do plano com polígonos regulares e mosaicos utilizando as isometrias, consulte [\[3\]](#page-100-1) e [\[2\]](#page-100-2). Neste último encontramos também maiores informações sobre propostas de atividades lúdicas para o ensino de isometrias, isto é, o autor propões quatro atividades abordando ângulos internos (recobrimento do plano), isometrias (técnica da dentada de Escher), simetrias (recortes em papel) e mediatrizes (Diagrama de Voronoi e Triangulação de Delaunay), além de estabelecer relações matemáticas com obras de artes, em especial, as obras de Maurits Cornelis Escher. Em [\[9\]](#page-100-3) é apresentado um estudo dos resultados básicos sobre as isometrias no plano.

Em [\[18\]](#page-101-1), o estudo das isometrias foi feito utilizando somente os números complexos, mais particularmente, as Transformações de Möbius e a dissertação tem por finalidade motivar os alunos ao estudo dos números complexos e mostrar que *software* como *CorelDraw* e *Auto-Cad* utilizam as noções de número complexo para dar movimento a objetos em uma tela. E em [\[21\]](#page-101-2), o autor evidenciou a importância das isometrias tanto na apresentação de superfícies isométricas ao plano quanto na caracterização do Conjunto dos Números Reais como um espaço métrico que completa o Conjunto dos Números Racionais.

Já em [\[15\]](#page-101-3), o autor analisou como o ensino-aprendizagem de isometrias são abordados em alguns documentos oficiais de ensino no Brasil, como PCNs, Currículo do Estado de São Paulo e matrizes de referências do SARESP. Além de propor desenvolvimento de atividades para o estudo de isometrias utilizando recortes. E para finalizar a revisão bibliográfica, consulte [\[19\]](#page-101-4) para diversas propostas de aplicações do estudo das matrizes de ordem 2, inclusive no estudo das isometrias.

O texto está organizado em 5 capítulos.

No capítulo 2 apresentamos diversos resultados da Álgebra Linear, utilizando conceitos de espaços  $\mathbb{R}^n$  com maior ênfase em  $n=2$  ou 3, transformações lineares, representação matricial de uma transformação linear, transformação ortogonal, bases, autovalores e autovetores.

No capítulo 3 apresentamos diversos resultados da Teoria de Grupos, utilizando conceitos de grupos, subgrupos, homomorfismo, ação de grupos e conectamos com a primeira parte através da apresentação do grupo de isometrias de  $\mathbb{R}^3$  e o subgrupo  $G(4)$  de matrizes 4*x*4, bem como apresentaremos um isomorfismo entre eles. Em seguida, definimos e provamos as propriedades de um subgrupo a 1-parâmetro. Isto é, estudamos a obtenção de uma representação para isometrias de  $\mathbb{R}^3$  através de um isomorfismo do Grupo das Isometrias de  $\mathbb{R}^3$  e o subgrupo *G*(4) das matrizes 4*x*4 da forma

$$
G(4) = \left\{ \begin{bmatrix} T & a \\ 0 & 1 \end{bmatrix}; T \in O(3), a \in M_{3x1}(\mathbb{R}), 0 \in M_{1x3}(\mathbb{R}) \right\}.
$$

Mostraremos também que subgrupos a 1-parâmetro de *G*(4) são, a menos de conjugação, da forma:

$$
G_{\alpha,\beta} = \left\{ \begin{bmatrix} cos(\alpha t) & -sen(\alpha t) & 0 & 0 \\ sen(\alpha t) & cos(\alpha t) & 0 & 0 \\ 0 & 0 & 1 & \beta t \\ 0 & 0 & 0 & 1 \end{bmatrix}; t \in \mathbb{R} \right\}.
$$

sendo α e β números reais e em seguida faremos o estudo das órbitas de tais subgrupos e identicaremos com trajetórias (ou curvas) em  $\mathbb{R}^3.$ 

No capítulo 4 apresentamos aplicações, utilizando notação acessível a estudantes de ensino médio, de modo que as mesmas possam ser utilizadas em sala de aula como motivador para o estudo de matrizes e por consequência, isometrias. A dissertação apresenta uma sequência didática que foi colocada em prática com alunos do primeiro ano do ensino médio.

Por fim, pretendemos com este trabalho apresentar um texto que sirva como atualização para profissionais que pretendam aprender um pouco mais sobre tópicos matriciais através de uma conexão entre tópicos da computação e geometria aos estudantes e aos profissionais do ensino, mais precisamente ao estudo das isometrias. Um dos intuitos deste trabalho é apresentar aplicações que motivem o estudo desses assuntos.

## <span id="page-12-0"></span>**2 Revisão de Álgebra Linear**

Neste capítulo apresentamos os conceitos de espaços em  $\mathbb{R}^n$  com maior ênfase em  $n = 2$  ou  $n = 3$ . As definições, proposições e teoremas apresentados neste capítulo foram extraídas de [\[8\]](#page-100-4).

#### <span id="page-12-1"></span>**2.1. Espaços Vetoriais**

Um espaço vetorial real é um conjunto *V* munido de operações " + " : *V* ×*V* → *V* e "." : R ×*V* → *V*, denominadas adição e multiplicação por escalar, respectivamente. Para quaisquer  $u, v \in v$  e  $\lambda$ ,  $\lambda_1, \lambda_2, \in \mathbb{R}$ , as operações citadas satisfazem às seguintes propriedades:

1.  $\forall u, v \in V$ ;  $u + v = v + u$ . 2.  $\forall u, v, w \in V$ ;  $u + (v + w) = (u + v) + w$ .  $3. \forall v \in V$ ,  $\exists \vec{0} \in V$ ;  $\vec{0} + v = v$ . 4. ∀ *v* ∈ *V*; *v* +  $(-v) = \vec{0}$ . 5.  $\forall u, v \in V \in \lambda \in \mathbb{R}$ ;  $\lambda(u+v) = \lambda u + \lambda v$ . 6.  $\forall v \in V \in \lambda_1, \lambda_2 \in \mathbb{R}; (\lambda_1 + \lambda_2)v = \lambda_1v + \lambda_2v.$ 7.  $\forall v \in V \in \lambda_1, \lambda_2 \in \mathbb{R}; (\lambda_1 \lambda_2)v = \lambda_1(\lambda_2 v).$ 8.  $\forall v \in V, 1.v = v.$ 

**Exemplo 2.1.1.** Mostraremos que  $\mathbb{R}^3 = \{(x, y, z); x, y, z \in \mathbb{R}\}$  é um espaço vetorial.

*Demonstração.* Tome  $u = (x_1, x_2, x_3), v = (y_1, y_2, y_3) ∈ ℝ<sup>3</sup>$ . Observe que

$$
u + v = (x_1 + y_1, x_2 + y_2, x_3 + y_3)
$$

e

$$
v + u = (y_1 + x_1, y_2 + x_2, y_3 + x_3).
$$

Portanto, segue da comutatividade dos números reais que  $u + v = v + u$ .

Seja  $w = (z_1, z_2, z_3)$ , note que

$$
(u+v)+w = (x_1+y_1+z_1, x_2+y_2+z_2, x_3+y_3+z_3)
$$
  
=  $u+(v+w)$ 

Além disso, tome  $\vec{0} = (0,0,0)$ , logo

$$
u + \vec{0} = (x_1 + 0, x_2 + 0, x_3 + 0) = u
$$

e

$$
u - u = (x_1 - x_1, x_2 - x_2, x_3 - x_3)
$$
  
= (0,0,0)  
=  $\vec{0}$ 

Concluímos a verificação das propriedades da adição de um espaço vetorial. Para verificarmos as propriedades da multiplicação, considere  $\lambda, \lambda_1, \lambda_2 \in \mathbb{R}$  e  $u, v \in V$ .

$$
\lambda(u + v) = \lambda(x_1 + y_1, x_2 + y_2, x_3 + y_3)
$$
  
=  $(\lambda x_1 + \lambda y_1, \lambda x_2 + \lambda y_2, \lambda x_3 + \lambda y_3)$   
=  $(\lambda x_1, \lambda x_2, \lambda x_3) + (\lambda y_1, \lambda y_2, \lambda y_3)$   
=  $\lambda(x_1, x_2, x_3) + \lambda(y_1, y_2, y_3)$   
=  $\lambda u + \lambda v$ 

$$
(\lambda_1 + \lambda_2)v = (\lambda_1 + \lambda_2)(y_1, y_2, y_3)
$$
  
\n
$$
= ((\lambda_1 + \lambda_2)y_1, (\lambda_1 + \lambda_2)y_2, (\lambda_1 + \lambda_2)y_3)
$$
  
\n
$$
= (\lambda_1y_1 + \lambda_2y_1, \lambda_1y_2 + \lambda_2y_2, \lambda_1y_3 + \lambda_2y_3)
$$
  
\n
$$
= (\lambda_1y_1, \lambda_1y_2, \lambda_1y_3) + (\lambda_2y_1, \lambda_2y_2, \lambda_2y_3)
$$
  
\n
$$
= \lambda_1(y_1, y_2, y_3) + \lambda_2(y_1, y_2, y_3)
$$
  
\n
$$
= \lambda_1v + \lambda_2v
$$

$$
(\lambda_1 \lambda_2)v = (\lambda_1 \lambda_2)(y_1, y_2, y_3)
$$
  
=  $(\lambda_1 \lambda_2 y_1, \lambda_1 \lambda_2 y_2, \lambda_1 \lambda_2 y_3)$   
=  $\lambda_1(\lambda_2 y_1, \lambda_2 y_2, \lambda_2 y_3)$   
=  $\lambda_1(\lambda_2(y_1, y_2, y_3))$   
=  $\lambda_1(\lambda_2 v)$ 

$$
1.v = 1(y_1, y_2, y_3)
$$
  
= (1.y\_1, 1.y\_2, 1.y\_3)  
= (y\_1, y\_2, y\_3)  
= v

Todas as propriedades foram verificadas e concluímos que  $\mathbb{R}^3$  é um espaço vetorial.  $\Box$ 

**Exemplo 2.1.2.** *Verificaremos que o espaço P*<sup>2</sup> *dos polinômios de grau até 2 é um espaço vetorial.*

*Demonstração.* Tome  $v = a_0 + a_1x + a_2x^2$  e  $w = b_0 + b_1x + b_2x^2$ , em que  $a_0, a_1, a_2 \in \mathbb{R}$ ,  $b_0, b_1, b_2 \in \mathbb{R}$ . Note que

$$
v + w = (a_0 + b_0) + (a_1 + b_1)x + (a_2 + b_2)x^2
$$

e que

$$
w + v = (b_0 + a_0) + (a_1 + b_1)x + (a_2 + b_2)x^2
$$

logo,  $v+w=w+v$ . Seja  $u=c_0+c_1x+c_2x^2$ , em que  $c_0,c_1,c_2\,\in\mathbb{R}$ , então

$$
(u+v)+w = (a_0+b_0+c_0) + (a_1+b_1+c_1)x + (a_2+b_2+c_2)x^2
$$
  
=  $u+(v+w)$ 

Além disso, tome  $p(x) = \vec{0} = 0 + 0x + 0x^2$ , logo

$$
v + \vec{0} = (a_0 + 0) + (a_1 + 0)x + (a_2 + 0)x^2
$$
  
= v

$$
v - v = (a_0 - a_0) + (a_1 - a_1)x + (a_2 - a_2)x^2
$$
  
= 0 + 0x + 0x<sup>2</sup>  
=  $\vec{0}$ 

Está concluída a verificação das propriedades da adição de um espaço vetorial. A verificação das propriedades da multiplicação é feita de modo análogo.  $\Box$ 

**Definição 2.1.1.** *Seja V um espaço vetorial. Dizemos que W* ⊂ *V é um subespaço vetorial se*

- *1. Para todo*  $v, w \in W$ *, tem-se*  $v + w \in W$ *;*
- *2. Para todo*  $\lambda \in \mathbb{R}$  *e*  $v \in W$ *, tem-se*  $\lambda v \in W$ *.*

**Exemplo 2.1.3.** Considere  $W = \{(x, y, z) \in \mathbb{R}^3 : x + y = z\}$ , vejamos que  $W \subset \mathbb{R}^3$  é um subes*paço de* R 3 *. Começamos observando que os vetores W são de forma*

$$
(x, y, x + y), x, y \in \mathbb{R}.
$$

*Então dados*  $u = (a, b, a+b)$  *e*  $v = (c, d, c+d) \in W$  *e*  $\lambda \in \mathbb{R}$ *, temos que* 

$$
u + \lambda v = (a, b, a+b) + \lambda(c, d, c+d)
$$
  
= 
$$
(a + \lambda c, b + \lambda d, a + \lambda c + b + \lambda d)
$$
  
= 
$$
(a', b', a' + b') \in W
$$

 $e$ *m que*  $a' = a + \lambda c$  *e*  $b' = b + \lambda d$ *,. Portanto, W é subespaço de*  $\mathbb{R}^3$ *.* 

Mais geralmente, qualquer plano pela origem é um subespaço de  $\mathbb{R}^3$ . Outros exemplos possíveis de subespaços de  $\mathbb{R}^3$  são:  $\{0\}$ , retas pela origem,  $\mathbb{R}^3$ .

**Proposição 2.1.1.** *Seja W espaço vetorial e W*1,*W*2,...,*W<sup>n</sup>* ⊂*W subespaços, com n finito, então*

$$
W_1 \cap W_2 \cap \ldots \cap W_n
$$

*é subespaço vetorial.*

*Demonstração.* Iniciamos com o caso *n* = 2.

Provando a propriedade 1: Se *w*1,*w*<sup>2</sup> ∈ *W*<sup>1</sup> ∩*W*2, então *w*1,*w*<sup>2</sup> ∈ *W*<sup>1</sup> e *w*<sup>1</sup> +*w*<sup>2</sup> ∈ *W*1, pois  $W_1$  é subespaço vetorial. Analogamente, se  $w_1, w_2 \in W_2$ , então  $w_1 + w_2 \in W_2$ . Logo  $w_1 + w_2$  ∈  $W_1$  ∩  $W_2$ .

Provando a propriedade 2: Se  $w_1 \in W_1 \Rightarrow \lambda w_1 \in W_1$  e  $w_1 \in W_2 \Rightarrow \lambda w_1 \in W_2$ , pois  $W_1$ e *W*<sub>2</sub> são subespaços vetoriais, então  $\lambda w_1 \in W_1 \cap W_2$ .

Portanto, *W*<sup>1</sup> ∩*W*<sup>2</sup> é subespaço vetorial.

Para o caso geral, admitimos que a propriedade é válida para a interseção de *n* − 1 subespaços vetoriais, obtendo dessa maneira um único subespaço vetorial construído pela interseção de *W*1,*W*2,...,*Wn*−1. Logo, (*W*1∩*W*2∩...∩*Wn*−1)∩*W<sup>n</sup>* resulta em subespaço vetorial, visto que se tratam de dois subespaços vetorias. Portanto, pelo princípio da indução finita, *W*<sub>1</sub> ∩*W*<sub>2</sub> ∩ ... ∩*W*<sub>*n*</sub>, com *n* finito, é subespaço vetorial.  $\Box$ 

**Teorema 2.1.1.** *Sejam*  $W_1$  *e*  $W_2$  *subespaços vetoriais de V, então*  $W_1 + W_2 = \{w \in V : w =$  $w_1 + w_2, w_1 \in W_1, w_2 \in W_2$  *é um subespaço vetorial de V*.

*Demonstração.* Mostraremos que as propriedades de subespaço vetorial são satisfeitas pelos elementos de  $W_1 + W_2$ .

Adição: Considere  $u \in W_1 + W_2$  e  $v \in W_1 + W_2$ . Logo existem  $u_1, u_2 \in W_1$  e  $v_1, v_2 \in W_2$ , tais que  $u = u_1 + u_2$  e  $v = v_1 + v_2$ , logo  $u + v = (u_1 + u_2) + (v_1 + v_2) = (u_1 + v_1) + (u_2 + v_2) \in$  $W_1 + W_2$ , pois  $u_1 + u_2 \in W_1$  e  $v_1 + v_2 \in W_2$ .

Multiplicação: Tome λ ∈ ℝ,  $w = u + v$  ∈  $W_1 + W_2$ , em que  $u$  ∈  $W_1$  e  $v$  ∈  $W_2$ . Logo,

$$
\lambda w = \lambda u + \lambda v \in W_1 + W_2,
$$

 $pois λ*u* ∈ *W*<sub>1</sub> ∈ λ*v* ∈ *W*<sub>2</sub>.$ 

**Observação 2.1.1.** *Se W*<sup>1</sup> ∩ *W*<sup>2</sup> = {0}*, então escrevemos W*<sup>1</sup> ⊕ *W*<sup>2</sup> *e denotamos por soma direta.*

**Exemplo 2.1.4.** O espaço vetorial  $\mathbb{R}^2$  é soma direta dos subespaços  $W_1 = \left\{(x,0) \in \mathbb{R}^2\right\}$  e  $W_2 = \{(0, y) \in \mathbb{R}^2\}$ , ou seja,  $\mathbb{R}^2 = W_1 \oplus W_2$ .

*Demonstração.* Para  $x \in \mathbb{R}$ , temos que  $(x,0) = x(1,0)$  e se  $v \in W_1 \cap W_2$ , existem  $x, y \in \mathbb{R}$ , tais que  $v = x(1,0) = y(0,1)$ , o que implica  $x = y = 0$  e  $v = (0,0)$ . Portanto,  $W_1 \cap W_2 = \{(0,0)\}\$ e concluímos que  $\mathbb{R}^2=W_1\oplus W_2.$  $\Box$ 

**Exemplo 2.1.5.**  $\acute{E}$  possivel verificar que  $W_1 = \{A \in M_n(\mathbb{R}) : A^t = A\}$  e  $W_2 = \{B \in M_n(\mathbb{R}) : B^t = A\}$ −*B*} *são subespaços vetoriais de Mn*(R)*.*

*Demonstração.* Seja  $M \in M_n(\mathbb{R})$ , queremos mostrar a existência  $A \in W_1$  e  $B \in W_2$ , tais que  $M = A + B$ .

 $\Box$ 

Suponha que existam tais *A* e *B*, então

$$
M^t = (A + B)^t = A^t + B^t = A - B,
$$

implicando que 
$$
\begin{cases} M = A+B \\ M' = A-B \end{cases}
$$

Somando as duas igualdades, concluímos que  $M + M^t = 2A \Rightarrow A = \frac{M + M^t}{2}$  $\frac{1}{2}$ . Analogamente obtemos  $B=$  $M - M<sup>t</sup>$  $\frac{1}{2}$ .

Portanto, adquirimos de maneira única as matrizes  $A \in B$ , com  $A \in W_1 \in B \in W_2$ , de modo que  $M = A + B \in M_n(\mathbb{R})$ .

Para concluir, seja *c* ∈ *W*<sup>1</sup> ∩*W*2, então *C <sup>t</sup>* = −*C*, e portanto *C* = −*C*, implicando em  $C = 0$ . Logo,  $M_n(\mathbb{R}) = W_1 \oplus W_2$ .  $\Box$ 

**Definição 2.1.2.** *Seja v um vetor de V em W um subespaço de V. Dizemos que v é ortogonal a W se v é ortogonal a cada vetor de W. O conjunto de todos os vetores de V que são ortogonais*  $a \, W \,$  *é chamado de complemento ortogonal de*  $W$  *e é denotado por*  $W^{\perp}$ .

**Exemplo 2.1.6.** *É possível ver que o complemento ortogonal W*<sup>⊥</sup> *é um subespaço de V, tal*  $queV = W \oplus W^{\perp}$ .

#### <span id="page-17-0"></span>**2.2. Base e Dimensão**

Sejam *V* um espaço vetorial e  $v_1, v_2, ..., v_n \in V$ . Dizemos que  $v_1, v_2, ..., v_n$  são linearmente independentes (LI) se a única solução possível para a equação vetorial

$$
a_1v_1 + a_2v_2 + \ldots + a_nv_n = 0,
$$

é a trivial, ou seja, *a*<sub>1</sub> = *a*<sub>2</sub> = ... = *a*<sub>*n*</sub> = 0, com *a*<sub>1</sub>, *a*<sub>2</sub>, ..., *a*<sub>*n*</sub> ∈ ℝ. Dizemos que *v*<sub>1</sub>, *v*<sub>2</sub>, ..., *v*<sub>*n*</sub> são linearmente dependentes (LD) se não são LI.

**Exemplo 2.2.1.** *Seja*  $V = \mathbb{R}^3$ , *com*  $u_1 = (1,1,0), u_2 = (1,-1,0), u_3 = (1,0,1)$ *. Mostre que os vetores são LI.*

$$
a_1u_1 + a_2u_2 + a_3u_3 = 0
$$
  
\n
$$
a_1(1,1,0) + a_2(1,-1,0) + a_3(1,0,1) = (0,0,0)
$$
  
\n
$$
(a_1,a_1,0) + (a_2,-a_2,0) + (a_3,0,a_3) = (0,0,0)
$$
  
\n
$$
(a_1+a_2+a_3,a_1-a_2,a_3) = (0,0,0)
$$

Logo,  $a_1 + a_2 + a_3 = 0, a_1 − a_2 = 0, a_3 = 0$  e concluímos  $a_1 = a_2 = a_3 = 0$ .

Dados um espaço vetorial  $V \in v_1, ..., v_n \in V$ , o espaço vetorial gerado por  $v_1, v_2, ..., v_n$ é o menor espaço vetorial que contém  $v_1, v_2, ..., v_n$  é denotado por  $[v_1, v_2, ..., v_n]$ .

$$
[v_1, v_2, ..., v_n] = \{a_1v_1 + a_2v_2 + ... + a_nv_n; a_1, a_2, ..., a_n \in \mathbb{R}\}.
$$

**Exemplo 2.2.2.** *Para cada*  $(x, y) \in \mathbb{R}^2$ , *temos*  $(x, y) = x(1, 0) + y(0, 1)$ *, logo*  $[(1, 0), (0, 1)] = \mathbb{R}^2$ *.* 

**Definição 2.2.1.** *Seja V o espaço vetorial e*  $v_1, v_2, ..., v_n \in V$ *. Dizemos que*  $\alpha = \{v_1, v_2, ..., v_n\}$ *é uma base para V se:*

*1. v*1, *v*2,..., *v<sup>n</sup> são LI; 2.*  $V = [v_1, v_2, ..., v_n].$ 

**Exemplo 2.2.3.** *A base canônica de* R *n* ,*n* ∈ N *é o conjunto*

$$
E = \{e_1, e_2, ..., e_n\} = \{(1, 0, 0, ..., 0), (0, 1, 0, ..., 0), ..., (0, 0, ..., 0, 1)\}.
$$

<span id="page-18-0"></span>**Exemplo 2.2.4.** *Uma base do espaço vetorial P<sup>n</sup> dos polinômios de grau menor ou igual a n é*

$$
P = \{1, x, x^2, ..., x^n\}.
$$

<span id="page-18-1"></span>**Exemplo 2.2.5.** *Uma base para o espaço das matrizes*  $M_{2x2}$  *é* 

$$
M = \left\{ \begin{bmatrix} 1 & 0 \\ 0 & 0 \end{bmatrix}, \begin{bmatrix} 0 & 1 \\ 0 & 0 \end{bmatrix}, \begin{bmatrix} 0 & 0 \\ 1 & 0 \end{bmatrix}, \begin{bmatrix} 0 & 0 \\ 0 & 1 \end{bmatrix} \right\}.
$$

<span id="page-18-2"></span>**Exemplo 2.2.6.** *Sejam*  $M_{m\times n}(\mathbb{R})$  *o espaço vetorial das matrizes*  $m \times n$  *com entradas reais e*  $E_{ij}$ *a matriz que apresenta entrada igual a 1 na linha i e coluna j e as demais entradas são nulas. Uma verificação direta mostra que*  $\alpha = \{E_{11},...,E_{1n},E_{21},...,E_{2n},...,E_{m1},...,E_{mn}\}$  é uma base *de*  $M_{m \times n}(\mathbb{R})$ .

**Teorema 2.2.1.** *Seja*  $\alpha = \{v_1, v_2, ..., v_n\}$  *uma base de V*, então todo  $v \in V$  é escrito de maneira  $i$ *única como*  $v = a_1v_1 + ... + a_nv_n$ , *com*  $a_1, ..., a_n \in \mathbb{R}$ .

*Demonstração.* Suponha que  $v = a_1v_1 + a_2v_2 + ... + a_nv_n = b_1v_1 + b_2v_2 + ... + b_nv_n$ , então

$$
v - v = (a_1 - b_1)v_1 + (a_2 - b_2)v_2 + \dots + (a_n - b_n)v_n = 0.
$$

Como  $v_1, v_2, ..., v_n$  são LI, segue que  $a_1 - b_1 = 0, a_2 - b_2 = 0, ..., a_n - b_n = 0$ .

$$
Portanto, a_1 = b_1, a_2 = b_2, ..., a_n = b_n.
$$

<span id="page-19-0"></span>**Teorema 2.2.2.** *[Invariância da dimensão] Sejam V um espaço vetorial,*  $\alpha = \{v_1, v_2, ..., v_n\}$  *e*  $\beta = \{w_1, w_2, ..., w_k\}$  bases de *V*, então  $n = k$ .

A demonstração do Teorema [2.2.2](#page-19-0) utiliza dois resultados que subscrevemos abaixo e cujas demonstrações podem ser encontradas em [\[8\]](#page-100-4).

- $\bullet$  Sejam  $v_1, v_2, \ldots, v_n$  vetores não nulos que geram um espaço vetorial *V*. Então, dentre estes vetores podemos extrair uma base de *V*.
- Seja um espaço vetorial *V* gerado por um conjunto finito de vetores  $v_1, v_2, ..., v_n$ . Então qualquer conjunto com mais de *n* vetores é necessariamente LD (e, portanto, qualquer conjunto LI de *V* tem no máximo *n* vetores.)

Suponha que  $k < n$ . Pelos dois resultados acima, concluímos que  $\alpha = \{v_1, v_2, ..., v_n\}$  é LD, absurdo, pois  $\alpha$  é base. Logo,  $k = n$ .

**Definição 2.2.2.** *A dimensão de V é a quantidade de elementos em uma base* α*. Denotamos dimensão de V por dim*(*V*)*.*

**Exemplo 2.2.7.** *Analise as dimensões de alguns espaços.*

*1.*  $\dim\{0\} = 0$ ; *2.*  $dim \mathbb{R} = 1$ *:* 3.  $dim \, \mathbb{R}^2 = 2$ ; 4.  $\dim \mathbb{R}^3 = 3$ .

*Mais geralmente, segue por indução que*  $dim \mathbb{R}^n = n, n \in \mathbb{N}$ *.* 

**Exemplo 2.2.8.** *Denotamos por P*<sup>2</sup> *o espaço dos polinômios de grau até 2. De acordo com o Exemplo [2.2.4,](#page-18-0) P*<sup>2</sup> *tem dimensão 3.*

**Exemplo 2.2.9.** *A dimensão do conjunto M*2*x*<sup>2</sup> *do Exemplo [2.2.5](#page-18-1) igual a 4.*

**Exemplo 2.2.10.** A dimensão de  $M_{m \times n}(\mathbb{R})$  do Exemplo [2.2.6](#page-18-2) é dado por m.n.

#### <span id="page-20-0"></span>**2.3. Matriz de mudança de base**

Seja  $V$  um espaço vetorial em  $\mathbb{R}^n$  com  $\alpha = \{v_1, v_2, ..., v_n\}$  e  $\beta = \{w_1, w_2, ..., w_n\}$  bases de  $V.$  Seja  $[u]_{\bm{\alpha}}=$  $\sqrt{ }$  $\begin{array}{c} \begin{array}{c} \begin{array}{c} \end{array} \end{array} \end{array}$ *x*1 *x*2 . . . *xn* 1  $\begin{array}{c} \begin{array}{c} \begin{array}{c} \begin{array}{c} \end{array} \end{array} \\ \begin{array}{c} \end{array} \end{array} \end{array}$ as coordenadas do vetor  $u$  na base α e  $[u]_\beta =$  $\sqrt{ }$  *y*1 *y*2 . . . *yn* 1  $\begin{array}{c} \begin{array}{c} \begin{array}{c} \begin{array}{c} \end{array} \end{array} \end{array} \end{array}$ as coordenadas

de *u* na base β.

Note que:

$$
u = x_1v_1 + x_2v_2 + \dots + x_nv_n
$$

e que

$$
u = y_1 w_1 + y_2 w_2 + \dots + y_n w_n
$$

ou seja, temos o vetor *u* como combinação linear da base α e o vetor *u* como combinação linear da base β, respectivamente.

Além disso, todos os vetores da base  $\alpha$  tem suas coordenadas na base  $\beta$ :

 $v_1 = a_{11}w_1 + a_{21}w_2 + ... + a_{n1}w_n$  $v_2 = a_{12}w_1 + a_{22}w_2 + ... + a_{n2}w_n$ . . .  $v_n = a_{1n}w_1 + a_{2n}w_2 + ... + a_{nn}w_n$ 

Substituindo em  $u = x_1v_1 + x_2v_2 + ... + x_nv_n$ , obtemos

$$
u = x_1(a_{11}w_1 + a_{21}w_2 + ... + a_{n1}w_n) + x_2(a_{12}w_1 + a_{22}w_2 + ... + a_{n2}w_n) + ... +
$$
  
+
$$
x_n(a_{1n}w_1 + a_{2n}w_2 + ... + a_{nn}w_n)
$$

e colocando em evidência os vetores da base β, obtemos

$$
u = (a_{11}x_1 + a_{12}x_2 + ... + a_{1n}x_n)w_1 + (a_{21}x_1 + a_{22}x_2 + ... + a_{2n}x_n)w_2 + ... + (a_{n1}x_1 + a_{n2}x_2 + ... + a_{nn}x_n)w_n
$$

Como as coordenadas de um vetor em uma base são únicas (Teorema [2.2.2\)](#page-19-0) temos que

$$
y_1 = a_{11}x_1 + a_{12}x_2 + \dots + a_{1n}x_n
$$
  
\n
$$
y_2 = a_{21}x_1 + a_{22}x_2 + \dots + a_{2n}x_n
$$
  
\n
$$
\vdots
$$
  
\n
$$
y_n = a_{n1}x_1 + a_{n2}x_2 + \dots + a_{nn}x_n
$$

pois,  $u = y_1w_1 + y_2w_2 + ... + x_nw_n$ .

Escrevendo o sistema de equações na linguagem computacional obtemos a matriz mudança de base

$$
\begin{bmatrix} y_1 \\ y_2 \\ \vdots \\ y_n \end{bmatrix} = \begin{bmatrix} a_{11} & a_{12} & \cdots & a_{1n} \\ a_{21} & a_{22} & \cdots & a_{2n} \\ \vdots & \vdots & \ddots & \vdots \\ a_{n1} & a_{n2} & \cdots & a_{nn} \end{bmatrix} \cdot \begin{bmatrix} x_1 \\ x_2 \\ \vdots \\ x_n \end{bmatrix}.
$$

Portanto, 
$$
[u]_{\beta} = [I]_{\beta}^{\alpha} \cdot [u]_{\alpha}
$$
, sendo  $[I]_{\beta}^{\alpha} = \begin{bmatrix} a_{11} & a_{12} & \cdots & a_{1n} \\ a_{21} & a_{22} & \cdots & a_{2n} \\ \vdots & \vdots & \ddots & \vdots \\ a_{n1} & a_{n2} & \cdots & a_{nn} \end{bmatrix}$  a matrix de mudança de

base de α para β. As relações  $[u]_\beta = [I]^\alpha_\beta$  $_{\beta}^{\alpha}.[\mu]_{\alpha}$  e  $[\mu]_{\alpha}=[I]^{\beta}_{\alpha}.[\mu]_{\beta}$  nos levam a

$$
[u]_{\alpha} = [I]^{\alpha}_{\beta}.[I]^{\beta}_{\alpha}.[u]_{\alpha}, \forall u \in V.
$$

Logo,  $[I]_8^\alpha$  $_{\beta}^{\alpha}.[I]_{\alpha}^{\beta}=I_n$  e portanto,  $[I]_{\beta}^{\alpha}=([I]_{\alpha}^{\beta})^{-1}$  é a matriz mudança de base β para a base α.

**Exemplo 2.3.1.** Dadas as bases  $\beta' = \{(-1,1), (2,1)\}$  e  $\beta = \{(1,2), (3,4)\}$  em  $\mathbb{R}^2$ . Seja  $u =$ (5,6) *vetor na base canônica.*

*a)Escreva u na base* β*.*

*Demonstração.*  $u = (5,6) = x(1,2) + y(3,4)$ 

$$
\begin{cases}\nx +3y = 5 \\
2x +4y = 6\n\end{cases}
$$

23

$$
\text{Logo, } y = 2 \text{ e } x = -1. \text{ Então, } [u]_{\beta} = \begin{bmatrix} -1 \\ 2 \end{bmatrix}
$$

*b*) Escreva *u* na base  $β'$ .

*Demonstração. u* = (5,6) = *x*(−1,1) +*y*(2,1)

$$
\begin{cases}\n-x + 2y &= 5 \\
x + y &= 6\n\end{cases}
$$
\n
$$
\text{Logo}, x = 7/3 \text{ e } y = 11/3. \text{ Então, } [u]_{\beta'} = \begin{bmatrix} 7/3 \\ 11/3 \end{bmatrix}
$$

*c) Determine a matriz mudança da base* β *para a base* β 0 *denotada por* [*I*] β  $\beta' =$  $\begin{bmatrix} a & c \\ b & d \end{bmatrix}$ 

*Demonstração.*

$$
\begin{cases}\n(1,2) & = & a(-1,1) + b(2,1) \\
(3,4) & = & c(-1,1) + d(2,1)\n\end{cases}
$$

 $\int -a + 2b = 1$ 

*a* + *b* = 2

Logo, temos que

e

$$
\begin{cases}\n-c + 2d = 3 \\
c + d = 4\n\end{cases}
$$
\n
$$
d = 7/3 \text{ } \text{log} 5/3 = \begin{bmatrix}1 & 5/3 \end{bmatrix}
$$

.

Portanto,  $a = 1, b = 1, c = 5/3$  e  $d = 7/3$ . Logo,  $[I]_6^{\beta}$  $\beta' =$ 1 7/3 1

Observe que 
$$
[u]_{\beta'} = \begin{bmatrix} 1 & 5/3 \\ 1 & 7/3 \end{bmatrix} [u]_{\beta}.
$$

 $\Box$ 

### <span id="page-22-0"></span>**2.4. Transformações Lineares**

**Definição 2.4.1.** *Sejam V e W espaços vetoriais. Uma transformação linear de V em W é uma função T* : *V* → *W que possui as seguintes propriedades:*

(i) 
$$
T(v_1 + v_2) = T(v_1) + T(v_2)
$$
, para quaisquer  $v_1$  e  $v_2$  em V;

- *(ii)*  $T(av) = aT(v)$ , para quaisquer *v* em *V* e *a* em  $\mathbb{R}$ . *Note que as propriedades (i) e (ii) são equivalentes a*
- *(iii)*  $T(v_1) + T(av_2) = T(v_1) + aT(v_2)$ .

Aplicando recursivamente a propriedade acima e utilizando o Princípio da Indução Finita provamos que

$$
T(a_1v_1 + ... + a_rv_r) = T(a_1v_1) + ... + T(a_rv_r) = a_1T(v_1) + ... + a_rT(v_r),
$$

para todos os  $v_1, ..., v_r \in V$  e todos  $a_1, ..., a_r \in \mathbb{R}$ .

**Observação 2.4.1.** *Os programas de computador utilizam a mesma linguagem, ou seja, denotam o domínio (entrada) por input e a imagem (saída) por output.*

<span id="page-23-0"></span>**Exemplo 2.4.1.** A função  $T : \mathbb{R} \to \mathbb{R}$ , dada por  $T(x) = 2x$  é uma transformação linear.

*De fato, tome*  $x_1, x_2, a \in \mathbb{R}$ *, portanto*  $T(x_1 + x_2) = 2(x_1 + x_2) = 2x_1 + 2x_2 = T(x_1) +$  $T(x_2) \in T(ax_1) = 2(ax_1) = a(2x_1) = aT(x_1)$ .

<span id="page-23-1"></span>**Exemplo 2.4.2.** Mostre que a função  $T : \mathbb{R}^2 \to \mathbb{R}^2$ , dada por  $T(x, y) = (x + y, 5y)$  é uma trans*formação linear.*

*Demonstração.* Sejam  $u_1 = (x_1, y_1), u_2 = (x_2, y_2) \in \mathbb{R}^2$  e  $a \in \mathbb{R}$ .

$$
T(u_1 + au_2) = T((x_1, y_1) + a(x_2, y_2))
$$
  
=  $T(x_1 + ax_2, y_1 + ay_2)$   
=  $(x_1 + y_1 + a(x_2 + y_2), 5y_1 + 5ay_2)$   
=  $(x_1 + y_1, 5y_1) + (a(x_2 + y_2), 5ay_2)$   
=  $(x_1 + y_1, 5y_1) + a(x_2 + y_2, 5y_2)$   
=  $T(u_1) + aT(u_2)$ 

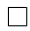

#### **Observação 2.4.2.**

- *1. Uma transformação linear T* : *V* → R *é dita um funcional linear.*
- *2. Uma transformação linear T* : *V* → *V é chamada de operador linear.*

**Exemplo 2.4.3.** *São operadores lineares os exemplos [2.4.1](#page-23-0) e [2.4.2.](#page-23-1)*

**Exemplo 2.4.4.** Mostre que a função  $T : \mathbb{R}^3 \to M_2(\mathbb{R})$ , dada por  $T(x, y, z) = \begin{bmatrix} x + y & 0 \\ 0 & y \end{bmatrix}$ 0 *y*+*z* 1 *é uma transformação linear.*

*Demonstração.* Sejam  $u_1 = (x_1, y_1, z_1), u_2 = (x_2, y_2, z_2) \in \mathbb{R}^3$  e  $a \in \mathbb{R}$ .

$$
T(u_1 + au_2) = T((x_1, y_1, z_1) + a(x_2, y_2, z_2))
$$
  
= 
$$
T(x_1 + ax_2, y_1 + ay_2, z_1 + az_2)
$$
  
= 
$$
\begin{bmatrix} x_1 + ax_2 + y_1 + ay_2 & 0 \\ 0 & y_1 + ay_2 + z_1 + az_2 \end{bmatrix}
$$
  
= 
$$
\begin{bmatrix} x_1 + y_1 & 0 \\ 0 & y_1 + z_1 \end{bmatrix} + \begin{bmatrix} ax_2 + ay_2 & 0 \\ 0 & ay_2 + az_2 \end{bmatrix}
$$
  
= 
$$
T(u_1) + aT(u_2)
$$

Logo *T* é uma transformação linear.

**Proposição 2.4.1.** *Sejam S* :*U* →*V e T* :*V* →*W transformações lineares, então T* ◦*S* :*U* →*W é transformação linear.*

*Demonstração.* Dados  $u_1, u_2 \in U$  e  $\lambda \in \mathbb{R}$ , pela linearidade de *T* e *S*, obtemos:

$$
T \circ S(u_1 + \lambda u_2) = T(S(u_1 + \lambda u_2))
$$
  
= 
$$
T(Su_1 + S\lambda u_2)
$$
  
= 
$$
T(Su_1) + T(\lambda Su_2)
$$
  
= 
$$
T(Su_1) + \lambda T(Su_2)
$$
  
= 
$$
T \circ S(u_1) + \lambda (T \circ S)(u_2)
$$

 $\Box$ 

<span id="page-24-0"></span>**Teorema 2.4.1.** *Sejam*  $\alpha = \{v_1, v_2, ..., v_n\}$  *base de um espaço vetorial*  $V \in w_1, w_2, ..., w_n$  *vetores de um espaço vetorial W. Então existe uma única transformação linear T* : *V* → *W tal que*  $T(v_j) = w_j$ , para todo  $1 \le j \le n$ .

*Demonstração.* Dado *v* ∈ *V*, considere

$$
v = a_1v_1 + a_2v_2 + \dots + a_nv_n.
$$

as coordenadas de *v* na base α.

Definimos  $T: V \to W$  por

$$
T(v) = a_1w_1 + a_2w_2 + \dots + a_nw_n.
$$

Mostraremos que essa aplicação assim definida é uma transformação linear e é única.

 $\Box$ 

Seja  $w = b_1v_1 + b_2v_2 + ... + b_nv_n$ , com  $b_1, b_2, ..., b_n \in \mathbb{R}$  um outro vetor de *V*.

Assim,

$$
v + aw = (a_1 + ab_1)v_1 + (a_2 + ab_2)v_2 + ... + (a_n + ab_n)v_n
$$
  
\n
$$
T(v + aw) = (a_1 + ab_1)w_1 + (a_2 + ab_2)w_2 + ... + (a_n + ab_n)w_n
$$
  
\n
$$
= (a_1w_1 + a_2w_2 + ... + a_nw_n) + a(b_1w_1 + b_2w_2 + ... + b_nw_n)
$$
  
\n
$$
= T(v) + aT(w)
$$

Logo, a função *T* é uma transformação linear.

Observe que para todo  $1 \le j \le n$ ,

$$
v_j = 0v_1 + ... + 1v_j + ... + 0v_n
$$
  
\n
$$
T(v_j) = 0w_1 + ... + 1w_j + ... + 0w_n = w_j.
$$

Suponha por absurdo que exista  $S: V \to W$  outra transformação linear  $S(v_j) = w_j$ , para todo 1 ≤ *j* ≤ *n*. Para *v* ∈ *V*

$$
S(v) = S(a_1v_1 + a_2v_2 + ... + a_nv_n)
$$
  
=  $a_1S(v_1) + a_2S(v_2) + ... + a_nS(v_n)$ .

Como  $S(v_j) = w_j$ , para todo  $1 \leq j \leq n$ , obtemos

$$
S(v) = a_1w_1 + a_2w_2 + \dots + a_nw_n = T(v)
$$

Como 
$$
v \in V
$$
 é arbitrário, temos que  $S = T$ .

**Observação 2.4.3.** *O Teorema [2.4.1](#page-24-0) nos diz que para conhecermos uma transformação linear basta conhecê-la em uma base.*

**Exemplo 2.4.5.** Determine a transformação linear  $T : \mathbb{R}^2 \to \mathbb{R}^3$ , tal que  $T(1,2) = (3,4,5)$  e  $T(3,4) = (6,7,8)$ .

Demonstração. Temos que  $\{(1,2),(3,4)\}$  é uma base de  $\mathbb{R}^2$ . Assim, pelo teorema 2.1.1., existe uma única transformação linear satisfazendo  $T(1,2) = (3,4,5)$  e  $T(3,4) = (6,7,8)$ .

Para determinar *T*, tome  $u = (x, y) \in \mathbb{R}^2$  e  $a, b \in \mathbb{R}$ , tais que

$$
u = a(1,2) + b(3,4)
$$

 $\Box$ 

Ou seja,

Logo,  $a = -2x + \frac{3y}{2}$ 

2

$$
\begin{cases}\n a & +3b = x \\
 2a & +4b = y\n\end{cases}
$$
\n  
\ne  $b = x - \frac{y}{2}$  Portanto,

$$
T(x,y) = T(a(1,2) + b(3,4))
$$
  
= aT(1,2) + bT(3,4)  
=  $\left(-2x + \frac{3y}{2}\right)(3,4,5) + \left(x - \frac{y}{2}\right)(6,7,8)$   
=  $\left(\frac{3y}{2}, -x + \frac{5y}{2}, -2x + \frac{7y}{2}\right)$ 

 $\Box$ 

#### <span id="page-26-0"></span>**2.5. Representação matricial de uma transformação linear**

Sejam *V* e *W* espaços vetoriais de dimensão finita. Uma transformação linear *T* : *V* → *W* é frequentemente expressa na forma de matriz para facilitar a resolução de problemas, visto que são resolvidos por meio de operações elementares entre matrizes.

Seja  $T: V \to W$  uma transformação linear, em que  $dim V = n$  e  $dim W = m$ . Tome  $\alpha = \{v_1, v_2, ..., v_n\}$  base de  $V \in v = k_1v_1 + k_2v_2 + ... + k_nv_n$ , em que  $k_i \in \mathbb{R}$  e  $1 \le i \le n$ . Considere  $\beta = \{w_1, w_2, ..., w_m\}$  uma base de *W*, podemos determinar de modo único números reais  $a_{ij}$ , com  $1 \le i \le n$  e  $1 \le j \le m$ , tais que

$$
T(v_i) = a_{1i}w_1 + \dots + a_{ji}w_j + \dots + a_{mi}w_m
$$

Assim,

$$
T(v) = k_1 T(v_1) + ... + k_n T(v_n)
$$
  
\n
$$
= k_1 (a_{11}w_1 + ... + a_{m1}w_m) + ... + k_n (a_{1n}w_1 + ... + a_{mn}w_m)
$$
  
\n
$$
= (a_{11}k_1 + ... + a_{1n}k_n)w_1 + ... + (a_{m1}k_1 + ... + a_{mn}k_n)w_m
$$
  
\n
$$
Logo, [T(v)]_{\beta} = \begin{bmatrix} a_{11}k_1 & ... & a_{1n}k_n \\ \vdots & \ddots & \vdots \\ a_{m1}k_1 & ... & a_{mn}k_n \end{bmatrix}
$$

Note que,

<span id="page-27-0"></span>
$$
[T(v)]_{\beta} = \begin{bmatrix} a_{11} & \dots & a_{1n} \\ \vdots & \ddots & \vdots \\ a_{m1} & \dots & a_{mn} \end{bmatrix} \cdot \begin{bmatrix} k_1 \\ \vdots \\ k_n \end{bmatrix} = [T]_{\beta}^{\alpha} \cdot [v]_{\alpha}
$$
 (2.1)

Portanto a matriz de uma transformação linear é

$$
[T]_{\beta}^{\alpha} = \begin{bmatrix} a_{11} & \dots & a_{1n} \\ \vdots & \ddots & \vdots \\ a_{m1} & \dots & a_{mn} \end{bmatrix},
$$

obtida pelas coordenadas dos vetores *T*(*vi*), *i* ≤ *i* ≤ *n* na base β. Como essas coordenadas são únicas, a matriz de uma transformação linear também é única.

**Proposição 2.5.1.** *Sejam S* : *U* →*V e T* :*V* →*W transformações lineares, em que U*,*V*,*W são espaços vetoriais de dimensão finita. Se* α,β, γ *são bases de U*,*V*,*W, respectivamente, então*

$$
[T \circ S]_{\gamma}^{\alpha} = [T]_{\gamma}^{\beta}.[S]_{\beta}^{\alpha}
$$

*Demonstração.* Segue da equação [\(2.1\)](#page-27-0)

$$
[(T \circ S)(u)]_{\gamma} = [T(S(u))]_{\gamma} = [T]^{\beta}_{\gamma}[S(u)]_{\beta} = [T]^{\beta}_{\gamma}[S]^{\alpha}_{\beta}[u]_{\alpha}.
$$

Por outro lado,

$$
[(T \circ S)(u)]_{\gamma} = [(T \circ S)]_{\gamma}^{\alpha}[u]_{\alpha}.
$$

Pela unicidade da matriz da transformação linear, segue o resultado.

**Exemplo 2.5.1.** *Seja*  $T : \mathbb{R}^3 \to \mathbb{R}^2$  a transformação linear definida por  $T(x, y, z) = (x + y, z)$ . *Determine a matriz da transformação linear T, isto é,* [*T*] α β *com* α *e* β *as bases canônicas de*  $\mathbb{R}^3$  e  $\mathbb{R}^2$ , respectivamente.

*Demonstração*. Seja  $\alpha = \{(1,0,0), (0,1,0), (0,0,1)\}$  base canônica de  $\mathbb{R}^3$  e  $\beta = \{(1,0), (0,1)\}$ a base canônica de  $\mathbb{R}^2$ , assim, temos:

> $T(1,0,0) = (1,0) = 1(1,0) + 0(0,1)$  $T(0,1,0) = (1,0) = 1(1,0) + 0(0,1)$  $T(0,0,1) = (0,1) = 0(1,0) + 1(0,1).$

 $\Box$ 

Assim, pela definição da matriz de uma transformação linear, obtemos:

$$
[T]^\alpha_\beta = \begin{bmatrix} 1 & 1 & 0 \\ 0 & 0 & 1 \end{bmatrix}.
$$

Portanto,  $[T]_R^{\alpha}$  $_\beta^\alpha$  é a matriz mudança de base.

#### <span id="page-28-0"></span>**2.6. Produto Interno**

**Definição 2.6.1.** *Seja V espaço vetorial. Um produto interno em V é uma função que a cada par de vetores u e v em V associa um número real, denotado por* h*u*, *v*i*, que satisfaz as condições a seguir.*

*Para quaisquer vetores u*, *v*,*w de V e qualquer número real k*

*(i)*  $\langle v, v \rangle \ge 0$  *; (ii)*  $\langle v, v \rangle = 0$  *se, e somente se,*  $v = 0$ *; (iii)*  $\langle u, v \rangle = \langle v, u \rangle$ ; *(iv)*  $\langle u + v, w \rangle = \langle u, w \rangle + \langle v, w \rangle$ ; *(v)*  $\langle ku, v \rangle = k \langle u, v \rangle$ 

**Definição 2.6.2.** *Sejam*  $u = (x_1, x_2, ..., x_n)$  *e*  $v = (y_1, y_2, ..., y_n)$  *em*  $\mathbb{R}^n$ *. Chamamos* **produto** *interno usual* de  $\mathbb{R}^n$  ou produto escalar de  $\mathbb{R}^n$  o produto interno definido por  $\langle u, v \rangle = x_1y_1 +$  $x_2y_2 + ... + x_ny_n$ *. De fato,* 

*(i)*

$$
\langle u, u \rangle = x_1^2 + x_2^2 + \dots + x_n^2 \ge 0
$$

*além disso,*

*(ii)*

$$
\langle u, u \rangle = x_1^2 + x_2^2 + \dots + x_n^2 = 0 \Leftrightarrow x_1 = x_2 = \dots = x_n \Leftrightarrow v = 0.
$$

*Temos também*

*(iii)*

$$
\langle u, v \rangle = x_1 y_1 + x_2 y_2 + \dots + x_n y_n = y_1 x_1 + y_2 x_2 + \dots + y_n x_n = \langle v, u \rangle
$$

*e que*

 $\Box$ 

$$
(iv)
$$

$$
\langle u + v, w \rangle = (x_1 + y_1)z_1 + (x_2 + y_2)z_2 + ... + (x_n + y_n)z_n
$$
  
=  $x_1z_1 + x_2z_2 + ... + x_nz_n + y_1z_1 + y_2z_2 + ... + y_nz_n$   
=  $\langle u, w \rangle + \langle v, w \rangle$ 

*Para finalizar,*

*(v)*

$$
\langle ku, v \rangle = (kx_1)y_1 + (kx_2)y_2 + \dots + (kx_n)y_n
$$
  
=  $k(x_1y_1 + x_2y_2 + \dots + x_ny_n)$   
=  $k\langle u, v \rangle$ 

*Mostramos assim que todas as propriedades do produto interno são satisfeitas.*

**Definição 2.6.3.** *Seja V um espaço com produto interno. Definimos a norma do vetor v de V, ou comprimento de v, denotado por* k *v* k*, como o número real*

$$
\|v\| = \langle v, v \rangle^{1/2}.
$$

Dizemos que  $v$  é unitário se  $\| v \|$ = 1.

#### <span id="page-29-0"></span>**2.7. Transformações ortogonais**

Iniciaremos a seção com o estudo de ângulo entre vetores e base ortonormal, conceitos fundamentais para a formulação e compreenção das transformações ortogonais.

Seja θ o menor ângulo entre os vetores *u* e *v* e tome o vetor auxiliar *v*−*u*, obtido de *u* e *v*.

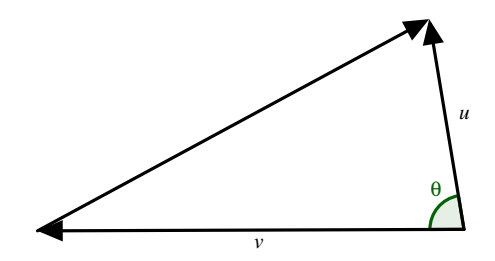

Pela Lei dos cossenos, obtemos que

$$
\|v - u\|^2 = \|u\|^2 + \|v\|^2 - 2 \|u\| \|v\| \cos\theta
$$
  

$$
\langle v - u, v - u \rangle = \langle u, u \rangle + \langle v, v \rangle - 2 \|u\| \|v\| \cos\theta
$$
  

$$
\langle v - u, v \rangle - \langle v - u, u \rangle = \langle u, u \rangle + \langle v, v \rangle - 2 \|u\| \|v\| \cos\theta
$$
  

$$
\langle v, v \rangle - \langle u, v \rangle - \langle v, u \rangle + \langle u, u \rangle = \langle u, u \rangle + \langle v, v \rangle - 2 \|u\| \|v\| \cos\theta
$$
  

$$
-2\langle u, v \rangle = -2 \|u\| \|v\| \cos\theta
$$
  

$$
\langle u, v \rangle = \|u\| \|v\| \cos\theta.
$$

Logo, concluímos que

<span id="page-30-0"></span>
$$
cos\theta = \frac{\langle v, u \rangle}{\| u \| \| v \|}
$$
 (2.2)

**Definição 2.7.1.** *Os vetores*  $u \in v$ *, não nulos, são ortogonais se, e somente se,*  $\langle v, u \rangle = 0$ *.* 

**Exemplo 2.7.1.** *Mostre que os vetores*  $u = (1,1)$  *e*  $v = (1,-1)$  *são ortogonais.* 

*Demonstração.* Pelo cálculo do produto interno usual, obtemos que  $\langle v, u \rangle = 1.1 + 1.(-1) = 0$ , logo *u* e *v* são ortogonais. Por [\(2.2\)](#page-30-0),

$$
cos\theta = \frac{0}{\sqrt{2}.\sqrt{2}} = 0 \Leftrightarrow \theta = 90^{\circ}.
$$

 $\Box$ 

**Definição 2.7.2.** *Um conjunto de vetores de V é chamado:*

*a Conjunto ortogonal quando seus vetores são dois a dois ortogonais;*

*b Conjunto ortonormal quando seus vetores são dois a dois ortogonais e unitários.*

**Exemplo 2.7.2.** *Aplicando o produto interno usual em* {(1,2,−11),(3,4,1),(46,−34,−2)} *mostramos que o conjunto é ortogonal em* R 3 *. De fato,*

$$
(1,2,-11).(3,4,1) = 1.3+2.4+(-11).1 = 3+8-11 = 0;
$$

$$
(3,4,1).(46,-34,-2) = 3.46+4.(-34)+1.(-2) = 138-136-2=0;
$$

$$
(1,2,-11).(46,-34,-2) = 1.46 + 2.(-34) + (-11).(-2) = 46 - 68 + 22 = 0.
$$

**Exemplo 2.7.3.** *O conjunto*  $\{(1,0),(0,1)\}$  *é ortonormal porque possui*  $\langle (1,0),(0,1)\rangle = 0$  *e a norma dos vetores do conjunto é igual a 1.*

**Proposição 2.7.1.** *Todo conjunto ortogonal de vetores não nulos de V é linearmente independente.*

*Demonstração.* Seja  $\{v_1, ..., v_r\}$  vetores ortogonais de *V*. Tome a equação auxiliar  $a_1v_1 + b_2v_2v_3$  $a_2v_2 + ... + a_rv_r = \vec{0}$ , com  $1 \le i \le r$ , portanto

$$
\langle a_1v_1 + \ldots + a_rv_r, v_i \rangle = a_1 \langle v_1, v_i \rangle + \ldots + a_i \langle v_i, v_i \rangle + a_{i+1} \langle v_{i+1}, v_i \rangle + \ldots + a_r \langle v_r, v_i \rangle
$$
  
=  $a_i \langle v_i, v_i \rangle$ ,

pois  $\langle v_j,v_i \rangle = 0$ , para  $i \neq j$ . Além disso,

$$
\langle a_1v_1 + a_2v_2 + \ldots + a_rv_r, v_i \rangle = \langle \vec{0}, v_i \rangle = 0
$$

Logo,  $a_i\langle v_i,v_i\rangle=0$  e como  $\langle v_i,v_i\rangle\neq 0$ , segue que  $a_i=0$  Portanto, o conjunto ortogonal de vetores não nulos de *V* é linearmente independente.  $\Box$ 

**Definição 2.7.3.** *Uma base ortogonal de um espaço vetorial V é uma base cujos vetores em pares e distintos são mutuamente ortogonais.*

**Definição 2.7.4.** *Uma base ortonormal de um espaço vetorial V é uma base ortogonal em que todo vetor de*  $V$  *é um vetor unitário, ou seja,*  $\|v_i\|^2 = 1$ *.* 

**Teorema 2.7.1.** *Se*  $\alpha = \{v_1, v_2, \ldots, v_n\}$  *é uma base ortonormal de V, então para todo*  $v \in V$ *, podemos escrever*

$$
v = \langle v, v_1 \rangle v_1 + \langle v, v_2 \rangle v_2 + \dots + \langle v, v_n \rangle v_n.
$$

*Demonstração.* Seja  $v = a_1v_1 + a_2v_2 + ... + a_nv_n$  vetor escrito na base α, com  $1 \le i \le n$ . Assim,

$$
\langle v, v_i \rangle = \langle a_1 v_1 + a_2 v_2 + \dots + a_i v_i + \dots + a_n v_n, v_i \rangle
$$
  
=  $a_1 \langle v_1, v_i \rangle + \dots + a_i \langle v_i, v_i \rangle + \dots + a_n \langle v_n, v_i \rangle$   
=  $a_i$ ,

pois  $\langle v_j,v_i\rangle = 0$  se  $i\neq j$  e  $\langle v_i,v_i\rangle = \parallel v_i\parallel^2 = 1$ . Como  $i$  é arbitrário, o teorema está demonstrado.  $\Box$ 

Fundamentado nos conceitos de norma, ângulo entre vetores e base ortonormal, iniciaremos o estudo das transformações ortogonais.

**Definição 2.7.5.** *Transformação ortogonal é a transformação linear que preserva o produto interno usual de*  $\mathbb{R}^n$ *, isto é, seja*  $T : \mathbb{R}^n \to \mathbb{R}^n$  *uma transformação linear com*  $u$  *e*  $v \in \mathbb{R}^n$ *, se*  $\langle T(u), T(v) \rangle = \langle u, v \rangle$ , então *T* é uma transformação ortogonal.

**Proposição 2.7.2.** *Seja T uma transformação linear e ortogonal de* R *n . Então:*

*(i) T preserva a norma, a distância e o ângulo.*

*(ii) T transforma bases ortonormais em bases ortonormais.*

*Demonstração.* (i) Preserva a norma:

$$
\|T(u)\| = \sqrt{\langle T(u), T(u)\rangle} = \sqrt{\langle u, u\rangle} = \|u\|.
$$

Preserva as distâncias:

$$
\|T(u)-T(v)\|=\|T(u-v)\|=\|u-v\|.
$$

Preserva os ângulos:

$$
cos\theta = \frac{\langle T(v), T(u) \rangle}{\| T(u) \| \| T(v) \|}
$$

$$
cos\theta = \frac{\langle v, u \rangle}{\| u \| \| v \|}
$$

$$
= cos\theta
$$

(ii) Segue por (i), já que *T* conserva as distâncias, a norma e o ângulo.

 $\Box$ 

Recordemos que uma matriz A é ortogonal se  $A \cdot A^t = I_n$ , ou seja, se A é uma matriz ortogonal, então A<sup>−1</sup> = A<sup>t</sup>. A proposição a seguir relaciona transformações ortogonais e matrizes ortogonais.

**Proposição 2.7.3.** Seja  $T$  :  $\mathbb{R}^n$  →  $\mathbb{R}^n$  uma transformação ortogonal, então a matriz [T] é uma *matriz ortogonal.*

*Demonstração.* A demonstração da proposição utilizará argumento computacional, ou seja, apresentaremos o procedimento de como são feitos os cálculos.

Em  $\mathbb{R}^n$ , sejam  $\alpha = \{v_1, v_2, ..., v_n\}$  e  $\beta = \{w_1, w_2, ..., w_n\}$  bases ortonormais.

Considere os vetores:

$$
T(v_1) = a_{11}w_1 + a_{21}w_2 + \dots + a_{n1}w_n
$$
  
\n
$$
T(v_2) = a_{12}w_1 + a_{22}w_2 + \dots + a_{n2}w_n
$$
  
\n
$$
\vdots
$$
  
\n
$$
T(v_n) = a_{1n}w_1 + a_{2n}w_2 + \dots + a_{nn}w_n.
$$

Note que os vetores como combinação linear geram a matriz mudança de base [*T*], de β para α, isto é,

$$
[T] = \begin{bmatrix} a_{11} & a_{12} & \cdots & a_{1n} \\ a_{21} & a_{22} & \cdots & a_{2n} \\ \vdots & \vdots & \ddots & \vdots \\ a_{n1} & a_{n2} & \cdots & a_{nn} \end{bmatrix}
$$

 ${\sf Por}$  hipótese,  $\alpha$  e  $\beta$  são bases ortonormais de  $V$ , logo  $\big\langle w_i, w_j \big\rangle = 0$  se  $i \neq j$  e  $\big\langle w_i, w_j \big\rangle = 0$ 1 se *i* = *j*, para todo *i* ∈ N. Além disso,

$$
1 = ||T(v_i)||^2 = ||v_i||^2 = a_{1i}^2 + a_{2i}^2 + \dots + a_{ni}^2
$$

e

$$
0 = \langle T(v_i), T(v_j) \rangle = \langle v_i, v_j \rangle = a_{1i}a_{1j} + a_{2i}a_{2j} + \dots + a_{ni}a_{nj}
$$
  
Observe que  $[T]^t = \begin{bmatrix} a_{11} & a_{21} & \cdots & a_{n1} \\ a_{12} & a_{22} & \cdots & a_{n2} \\ \vdots & \vdots & \ddots & \vdots \\ a_{1n} & a_{2n} & \cdots & a_{nn} \end{bmatrix}$  e o cálculo do produto de  $[T]^t$  por  $[T]$  resulta na  
matrix identidade, isto é.

matriz identidade, isto é,

$$
\begin{bmatrix} a_{11} & a_{12} & \cdots & a_{1n} \\ a_{21} & a_{22} & \cdots & a_{2n} \\ \vdots & \vdots & \ddots & \vdots \\ a_{n1} & a_{n2} & \cdots & a_{nn} \end{bmatrix} \cdot \begin{bmatrix} a_{11} & a_{21} & \cdots & a_{n1} \\ a_{12} & a_{22} & \cdots & a_{n2} \\ \vdots & \vdots & \ddots & \vdots \\ a_{1n} & a_{2n} & \cdots & a_{nn} \end{bmatrix} = \begin{bmatrix} 1 & 0 & \cdots & 0 \\ 0 & 1 & \cdots & 0 \\ \vdots & \vdots & \ddots & \vdots \\ 0 & 0 & \cdots & 1 \end{bmatrix}
$$

 $\textsf{Logo},\,[T].[T]^t = I_n \Leftrightarrow [T]^t = [T]^{-1}.$ 

 $\Box$ 

**Observação 2.7.1.** *Uma matriz ortogonal é a matriz mudança de base de duas bases ortonormais.*

**Exemplo 2.7.4.** A matriz identidade é ortogonal, pois  $[T]^t = [T]^{-1}$ .

$$
I_n = \begin{bmatrix} 1 & 0 & \dots & 0 \\ 0 & 1 & \dots & 0 \\ \vdots & \vdots & \ddots & \vdots \\ 0 & 0 & \dots & 1 \end{bmatrix}
$$

**Proposição 2.7.4.** *As matrizes ortogonais possuem as propriedades a seguir.*

- *i A matriz* [*T*] *é ortogonal se, e somente se, suas colunas formam um conjunto ortonormal.*
- *ii A matriz* [*T*] *é ortogonal se, e somente se, suas linhas formam um conjunto ortonormal.*
- *iii A matriz* [*T*] *é ortogonal se, e somente se, sua transposta também é.*
- *iv Se*  $[T]$  *é uma matriz ortogonal, então*  $[\lambda T]$  *é ortogonal se, e somente se,*  $\lambda = \pm 1$ *.*

*Demonstração.* i Seja  $[T] = \begin{bmatrix} v_1 & v_2 & ... & v_n \end{bmatrix}$  uma matriz ortogonal em que  $v_i$  é a iésima coluna de  $[T]$ . Sabemos que  $[T]^t = [T]^{-1}$  e que  $[T] . [T]^t = I_n$ , então, obtemos:

$$
\langle v_i, v_j \rangle = \begin{cases} 1, i = j \\ 0, i \neq j \end{cases}
$$

ou seja, o conjunto formado pelos vetores coluna {*v*1, *v*2,..., *vn*} é um conjunto ortonormal. Reciprocamente, se as colunas de [*T*] formam um conjunto ortonormal de vetores, temos  $[T]^t.[T]=I_n$ 

- ii Análogo ao item i.
- *tii* Temos que  $[T]^t = [T]^{-1}$  ⇔  $([T]^t)^t = ([T]^{-1})^t$  ⇔  $[T] = ([T]^t)^{-1}$ .
- iv Se λ*T* é ortogonal, então

$$
\lambda[T]^{t} = ([\lambda T])^{t} = ([\lambda T])^{-1} = \frac{1}{\lambda}[T]^{-1} = \frac{1}{\lambda}[T]^{t},
$$

portanto  $\lambda^2[T]^t=[T]^t$ , o que ocorre se, e somente se,  $\lambda^2=1.$ 

**Proposição 2.7.5.** *As matrizes ortogonais possuem det T* = ±1*.*

 $\Box$ 

*Demonstração.* Considere *T* uma matriz ortogonal e por definição,  $T^t = T^{-1}$  ⇒ *det*  $T^t = T^{-1}$ *det T*  $^{-1}$ . É fato que *det T = det T<sup>t</sup>*, então obtemos que

$$
[det T]^{2} = det T^{t}.det T
$$
  
= det T<sup>-1</sup>.det T  
= det T<sup>-1</sup>.T  
= det I<sub>n</sub>  
= 1

Logo, *det*  $T = \pm 1$ .

 $\Box$ 

**Observação 2.7.2.** *Se det T* = +1 *a orientação da figura não se altera e para det T* = −1 *a orientação muda.*

#### <span id="page-35-0"></span>**2.8. Autovalores e autovetores**

São diversas as aplicações do estudo dos autovalores e dos autovetores, como por exemplo nas áreas de engenharia, em que os autovalores se relacionam às frequências naturais e os autovetores aos modos de vibração. Com a análise dos autovalores e autovetores é possível antecipar o surgimento do fenômeno físico da ressonância, que pode vir a comprometer a durabilidade e a segurança de estruturas. Para maiores esclarecimentos veja [\[20\]](#page-101-5).

**Definição 2.8.1.** *Seja T* : *V* → *V um operador linear. Um número real* λ *é um autovalor de T se existir um vetor v não nulo em V, tal que T*(*v*) = λ.*v. O vetor v é chamado de autovetor de T associado a* λ*.*

**Exemplo 2.8.1.** As transformações ortogonais admitem autovalores  $\lambda = \pm 1$ .

*De fato, seja T*(*u*) = λ*u, então*

$$
|| T(u) || = \sqrt{\langle T(u), T(u) \rangle} = \sqrt{\langle \lambda u, \lambda u \rangle} = \sqrt{\lambda^2 \langle u, u \rangle}.
$$

*Portanto,*  $\langle T(u), T(u) \rangle = \lambda^2 \langle u, u \rangle \Leftrightarrow \lambda = \pm 1$ *.* 

**Exemplo 2.8.2.** *Seja*  $T : \mathbb{R}^2 \to \mathbb{R}^2$  *o operador linear dado por*  $T(x, y) = (x - y, -4x + y)$ *. Observe que*  $\lambda = 3$  *é autovalor pois para vetores da forma*  $(x, -2x)$ *, temos que*  $T(x, -2x) =$  $(x - (-2x), -4x + (-2x)) = (3x, -6x) = 3(x, -2x)$ .
**Definição 2.8.2.** *Seja* λ *um autovalor de uma matriz A, denominamos autoespaço associado a* λ *o conjunto de todos os vetores obtidos pela combinação linear dos autovetores associados a* λ*.*

A próxima proposição mostra que os autovetores associados a autovalores distintos são linearmente independentes.

**Proposição 2.8.1.** *Seja*  $T: V \to V$  *um operador linear e sejam*  $\lambda_1, \lambda_2, ..., \lambda_r$ , *autovalores distintos de T. Se*  $v_1, v_2, ..., v_r$  *são autovetores associados aos autovalores*  $\lambda_1, \lambda_2, ..., \lambda_r$ *, respectivamente, então*  $\{v_1, v_2, ..., v_r\}$  *é linearmente independente.* 

A demonstração é feita utilizando o Princípio da Indução Finita, consultas podem ser feitas em [\[8\]](#page-100-0).

#### **2.8.1. Polinômio Característico**

Seja *A* uma matriz quadrada de ordem *n*. Denominamos o polinômio característico de *A* por *PA*(λ) = *det*(λ*I<sup>n</sup>* −*A*), em que λ é uma variável real e *I<sup>n</sup>* a matriz quadrada de ordem *n*.

**Exemplo 2.8.3.** *Retome o Exemplo [2.8.2](#page-35-0) e determine o polinômio carcterístico do operador linear dado por*  $T(x, y) = (x - y, -4x + y)$ 

*Demonstração.* Seja *A* =  $\begin{bmatrix} 1 & -1 \\ -4 & 1 \end{bmatrix}$ a matriz na base canônica. Então,

$$
\lambda I_2 - A = \begin{bmatrix} \lambda - 1 & 1 \\ 4 & \lambda - 1 \end{bmatrix}
$$

logo,

$$
P_A(\lambda) = det \begin{bmatrix} \lambda - 1 & 1 \\ 4 & \lambda - 1 \end{bmatrix} = \lambda^2 - 2\lambda - 3
$$

<span id="page-36-0"></span>**Teorema 2.8.1.** *Seja*  $V \rightarrow V$  *um operador linear e seja*  $\alpha = \{v_1, v_2, ..., v_n\}$  *uma base de V. Então* λ<sup>0</sup> ∈ R *é um autovalor de T se, e somente se,* λ<sup>0</sup> *é um raiz do polinômio característico*  $d$ a matriz  $[T]^\alpha_\alpha$ , ou seja,  $P_{[T]^\alpha_\alpha}(\lambda_0) = 0$ .

O Teorema [2.8.1](#page-36-0) diz que os autovalores de um operador correspondem às raízes do polinômio característico. A demonstração pode ser encontrada em [\[8\]](#page-100-0).

**Exemplo 2.8.4.** *Determine o autoespaço de T associado às raízes do polinômio característico do Exemplo [2.8.2.](#page-35-0)*

*Demonstração.*  $P_{[T]}(\lambda) = \det \begin{bmatrix} \lambda - 1 & 1 \\ 1 & \lambda \end{bmatrix}$ 4 λ−1 1  $= \lambda^2 - 2\lambda - 3$ . Como  $\lambda^2 - 2\lambda - 3 = 0$  somente para  $\lambda_1 = -1$  e  $\lambda_2 = 3$ .

Para determinar os autovetores de *T* associados a  $\lambda_1$  devemos resolver o sistema linear

$$
\begin{bmatrix} \lambda_1 - 1 & 1 \\ 4 & \lambda_1 - 1 \end{bmatrix} \cdot \begin{bmatrix} x_1 \\ x_2 \end{bmatrix} = \begin{bmatrix} 0 \\ 0 \end{bmatrix}
$$

ou seja,

$$
\begin{bmatrix} -2 & 1 \ 4 & -2 \end{bmatrix} \cdot \begin{bmatrix} x_1 \ x_2 \end{bmatrix} = \begin{bmatrix} 0 \ 0 \end{bmatrix}
$$

Portanto,  $-2x_1 + x_2 = 0$ . Assim, o autoespaço de *T* associado a  $\lambda_1$  é  $\{(x, 2x) : x \in \mathbb{R}\}, x \in \mathbb{R}$ . Analogamente determinamos o autoespaço de T associado a  $\lambda_2$ , ou seja,

$$
\begin{bmatrix} \lambda_2 - 1 & 1 \\ 4 & \lambda_2 - 1 \end{bmatrix} \cdot \begin{bmatrix} x_1 \\ x_2 \end{bmatrix} = \begin{bmatrix} 0 \\ 0 \end{bmatrix}
$$

ou seja,

$$
\begin{bmatrix} 2 & 1 \\ 4 & 2 \end{bmatrix} \cdot \begin{bmatrix} x_1 \\ x_2 \end{bmatrix} = \begin{bmatrix} 0 \\ 0 \end{bmatrix}
$$

Portanto,  $2x_1 + x_2 = 0$ . Assim, o autoespaço de *T* associado a  $\lambda_2$  é  $\{(x, -2x) : x \in \mathbb{R}\}, x \in$ R.  $\Box$ 

### **2.9. Diagonalização de Operadores**

Seja  $T: V \to V$  um operador linear. Um operador é diagonalizável se possuir uma base de autovetores de *T* para *V*.

<span id="page-37-0"></span>**Teorema 2.9.1.** *Um operador linear T* : *V* → *V admite uma base* α *em relação à qual a matriz*  $[T]^\alpha_\alpha$  é diagonal se, e somente se, essa base  $\alpha$  for formada por autovetores de  $T$ .

*Demonstração*. Seja  $\alpha = \{v_1, v_2, ..., v_n\}$  uma base de *V*, tal que  $[T]^\alpha_\alpha$  é diagonal, ou seja,

$$
[T]_{\alpha}^{\alpha} = \begin{bmatrix} a_1 & 0 & \dots & 0 \\ 0 & a_2 & \dots & 0 \\ \vdots & \vdots & \ddots & \vdots \\ 0 & 0 & \dots & a_n \end{bmatrix}.
$$

Para  $1 \leq j \leq n$ , obtemos

$$
T(v_j) = 0v_1 + \dots + 0v_{j-1} + a_jv_j + 0v_{j+1} + \dots + 0v_n = a_jv_j,
$$

portanto, *a<sup>j</sup>* é um autovalor de *T* e *v <sup>j</sup>* é um autovetor de *a<sup>j</sup>* .

Reciprocamente, tome  $\alpha = \{u_1, u_2, ..., u_n\}$  uma base formada por autovetores de *T*, então existem  $b_1, b_2, ..., b_n \in \mathbb{R}$  tais que  $T(u_j) = b_j u_j$ , com  $1 \leq j \leq n$ . Logo,

$$
[T]^\alpha_\alpha = \begin{bmatrix} b_1 & 0 & \dots & 0 \\ 0 & b_2 & \dots & 0 \\ \vdots & \vdots & \ddots & \vdots \\ 0 & 0 & \dots & b_n \end{bmatrix}
$$

é uma matriz diagonal.

**Exemplo 2.9.1.** *O operador linear do Exemplo [2.8.2](#page-35-0) possui autovalores -1 e 3 e vetores na forma* (*x*,2*x*) *e* (*x*,−2*x*)*, respectivamente. Então,*

$$
[T]_{\alpha}^{\alpha} = \begin{bmatrix} -1 & 0 \\ 0 & 3 \end{bmatrix},
$$

*com*  $\alpha = \{(1,2), (1,-2)\}.$ 

*A outra representação para T é:*

$$
[T]_{\beta}^{\beta} = \begin{bmatrix} 3 & 0 \\ 0 & -1 \end{bmatrix},
$$

 $com \beta = \{(1,-2),(1,2)\}.$ 

**Exemplo 2.9.2.** Considere o operador  $T : \mathbb{R}^3 \to \mathbb{R}^3$  dado por  $T(x, y, z) = (-x + y, y, -z)$  e base  $c$ anônica  $\beta = \{(1,0,0), (0,1,0), (0,0,1)\}$  de  $\mathbb{R}^3$ . Determine a matriz diagonal do operador  $T$ .

*Demonstração.* A matriz que representa *T* com relação a base β é:

$$
[T]_{\beta}^{\beta} = \begin{bmatrix} -1 & 1 & 0 \\ 0 & 1 & 0 \\ 0 & 0 & -1 \end{bmatrix}
$$

Portanto, o polinômio característico de *T* é:

$$
p(\lambda) = 0 \Leftrightarrow det([T]_{\beta}^{\beta} - \lambda I_3) = \begin{vmatrix} -1 - \lambda & 1 & 0 \\ 0 & 1 - \lambda & 0 \\ 0 & 0 & -1 - \lambda \end{vmatrix} = (-1 - \lambda)(1 - \lambda)(-1 - \lambda)
$$

Logo, as raízes do polinômio característico *T* são  $\lambda = \pm 1$ . Assim, os autovalores de *T* são  $\lambda_1 = 1$  com multiplicidade algébrica igual a 1 e  $\lambda_2 = -1$  com multiplicidade algébrica igual a 2. Para  $\lambda_1 = 1$ , temos

$$
T(x,y,z) = \lambda_1(x,y,z) \Leftrightarrow (-x+y,y,-z) = 1(x,y,z) \Leftrightarrow \begin{cases} -x + y = x \\ y = y \\ z = -z \end{cases}
$$

Logo,  $y = 2x e z = 0$ .

Portanto, os autovetores associados a  $\lambda_1 = 1$  são  $v_1 = (x, 2x, 0) = x(1, 2, 0)$ , logo  $\{(1,2,0)\}\,$ é uma base do autoespaço associado a  $\lambda_1 = 1$ .

Para  $\lambda_2 = -1$  obtemos:

$$
T(x, y, z) = \lambda_2(x, y, z) \Leftrightarrow (-x + y, y, -z) = -1(x, y, z) \Leftrightarrow \begin{cases} -x + y = -x \\ y = -y \\ -z = -z \end{cases}
$$

implicando em  $y = 0$ . Portanto, os autovetores associados a  $\lambda_2$  são  $v_2 = (x, 0, z) = x(1, 0, 0) +$ *z*(0,0,1), logo  $\{(1,0,0), (0,0,1)\}$  é uma base do autoespaço associado a  $\lambda_2 = -1$ . Portanto, o conjunto  $\{(1,2,0),(1,0,0),(0,0,1)\}$  é linearmente independente e  $dim\ \mathbb{R}^3=3,$  logo  $\{(1,2,0), (1,0,0), (0,0,1)\}$  é uma base para o  $\mathbb{R}^3$  formada por vetores de *T*. Assim, *T* é um operador diagonalizável e a combinações dos elementos são:

$$
T(1,2,0) = (1,2,0)
$$
  
\n
$$
T(1,0,0) = (-1,0,0)
$$
  
\n
$$
T(0,0,1) = (0,0,-1)
$$

Logo,

$$
(1,2,0) = 1(1,2,0) + 0(1,0,0) + 0(0,0,1)
$$
  
\n
$$
(-1,0,0) = 0(1,2,0) - 1(1,0,0) + 0(0,0,1)
$$
  
\n
$$
(0,0,-1) = 0(1,2,0) + 0(1,0,0) - 1(0,0,1)
$$
  
\nPortanto, a matrix diagonal é 
$$
\begin{bmatrix} 1 & 0 & 0 \ 0 & -1 & 0 \ 0 & 0 & -1 \end{bmatrix}
$$

# **3 Teoria básica de grupos, o grupo de isometrias e o grupo a 1-parâmetro**

### **3.1. Grupos**

**Definição 3.1.1.** *Grupo é um conjunto G dotado de uma operação, ou seja,* (*G*,.) *que possui as seguintes propriedades:*

- *1. Associativa, isto é,*  $(g_1.g_2).g_3 = g_1.(g_2.g_3), ∀g_1.g_2.g_3 ∈ G$ *.*
- *2. Elemento neutro,*  $e.g = g.e = g, \forall g \in G$ *.*
- *3. Elemento inverso, ou seja,*  $a.a^{-1} = a^{-1}.a = e, ∀g ∈ G$ *.*

Observe que o elemento neutro *e* de um conjunto *G* é único, pois se existissem *e* e *e* 0 elementos neutros do conjunto  $G$ , então para todo  $a \in G$ , teríamos  $a.e = e.a = a$  e  $a.e' = e'.a =$  $a$ , o que implicaria que  $a.e = a.e'$  e portanto,  $e = e'.$ 

Note que o elemento inverso também é único, pois se algum determinado *a* ∈ *G* possui *a*<sup>−1</sup> e *h* dois elementos inversos,então *a.h* = *h.a* = *e* e *a*<sup>−1</sup> = *a*<sup>−1</sup>.*e* = *a*<sup>−1</sup>(*a.h*). Usando a associatividade, obtemos  $a^{-1} = (a^{-1}.a).h = e.h = h.$  Logo,  $h = a^{-1}.$ 

Observe que  $e^{-1} = e$ , pois  $e.e = e$  e pela unicidade do inverso,  $e^{-1} = e$ .

Além disso,  $(a^{-1})^{-1} = a$ , pois

$$
(a^{-1})^{-1} = (a^{-1})^{-1} \cdot e = (a^{-1})^{-1} \cdot (a^{-1} \cdot a) = ((a^{-1})^{-1} \cdot (a^{-1})).a = e.a = a.
$$

Denotamos por **Grupo Abeliano** (comutativo) o conjunto *G* dotado por uma operação de produto comutativa, ou seja,  $a.b = b.a$  para todo  $a, b \in G$ .

**Exemplo 3.1.1.** *Seja* Z = {...,−2,−1,0,1,2,...}*, então* (Z,+) *é um grupo; mais particularmente, um grupo abeliano.*

**Exemplo 3.1.2.** (R,.) *não é um grupo porque o número* 0 *não possui inverso.*

**Exemplo 3.1.3.**  $(\mathbb{R}\setminus\{0\},.)$  *é um grupo.* 

**Exemplo 3.1.4.** *Seguem das propriedades matriciais que*

$$
GL(\mathbb{R}, n) = \{A \in Mat(\mathbb{R}, n), \det A \neq 0\}
$$

*é um grupo não abeliano cujo elemento neutro é a matriz identidade.*

### **3.2. Subgrupo**

Um subconjunto não vazio *H* de um grupo (*G*,.) é um subgrupo de *G* (denotamos *H* < *G*) quando, com a operação de *G*, o conjunto *H* é um conjunto, isto é, quando as condições são satisfeitas:

- 0)  $h_1.h_2 \in H, \forall h_1, h_2 \in H$ .
- i)  $h_1(h_2,h_3) = (h_1,h_2)h_3, ∀ h_1,h_2,h_3 \in H.$
- *ii*)  $∃ e<sub>H</sub> ∈ H$  tal que  $e<sub>H</sub>$ .*h* = *h*.*e*<sub>*H*</sub>, ∀ *h* ∈ *H*.
- iii) Para cada *h* ∈ *H*,∃ *k* ∈ *H*, tal que *h*.*k* = *k*.*h* = *eH*.

Seja (*G*,.) um grupo com elemento neutro *e*. Qualquer subgrupo de *G* possui o mesmo elemento neutro. Considere *H* um subgrupo de *G*. Seja *e<sup>H</sup>* o elemento neutro de *H* e considere  $a \in H \subseteq G$ , assim,  $e_H.a = a \Leftrightarrow e_H.a.a^{-1} = a.a^{-1} \Leftrightarrow e_H = e$ . Analogamente, dado  $h \in H$ , o inverso de *h* em *H* é igual ao inverso de *h* em *G*.

<span id="page-42-0"></span>**Proposição 3.2.1.** *Considere H subconjunto não-vazio do grupo G, então H é um subgrupo de G se, e somente se, as condições abaixo forem satisfeitas:*

\n- 1. 
$$
h_1.h_2 \in H, \forall h_1, h_2 \in H
$$
.
\n- 2.  $h^{-1} \in H, \forall h \in H$ .
\n

*Demonstração.* Seja *H* um subgrupo de *G* com *h*1,*h*<sup>2</sup> ∈ *H*, logo *h*1.*h*<sup>2</sup> ∈ *H* pela propriedade dos subgrupos. Analogamente, temos que *h* ∈ *H* possui um inverso e esse inverso é necessariamente igual ao inverso de *h* em *G*.

Reciprocamente, suponhamos que as condições da Proposição [3.2.1](#page-42-0) sejam satisfeitas. Então  $h_1.h_2$  ∈  $H, \forall h_1,h_2$  ∈  $H$  é notoriamente satisfeita e também temos satisfeita  $h_1.(h_2.h_3)$  = (*h*1.*h*2).*h*3,∀ *h*1,*h*2,*h*<sup>3</sup> ∈ *H*. Para provar a existência de elemento neutro em *H*, basta ver que *e* pertence a *H*, pois da condição 2 para *h* ∈ *H* teremos *h* <sup>−</sup><sup>1</sup> ∈ *H* e consequentemente *e* = *h*.*h* <sup>−</sup><sup>1</sup> ∈ *H*. Portanto, todo *h* ∈ *H* satisfaz a propriedade iii) pela condição 2. $\Box$ 

**Exemplo 3.2.1.** *Vejamos que*  $(\mathbb{Q}, +)$  é subgrupo de  $(\mathbb{R}, +)$ . De fato, tome  $r_1 = \frac{a}{b}$  $\frac{a}{b}$  e r<sub>2</sub> = *c d* ∈ Q,*a*, *c* ∈ Z *e b*,*d* ∈ Z\ {0}*, com mdc(a,b)=mdc(c,d)=1, então*

a) 
$$
r_1 + r_2 = \frac{a}{b} + \frac{c}{d} = \frac{ad + bc}{bd} \in \mathbb{Q}
$$
.  
b) O inverso de  $r_1$  em relação a operação é  $-\frac{a}{b} \in \mathbb{Q}$ .

*Concluindo a verificação.*

<span id="page-43-0"></span> $\mathsf{Exemplo\ 3.2.2.} \; O(n) = \big\{A \in GL(\mathbb{R},n): A.A^t = I_n\big\} \; \hat{e} \; \textit{um subgroupo} \; GL(\mathbb{R},n) \textit{, em que } GL(\mathbb{R},n) \big\}.$ *é o espaço vetorial das matrizes quadradas de ordem n com entradas reais. De fato, sejam*  $A, B \in O(n)$ ,

*a*) *Vejamos que*  $A.B \in O(n)$ *. Tome*  $A.B = C$ *, logo* 

$$
C.C^{t} = (A.B).(A.B)^{t} = A.B.B^{t}.A^{t} = A.I_{n}.A^{t} = A.A^{t} = I_{n}.
$$

*b*) *Pela definição de*  $O(n)$ *,*  $A<sup>t</sup> = A<sup>-1</sup>$  *é um elemento de*  $O(n)$ *.* 

*Concluindo a verificação.*

#### **3.3. Homomorfismo, Isomorfismo e Automorfismo de Grupos**

**Definição 3.3.1.** *Sejam*  $(G,.)$  *e*  $(H, \times)$  *dois grupos. Uma função*  $f: G \rightarrow H$  *é um homomorfismo se ela é compatível com a estrutura dos grupos, ou seja, f*(*a*.*b*) = *f*(*a*)× *f*(*b*)*, para todo*  $a, b \in G$ *.* 

**Exemplo 3.3.1.** *Id* :  $(G,.) \rightarrow (G,.)$ *, Id* $(g) = g$ *, é um homomorfismo denotado por homomorfismo identidade.*

**Exemplo 3.3.2.**  $e: G \to H, e(g) = e_H$ , para todo  $g \in G$  é um homomorfismo denominado ho*momorfismo trivial.*

Um homomorfismo de grupo  $f : (G,.) \to (H, \times)$  possui as seguintes propriedades elementares:

1.  $f(e_G) = e_H$ De fato,  $f(e_G) = f(e_G.e_G) = f(e_G) \times f(e_G)$ . 2.  $f(x^{-1}) = f(x)^{-1}$ De fato,  $e_H = f(e_G) = f(x.x^{-1}) = f(x) \times f(x^{-1})$  3. Sejam  $f:(G,.)\to (H,\times)$  e  $h:(H,\times)\to (K,\odot)$  dois homomorfismos de grupos. A composição  $h \circ f : (G,.) \to (K, \odot)$  é um homomorfismo. De fato, tome  $x, y \in G$ , então:

$$
h \circ f(x.y) = h(f(x.y))
$$
  
=  $h(f(x) \times f(y))$   
=  $h(f(x)) \odot h(f(y))$   
=  $(h \circ f(x)) \odot (h \circ f(y)).$ 

**Definição 3.3.2.** *Seja*  $f:(G,.) \rightarrow (H, \times)$  *um homomorfismo de grupos. Então,*  $f \notin \mathcal{L}$  *isomorfismo se f é bijetivo.*

*Demonstração.* A demonstração da proposição consiste em mostrar que *f* −1 é homomorfismo.

Sejam α,β ∈ *H*, então:

$$
f^{-1}(\alpha \times \beta) = f^{-1}(\alpha) \cdot f^{-1}(\beta)
$$

Denote por  $a = f^{-1}(\alpha)$  e por  $b = f^{-1}(\beta)$ , daí,

$$
f^{-1}(\alpha \times \beta) = f^{-1}(f(a) \times f(b))
$$
  
=  $f^{-1}(f(a.b))$   
=  $a.b$   
=  $f^{-1}(\alpha) f^{-1}(\beta)$ 

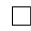

**Exemplo 3.3.3.** *Tome*  $G = (\mathbb{R}, +)$  *e*  $H = (\mathbb{R}_+, .)$ *, em que*  $\mathbb{R}_+$  *é o conjunto dos números reais positivos. Vamos mostrar que*  $f: G \to H$  *é um homomorfismo. De fato, considere*  $f(x) = e^x$ *.* Logo,  $f(x + y) = e^{x+y} = e^x \cdot e^y = f(x) \cdot f(y)$ . Reciprocamente, seja  $G = (\mathbb{R}_+,.)$  e  $H = (\mathbb{R},+)$ . *Vamos mostrar que*  $f : G \to H$  *é um homomorfismo. De fato, considere*  $f(x) = ln(x)$ *. Logo*  $f(x,y) = ln(x, y) = ln(x) + ln(y) = f(x) + f(y).$ 

*Logo, f é um isomorfismo.*

**Definição 3.3.3.** *Dizemos que uma aplicação f* : *G* → *J é um isomorfismo do grupo G no grupo J se, e somente se,*

- *1. f é bijetora;*
- *2. f é um homomorfismo de grupos.*

Se  $G = J$ , um isomorfismo  $f : G \rightarrow J$  chama-se automorfismo de G.

**Exemplo 3.3.4.** *Ig*(*x*) = *gxg*−<sup>1</sup> *é um automorfismo de G denotado por automorfismo interno. Chamaremos de I*(*G*) *o conjunto dos automorfismos internos de G.*

### **3.4. O grupo ortogonal**

Grupo ortogonal é o conjunto de matrizes ortogonais *n*×*n* definido por

$$
O(n) = \left\{ A \in GL(\mathbb{R}, n) : A.A^t = I_n \right\}.
$$

É fato que se existe  $A\in O(n),$  então existe uma transformação ortogonal  $T:\mathbb{R}^n\to\mathbb{R}^n,$ tal que, pelo Teorema [2.9.1,](#page-37-0)  $[T]^\alpha_\alpha\!=\!A.$  Recordemos que foi visto no exemplo [3.2.2](#page-43-0) que  $O(n)$  é um subgrupo de *GL*(R,*n*).

As Proposições [3.4.1](#page-45-0) e [3.4.2](#page-46-0) são consequências de tranformações ortogonais descritas na Seção [2.7](#page-29-0) e são fundamentais para a obtenção da representação matricial das isometrias em  $\mathbb{R}^2$  e  $\mathbb{R}^3$  que serão discutidas na Seção [3.5.](#page-48-0)

<span id="page-45-0"></span>**Proposição 3.4.1.** *O grupo ortogonal de* R 2 *é:*

$$
O(2) = \left\{ \begin{bmatrix} \cos\theta & -\sin\theta \\ \sin\theta & \cos\theta \end{bmatrix} : \theta \in [0, 2\pi) \right\} \cup \left\{ \begin{bmatrix} \cos\theta & \sin\theta \\ \sin\theta & -\cos\theta \end{bmatrix} : \theta \in [0, 2\pi) \right\}
$$

*Demonstração.* Seja  $[T] = \begin{bmatrix} a & b \ c & d \end{bmatrix}$ a matriz ortogonal da transformação linear  $T: \mathbb{R}^2 \to \mathbb{R}^2.$ Como  $[T]^t = [T]^{-1}$ , o cálculo da inversa de  $[T]$  nos dá

$$
\begin{bmatrix} a & c \\ b & d \end{bmatrix} = \frac{1}{det[T]} \begin{bmatrix} d & -b \\ -c & a \end{bmatrix}.
$$

Portanto, pela igualdade entre as matrizes, obtemos que  $a =$ *d det*[*T*]  $e$   $c =$ −*b*  $\frac{1}{det[T]}$ Pela Proposição [2.7.5,](#page-34-0) *det*[*T*] = ±1, então analisaremos os dois casos:

1. Se  $det[T] = +1$ , obtemos que  $a = d$  e  $c = -b$ , logo  $det\begin{bmatrix} a & -b \\ b & a \end{bmatrix}$  $= a^2 + b^2 = 1,$ fazendo a substituição trigonométrica *a* = *cos*θ e *b* = *sen*θ, obtemos que

<span id="page-46-1"></span>
$$
\begin{bmatrix} \cos\theta & -\sin\theta \\ \sin\theta & \cos\theta \end{bmatrix}
$$
 (3.1)

<span id="page-46-2"></span>2. Se  $det[T] = -1$  obtemos que  $a = -d$  e  $c = b$ , assim  $det\begin{bmatrix} a & b \\ c & d \end{bmatrix}$ *b* −*a* 1  $= -a^2 - b^2 =$ −1 ⇒ *a* <sup>2</sup> +*b* <sup>2</sup> = 1, fazendo a substituição trigonométrica *a* = *cos*θ <sup>e</sup> *b* = *sen*θ, obtemos que

$$
\begin{bmatrix} \cos\theta & \sin\theta \\ \sin\theta & -\cos\theta \end{bmatrix} \tag{3.2}
$$

Assim mostramos o resultado.

Observe que as matrizes do tipo [\(3.1\)](#page-46-1) e [\(3.2\)](#page-46-2) correspondem a rotações em torno da origem de um ângulo θ no sentido anti-horário para o primeiro caso e sentido horário para o segundo caso. O caso particular  $\theta = 0$  para a matriz do tipo [\(3.2\)](#page-46-2) corresponde a reflexão em relação ao eixo *x*.

A próxima proposição analisa as possibilidades de classificação de uma transformação ortogonal em  $\mathbb{R}^3$ .

<span id="page-46-0"></span>**Proposição 3.4.2.** *Se T* :  $\mathbb{R}^3 \to \mathbb{R}^3$  é uma transformação ortogonal, então existe uma base α *ortonormal de* R 3 *, tal que*

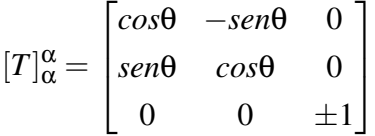

Demonstração. Seja  $T:\mathbb{R}^3\to\mathbb{R}^3$  uma transformação linear e ortogonal. Tome V um subespaço de  $\mathbb{R}^3$ . Novamente, analisaremos dois casos: *det T =* 1 e *det T =* −1.

Para  $det~T=1$ , seja  $V=\left\{x\in\mathbb{R}^3: T(x)=x\right\}$  o conjunto dos pontos fixos de  $T.$  Temos as seguintes possibilidades:

i) Se  $dim\,V=3,$  todos os pontos de  $\mathbb{R}^3$  são fixos e portanto  $[T]=I_3,$  ou seja,

$$
[T] = \begin{bmatrix} 1 & 0 & 0 \\ 0 & 1 & 0 \\ 0 & 0 & 1 \end{bmatrix}.
$$

ii) Se  $dim V = 1$ , existe um vetor fixo e unitário  $v_3$ , tal que  $T(v_3) = v_3$ . Para completar a base de vetores em  $\mathbb{R}^3$ , tomaremos vetores  $v_1,v_2$ , unitários e ortogonais a  $v_3$ , observe que  $\{v_1, v_2, v_3\}$  formam uma base ortonormal de  $\mathbb{R}^3$ , além disso,  $\{T(v_1), T(v_2), T(v_3) = v_3\}$  também é base ortonormal de  $\mathbb{R}^3$ , portanto  $\langle v_1, v_2 \rangle = \langle T(v_1), T(v_2) \rangle.$  Considere as coordenadas de  $T(v_1)$  na base  $\{v_1, v_2\}$ ,  $T(v_1) = \gamma_1 v_1 + \gamma_2 v_2$ . Segue que

$$
\langle T(\nu_1), T(\nu_1) \rangle = \langle \gamma_1 \nu_1 + \gamma_2 \nu_2, \gamma_1 \nu_1 + \gamma_2 \nu_2 \rangle
$$
  
=  $\gamma_1^2 \langle \nu_1, \nu_1 \rangle + \gamma_1 \gamma_2 \langle \nu_1, \nu_2 \rangle + \gamma_1 \gamma_2 \langle \nu_2, \nu_1 \rangle + \gamma_2^2 \langle \nu_2, \nu_2 \rangle$ ,

note que  $||T(v_1)|| = 1$ ,  $\langle v_1, v_2 \rangle = \langle v_2, v_1 \rangle = 0$  e que  $\langle v_1, v_1 \rangle = \langle v_2, v_2 \rangle = 1$ , logo concluímos que  $γ_1^2 + γ_2^2 = 1$  e tomando  $γ_1 = cos θ$  e  $γ_2 = sen θ$ , teremos que  $T(ν_1) = cos θν_1 + sen θ ν_2.$ 

Além disso, como  $||T(v_2)|| = 1$ ,  $T(v_1) \perp T(v_2)$  e det $|T| = 1$ , concluímos que  $T(v_2) =$  $-sen\theta v_1+cos\theta v_2$ , logo

$$
[T]_{\alpha}^{\alpha} = \begin{bmatrix} \cos\theta & -\sin\theta & 0 \\ \sin\theta & \cos\theta & 0 \\ 0 & 0 & 1 \end{bmatrix},
$$

Os casos em que  $\dim V = 0.2$  não se aplicam pois pela Proposição [2.7.5](#page-34-0) isso implicaria na existência de outro autovalor de [*T*] diferente de 1, que seria -1 e isso contraria o fato que  $\det[T] = 1$ .

Para  $det~T = -1$  seja  $V = \{x \in \mathbb{R}^3 : T(x) = -x\}$  teremos as possibilidades iii) e iv).

iii)  $\dim V = 3$ , análogo ao item i).

$$
[T]_{\alpha}^{\alpha} = \begin{bmatrix} -1 & 0 & 0 \\ 0 & -1 & 0 \\ 0 & 0 & -1 \end{bmatrix},
$$

iv)  $\dim V = 1$ , análogo ao item ii).

$$
[T]_{\alpha}^{\alpha} = \begin{bmatrix} \cos\theta & -\sin\theta & 0 \\ \sin\theta & \cos\theta & 0 \\ 0 & 0 & -1 \end{bmatrix},
$$

Novamente os casos em que  $\dim V = 0.2$  não se aplicam e assim concluímos a demonstração.

#### <span id="page-48-0"></span>**3.5. Isometrias**

Uma isometria é uma aplicação que preserva a distância entre os pontos do espaço, isto é, seja  $T:\mathbb{R}^n\to \mathbb{R}^n$  uma transformação e tome  $u$  e  $v$  vetores de  $\mathbb{R}^n$ , então  $T$  é uma isometria se  $\|T(u)-T(v)\|=\|u-v\|.$ 

**Exemplo 3.5.1.** As transformações ortogonais  $T: V \to V; \langle T(v), T(u) \rangle = \langle v, u \rangle, \forall v, u \in V$  são *isometrias, pois*

$$
|| T(u) - T(v) || = || T(u - v) || = \sqrt{\langle T(u - v), T(u - v) \rangle} = \sqrt{\langle u - v, u - v \rangle} = || u - v ||.
$$

**Exemplo 3.5.2.** *Observe as figuras abaixo. Note que o pentágono GHIJK é uma translação de +2 unidades no eixo x e -1 unidade no eixo y do pentágono ABCDE.*

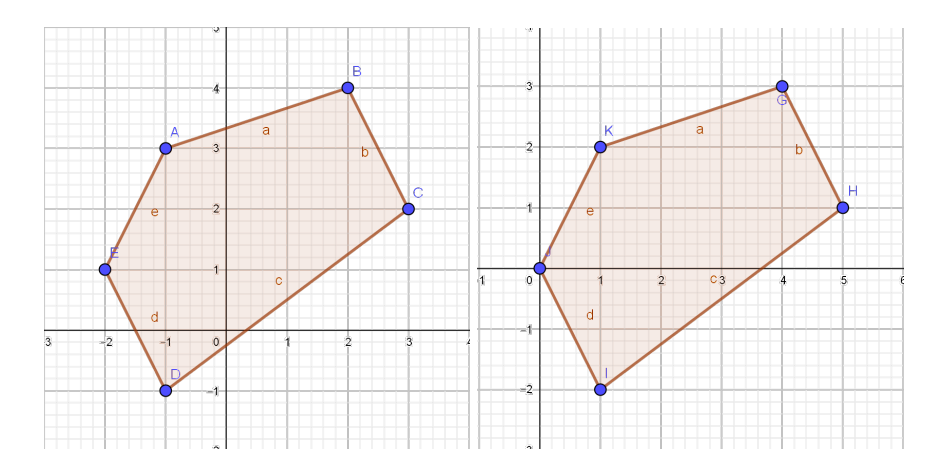

Figura 3.1.: Pentágono ABCDE à esquerda e GHIJK à direita.

O próximo Teorema prova que toda isometria é a composição de uma translação com uma transformação ortogonal.

<span id="page-48-1"></span>**Teorema 3.5.1.** *Uma isometria de* R *n é sempre a composição de uma translação e de uma transformação ortogonal.*

*Demonstração.* Dividiremos a prova desse Teorema em dois casos. Seja *F* : ℝ<sup>n</sup> → ℝ<sup>n</sup> uma isometria.

Caso 1: Suponha  $F(\vec{0}) = \vec{0}$ . Para todo  $z \in \mathbb{R}^n$ ,

$$
\langle F(z), F(z) \rangle = || F(z) ||^2 = || F(z) - F(\vec{0}) ||^2 = || z - 0 ||^2 = || z ||^2 = \langle z, z \rangle.
$$

Sabemos que  $|| F(x) - F(y) ||^2 = || x - y ||^2$ , logo

$$
\langle F(x), F(x) \rangle + \langle F(y), F(y) \rangle - 2 \langle F(x), F(y) \rangle = \langle x, x \rangle + \langle y, y \rangle - 2 \langle x, y \rangle,
$$

como  $\langle F(x), F(x) \rangle = \langle x, x \rangle$  e  $\langle F(y), F(y) \rangle = \langle y, y \rangle$ , segue que  $\langle F(x), F(y) \rangle = \langle x, y \rangle$  e concluímos que o produto interno é conservado.

Verificaremos que *F* é uma aplicação linear.

De fato, tome  $\{e_1, e_2, ..., e_n\}$  base ortonormal de  $\mathbb{R}^n$ , como F conserva o produto interno, temos que  $\{F(e_1), F(e_2), ..., F(e_n)\}$  também é uma base ortonormal de  $\mathbb{R}^n$ . Sejam  $x, y$ vetores de R *n* , λ ∈ R e considere o vetor *F*(*x*+λ*y*)−*F*(*x*)−λ*F*(*y*). Para *i* = 1,2,...,*n*, então:

$$
\langle F(e_i), [F(x + \lambda y) - F(x) - \lambda F(y)] \rangle = \langle F(e_i), F(x + \lambda y) \rangle - \langle F(e_i), F(x) \rangle - \langle \lambda F(e_i), F(y) \rangle
$$
  

$$
= \langle e_i, (x + \lambda y) \rangle - \langle e_i, x \rangle - \lambda \langle e_i, y \rangle
$$
  

$$
= \langle e_i, x \rangle + \lambda \langle e_i, y \rangle - \langle e_i, x \rangle - \lambda \langle e_i, y \rangle
$$
  

$$
= 0
$$

Logo,  $F(x + \lambda y) - F(x) - \lambda F(y) = 0$ , pois é ortogonal a todos os vetores da base {*F*(*e*1),...,*F*(*en*)}. Portanto, obtemos que *F* é linear. Logo, *F* é uma transformação linear que conserva o produto interno, ou seja, *F* é uma transformação ortogonal.

Caso 2:  $F(\vec{0}) \neq \vec{0}$ .

Considere a aplicação  $\bar{F}(x) = F(x) - F(0)$ , satisfazendo  $\bar{F}(0) = F(0) - F(0) = 0$ . Observe que  $\bar{F}$  é uma isometria, pois

$$
\begin{array}{rcl} \|\bar{F}(x) - \bar{F}(y)\| & = & \|\bar{F}(x) - F(0) - \bar{F}(y) + F(0)\| \\ & = & \|\bar{F}(x) - \bar{F}(y)\| \\ & = & \|\bar{x} - \bar{y}\| \, .\end{array}
$$

Logo, pelo caso 1,  $\bar{F}$  é uma transformação ortogonal e  $F$  é  $F(x)$   $=$   $F(0)$   $+$   $\bar{F(x)}$ , ou seja,  $F$  é a composição de uma translação com uma transformação ortogonal.

 $\Box$ 

Utilizando a composição de uma translação e uma transformação ortogonal, apresentaremos as representações matriciais das isometrias em  $\mathbb{R}^2$  e  $\mathbb{R}^3.$ 

**Definição 3.5.1.** *Coordenadas homogêneas em um ponto* (*x*1, *x*2,..., *xn*) *de* R *n é dado pela*

*matriz*  $\sqrt{ }$  *x*1 *x*2 *. . . xn* 1 1 .

As coordenadas homogêneas são utilizadas no ambiente computacional, isto é, as coordenadas homogêneas substituem o sistema de coordenadas cartesianas porque computacionalmente é fácil trabalhar com matrizes. Utilizando essa nova notação toda isometria de R *n* pode ser vista como uma aplicação linear cuja matriz é  $(n+1)\times(n+1)$ .

As isometrias em  $\mathbb{R}^2$  são:

1. Translação:

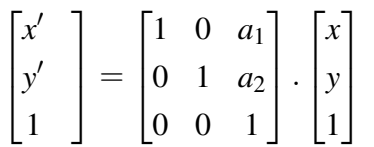

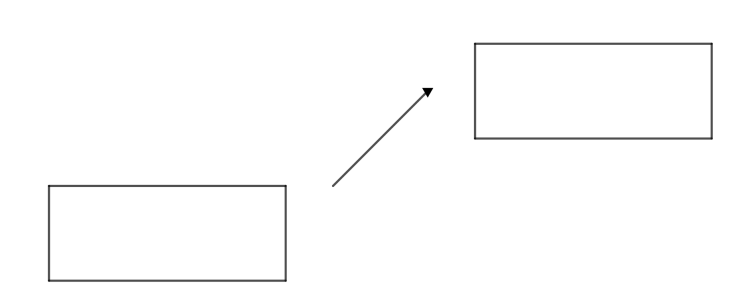

Figura 3.2.: Translação no plano.

2. Translação e giro:

$$
\begin{bmatrix} x' \\ y' \\ 1 \end{bmatrix} = \begin{bmatrix} cos\theta & -sen\theta & a_1 \\ sen\theta & cos\theta & a_2 \\ 0 & 0 & 1 \end{bmatrix} \cdot \begin{bmatrix} x \\ y \\ 1 \end{bmatrix}
$$

3. Translação e simetria axial:

$$
\begin{bmatrix} x' \\ y' \\ 1 \end{bmatrix} = \begin{bmatrix} 1 & 0 & a_1 \\ 0 & -1 & a_2 \\ 0 & 0 & 1 \end{bmatrix} \cdot \begin{bmatrix} x \\ y \\ 1 \end{bmatrix}
$$

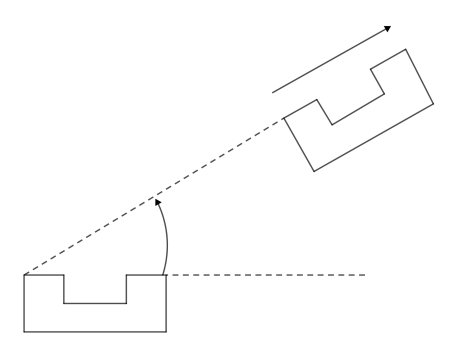

Figura 3.3.: Translação e giro no plano.

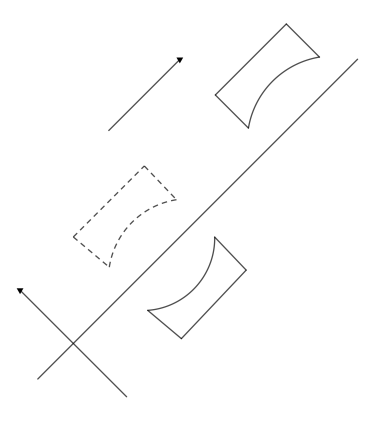

Figura 3.4.: Translação e simetria axial no plano.

Note que  $\sqrt{ }$  $\left| \right|$  $x'$ <sup>1</sup> 1 1 é a coordenada do ponto na nova posição; *<sup>a</sup>*1,*a*<sup>2</sup> são as coordenadas da translação e  $\begin{bmatrix} a_{11} & a_{12} \ a_{21} & a_{22} \end{bmatrix}$ é o grupo ortogonal associado a  $\mathbb{R}^2.$ 

Não obstante, as isometrias em  $\mathbb{R}^3$  são a composição da translação e do grupo orto-

gonal associado a  $\mathbb{R}^3$ . A classificação das isometrias é dada a seguir. Observe que

1 é a coordenada do ponto na nova posição; *a*1,*a*2,*a*<sup>3</sup> são as coordenadas da translação e  $\begin{bmatrix} a_{11} & a_{12} & a_{13} \end{bmatrix}$  $a_{21}$  *a*<sub>22</sub> *a*<sub>23</sub> é o grupo ortogonal associado a  $\mathbb{R}^3$ *a*<sup>31</sup> *a*<sup>32</sup> *a*<sup>33</sup>

1. Translação:

 $\lceil x \rceil$ 

1

 $\vert$  $\overline{1}$  $\overline{1}$  $\overline{ }$  $\overline{\phantom{a}}$ 

 $\left| y' \right|$  $\vert z'$  $\overline{\phantom{a}}$  $\overline{\phantom{a}}$ 

$$
\begin{bmatrix} x' \\ y' \\ z' \\ 1 \end{bmatrix} = \begin{bmatrix} 1 & 0 & 0 & a_1 \\ 0 & 1 & 0 & a_2 \\ 0 & 0 & 1 & a_3 \\ 0 & 0 & 0 & 1 \end{bmatrix} \cdot \begin{bmatrix} x \\ y \\ z \\ 1 \end{bmatrix}
$$

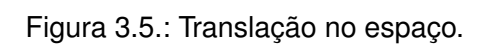

2. Translação e simetria especular:

$$
\begin{bmatrix} x' \\ y' \\ z' \\ 1 \end{bmatrix} = \begin{bmatrix} -1 & 0 & 0 & a_1 \\ 0 & 1 & 0 & a_2 \\ 0 & 0 & 1 & a_3 \\ 0 & 0 & 0 & 1 \end{bmatrix} \cdot \begin{bmatrix} x \\ y \\ z \\ 1 \end{bmatrix}
$$

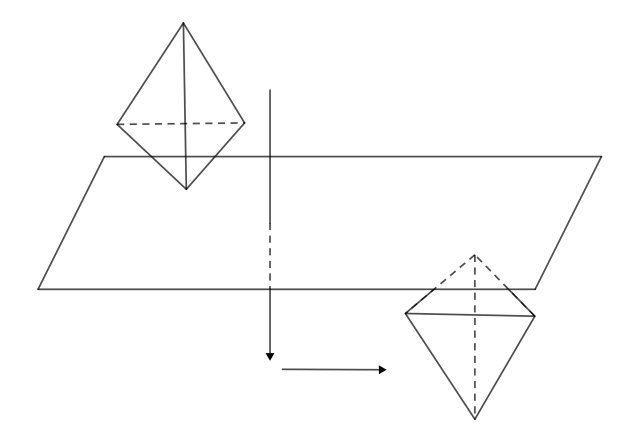

Figura 3.6.: Translação e simetria especular no espaço.

3. Translação e rotação axial:

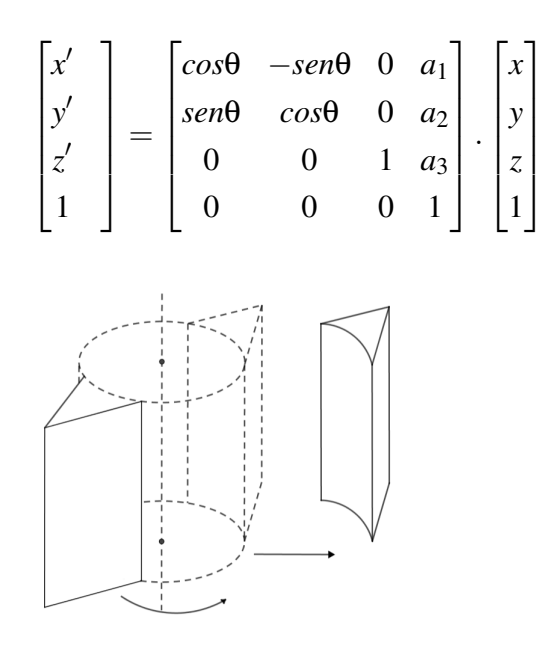

Figura 3.7.: Translação e rotação axial no espaço.

4. Translação e simetria rotacional:

$$
\begin{bmatrix} x' \\ y' \\ z' \\ 1 \end{bmatrix} = \begin{bmatrix} cos\theta & -sen\theta & 0 & a_1 \\ sen\theta & cos\theta & 0 & a_2 \\ 0 & 0 & -1 & a_3 \\ 0 & 0 & 0 & 1 \end{bmatrix} \cdot \begin{bmatrix} x \\ y \\ z \\ 1 \end{bmatrix}
$$

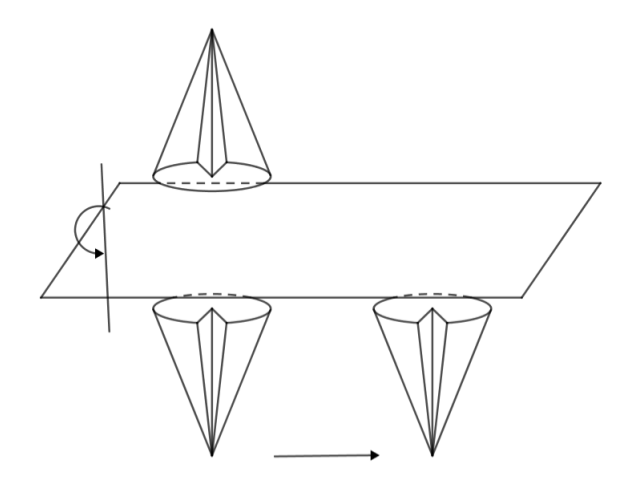

Figura 3.8.: Translação e simetria rotacional no espaço.

Mais geralmente, definimos:

$$
\begin{bmatrix} x_1' \\ x_2' \\ \vdots \\ x_n' \\ 1 \end{bmatrix} = \begin{bmatrix} a_{11} & \cdots & a_{1n} & a_1 \\ a_{21} & \cdots & a_{2n} & a_2 \\ \vdots & \ddots & \vdots & \vdots \\ a_{n1} & \cdots & a_{nn} & a_n \\ 0 & 0 & 0 & 1 \end{bmatrix} \cdot \begin{bmatrix} x_1 \\ x_2 \\ \vdots \\ x_n \\ 1 \end{bmatrix}.
$$

Em que *a*1,*a*2,...,*a<sup>n</sup>* são as coordenadas da translação; *x*1, *x*2,..., *x<sup>n</sup>* as coordenadas originais do ponto,  $x_1'$  $x'_1, x'_2$  $\mathbf{x}_2',... \mathbf{x}_n'$  as coordenadas do ponto na nova posição e  $\sqrt{ }$  $\begin{array}{c} \begin{array}{c} \begin{array}{c} \end{array} \\ \begin{array}{c} \end{array} \end{array} \end{array}$  $a_{11} \cdots a_{1n}$  $a_{21} \cdots a_{2n}$ . . . . . . . . .  $a_{n1}$   $\cdots$   $a_{nn}$ 1  $\begin{array}{c} \begin{array}{c} \begin{array}{c} \begin{array}{c} \end{array}\\ \end{array} \end{array} \end{array}$ é o grupo

ortogonal associado a  $\mathbb{R}^n$ .

**Exemplo 3.5.3.** *Em relação ao ponto* (7,9)*, obtenha:*

*(a) a nova posição após transladar o ponto (7,9) em 4 unidades para cima e 5 unidades para a esquerda.*

Demonstração. Tome  $(x', y')$  o ponto procurado. Temos que

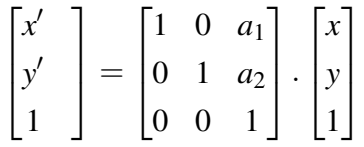

e que  $a_1 = 4$  e  $a_2 = -5$ . Assim,

$$
\begin{bmatrix} x' \\ y' \\ 1 \end{bmatrix} = \begin{bmatrix} 1 & 0 & 4 \\ 0 & 1 & -5 \\ 0 & 0 & 1 \end{bmatrix} \cdot \begin{bmatrix} 7 \\ 9 \\ 1 \end{bmatrix} = \begin{bmatrix} 11 \\ 4 \\ 1 \end{bmatrix}
$$

O ponto procurado é (11,4).

*(b) a nova posição do ponto após uma rotação de* 30◦ *no sentido horário em torno da origem.*

Demonstração. Seja  $(x', y')$  o ponto com as coordenadas procuradas. Então, temos que

$$
\begin{bmatrix} x' \\ y' \\ 1 \end{bmatrix} = \begin{bmatrix} cos\theta & -sen\theta & a_1 \\ sen\theta & cos\theta & a_2 \\ 0 & 0 & 1 \end{bmatrix} \cdot \begin{bmatrix} x \\ y \\ 1 \end{bmatrix}.
$$

Como o ponto não translada, temos que  $a_1 = a_2 = 0$ . Portanto, obtemos:

$$
\begin{bmatrix} x' \\ y' \\ 1 \end{bmatrix} = \begin{bmatrix} cos30^\circ & -sen30^\circ & 0 \\ sen30^\circ & cos30^\circ & 0 \\ 0 & 0 & 1 \end{bmatrix} \cdot \begin{bmatrix} 7 \\ 9 \\ 1 \end{bmatrix}
$$

$$
= \begin{bmatrix} \frac{\sqrt{3}}{2} & \frac{-1}{2} & 0 \\ \frac{1}{2} & \frac{\sqrt{3}}{2} & 0 \\ 0 & 0 & 1 \end{bmatrix} \cdot \begin{bmatrix} 7 \\ 9 \\ 1 \end{bmatrix}
$$

$$
= \begin{bmatrix} \frac{7\sqrt{3} - 9}{2} \\ \frac{9\sqrt{3} + 7}{2} \\ 1 \end{bmatrix}
$$

$$
\text{Logo, o ponto procurado é } \left( \frac{7\sqrt{3}-9}{2}, \frac{9\sqrt{3}+7}{2} \right)
$$
 □

### **3.6. Grupos a 1-parâmetro**

Nesta seção apresentaremos as características do grupo de isometrias  $\mathbb{R}^3$  a 1-parâmetro. A primeira proposição conclui que o conjunto das isometrias de  $\mathbb{R}^3$ , em relação a operação de composição de funções, é um grupo.

**Proposição 3.6.1.**  $ISO(\mathbb{R}^3) = \left\{ {isometrias \quad de \quad \mathbb{R}^3 } \right\}$  é um grupo com a operação de compo*sição de funções.*

*Demonstração.* Sejam  $g, h, k \in ISO(\mathbb{R}^3)$ . De acordo com o Teorema [3.5.1,](#page-48-1) existem  $a, b, c \in \mathbb{R}^3$ e *T*, *S*, *R*  $\in$  *O*(3), tais que  $g(u) = a + Tu$ ,  $h(u) = b + Su$  e  $k(u) = c + Ru$ , provaremos para todo  $u\in\mathbb{R}^3$  que  $ISO(\mathbb{R}^3)$  possui as propriedades: i) associativa, ii) elemento neutro e iii) elemento inverso. De fato,

$$
g(hk)(u) = g(h(c+Ru))
$$
  
=  $g((b+Sc) + SRu)$   
=  $(a+T(b+Sc)) + TSRu$   
=  $a+Tb+TSc+TSRu$ 

como (*gh*)(*u*) = *g*(*b*+*Su*) = *a*+*T b*+*T Su*, temos que

$$
(gh)k(u) = (gh)(c+Ru)
$$
  
=  $a+Tb+TS(c+Ru)$   
=  $a+Tb+TSc+TSRu$ 

 $\text{Logo}, g(hk) = (gh)k.$ 

ii) O elemento neutro de  $ISO(\mathbb{R}^3)$  é  $e(u) = u, \forall u \in \mathbb{R}^3.$ 

iii) O inverso de  $g(u) = a + Tu$  é  $g^{-1}(u) = -T^{-1}a + T^{-1}u$ , pois

$$
gg^{-1}(u) = a + T(-T^{-1}a + T^{-1}u)
$$
  
=  $a - T.T^{-1}a + T.T^{-1}u$   
=  $u$ 

e

$$
g^{-1}g(u) = -T^{-1}a + T^{-1}(a + Tu)
$$
  
= u

Logo  $ISO(\mathbb{R}^3)$  é um grupo e assim concluímos a demonstração.

**Observação 3.6.1.** *Para evitar notação "carregada", iremos usar mesma notação para a transformação linear T* :  $\mathbb{R}^3 \to \mathbb{R}^3$  e sua matriz em qualquer base.

**Definição 3.6.1.** *Definimos por G*(4) *o subgrupo de matrizes* 4*x*4 *com a forma:*

$$
G(4) = \left\{ \left[ \begin{array}{cc} T & a \\ 0 & 1 \end{array} \right] ; T \in O(3), a \in M_{3x1}(\mathbb{R}), 0 \in M_{1x3}(\mathbb{R}) \right\}.
$$

**Proposição 3.6.2.** *ISO*(R 3 ) *é isomorfo a G*(4)*.*

*Demonstração.* Defina:

$$
\begin{array}{rcl}\n\phi: ISO(\mathbb{R}^3) & \rightarrow & G(4) \\
\phi: g(u) = a + Tu & \mapsto & \begin{bmatrix} [T] & a \\ 0 & 1 \end{bmatrix}\n\end{array}
$$

Se  $g = a + Tu$  e  $h = b + Su$ , temos  $g \circ h = a + T(b + Su) = (a + Tb) + TSu$ .

Além disso, 
$$
\phi(g) = \begin{bmatrix} T & a \\ 0 & 1 \end{bmatrix} \mathbf{e} \phi(h) = \begin{bmatrix} S & b \\ 0 & 1 \end{bmatrix} \mathbf{e}
$$
  

$$
\phi(g).\phi(h) = \begin{bmatrix} T & a \\ 0 & 1 \end{bmatrix} \cdot \begin{bmatrix} S & b \\ 0 & 1 \end{bmatrix} = \begin{bmatrix} TS & Tb + a \\ 0 & 1 \end{bmatrix} = \phi(g \circ h)
$$

mostrando que φ é um homomorfismo.

Para concluirmos a demonstração, falta mostrar que  $\phi^{-1}$  é um homomorfismo. De fato, sejam

$$
\overline{e}
$$

$$
\phi^{-1}\left(\begin{bmatrix} T & a \\ 0 & 1 \end{bmatrix}\right) = g
$$

$$
\phi^{-1}\left(\begin{bmatrix} S & b \\ 0 & 1 \end{bmatrix}\right) = h,
$$

então

$$
\phi^{-1}\left(\begin{bmatrix} T & a \\ 0 & 1 \end{bmatrix} \cdot \begin{bmatrix} S & b \\ 0 & 1 \end{bmatrix}\right) = \phi^{-1}\left(\begin{bmatrix} TS & Tb+a \\ 0 & 1 \end{bmatrix}\right) = (a+Tb) + TSu = g \circ h.
$$

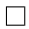

Logo φ é isomorfismo.

<span id="page-57-0"></span>**Definição 3.6.2.** *Dizemos que um subgrupo H de G é subgrupo a 1-parâmetro se existe um homomorfismo*  $\psi : (\mathbb{R}, +) \to G$ *, tal que*  $\psi(r+s) = \psi(r) \cdot \psi(s)$  *para todo*  $r \in s \in \mathbb{R}$ *.* 

<span id="page-57-1"></span>**Lema 3.6.1.** *Sejam H* ⊂ *G*(4) *um subgrupo a 1-parâmetro e h* ∈ *H. Então det h* = 1*.*

*Demonstração.* Considere *h* =  $\begin{bmatrix} T & a \\ 0 & 1 \end{bmatrix}$  $\in G(4)$ .

*H* ⊂ *G*(4) implica em *det h* = *det T* = ±1, sendo essa última fórmula consequência do desenvolvimento de Laplace para o determinante de *h* pela última linha. Como *H* é subgrupo a 1-parâmetro, pela definição [3.6.2,](#page-57-0) existe um homomorfismo sobrejetivo e contínuo  $\Psi$  :  $(\mathbb{R}, +) \rightarrow$ *H*, tal que  $Ψ(T) = h$ , então definindo  $Ψ(T) = ψ(1) = h$ , teremos

$$
h = \Psi(1)
$$
  
=  $\Psi(\frac{1}{2} + \frac{1}{2})$   
=  $\Psi(\frac{1}{2}).\Psi(\frac{1}{2})$   
=  $(\Psi(\frac{1}{2}))^2$ .

Logo,

$$
det h = det \psi(1) = det \left( \psi \left( \frac{1}{2} \right) \right)^2 = \left( det \psi \left( \frac{1}{2} \right) \right)^2 > 0.
$$

Portanto,  $det h > 0 \Leftrightarrow det h = 1$ .

**Definição 3.6.3.** *g*1,*g*<sup>2</sup> ∈ *G são conjugados se existe g* ∈ *G tal que g*<sup>2</sup> = *gg*1*g* −1 *. Analogamente, dois subgrupos*  $H_1$  *e*  $H_2$  *de*  $G$  *são conjugados se existe*  $g \in G$  *tal que*  $H_2 = g H_1 g^{-1} = \{h' : h' = h\}$  $ghg^{-1}, h \in H_1$  }.

<span id="page-58-0"></span>**Lema 3.6.2.** *Seja H* ⊂ *G*(4) *um subgrupo a 1-parâmetro, então todo*

$$
h = \begin{bmatrix} C & a \\ 0 & 1 \end{bmatrix} \in H
$$

*é conjugado, por elemento de G*(4)*, a uma matriz da forma*

$$
\phi_{\alpha,\beta} = \begin{bmatrix} \cos\alpha & -\sin\alpha & 0 & 0 \\ \sin\alpha & \cos\alpha & 0 & 0 \\ 0 & 0 & 1 & \beta \\ 0 & 0 & 0 & 1 \end{bmatrix} = \begin{bmatrix} 0 \\ C_{\alpha} & 0 \\ 0 & 0 & 1 \end{bmatrix}; \alpha, \beta \in \mathbb{R}.
$$

*Demonstração.* Seja *h* =  $\begin{bmatrix} C & a \\ 0 & 1 \end{bmatrix} \in H$ . Dizer que *h* é conjugado a  $\phi_{\alpha,\beta}$  é dizer que existe  $g =$  $\begin{bmatrix} S & b \\ 0 & 1 \end{bmatrix}$  $\in$   $G(4)$ , tal que  $h = g\phi_{\alpha,\beta}g^{-1},$ 

ou seja,

$$
hg = g\phi_{\alpha,\beta}g^{-1}g = g\phi_{\alpha,\beta}.
$$

Para que tal *g* exista, precisamos que

$$
\begin{bmatrix} C & a \\ 0 & 1 \end{bmatrix} \begin{bmatrix} S & b \\ 0 & 1 \end{bmatrix} = \begin{bmatrix} S & b \\ 0 & 1 \end{bmatrix} \begin{bmatrix} C_{\alpha} & 0 \\ 0 & 0 & 1 \end{bmatrix}
$$

$$
\begin{bmatrix} CS & Cb + a \\ 0 & 1 \end{bmatrix} = \begin{bmatrix} SC_{\alpha} & S(0,0,\beta) + b \\ 0 & 1 \end{bmatrix}.
$$

Portanto, pela igualdade entre as matrizes, obtemos que  $CS = SC_\alpha \Rightarrow C = SC_\alpha S^{-1}$ , o que quer dizer que *S* é a matriz mudança de base da base canônica para a base ortonormal em que *C* tem a representação *C*α.

Neste momento vamos dar uma pausa na demonstração para observarmos que a demonstração de que existe  $S$  tal que  $C=SC_\alpha S^{-1}$  é semelhante ao que foi feito na Proposição [3.4.2,](#page-46-0) entretanto optaremos por não omitir passagens.

Retomando a demonstração, temos  $Cb + a = S(0,0,\beta) + b$ , como  $S \in O(3)$  escreva  $S = \begin{bmatrix} v_1 & v_2 & v_3 \end{bmatrix},$  em que  $v_1, v_2, v_3$  são vetores coluna de *S*. Assim, obtemos que  $(C - I)b =$  $βv_3 − a$ . Ou seja,  $βv_3 − a ∈ Im(C − I)$ .

Pelo Lema [3.6.1,](#page-57-1) *det h* = 1, o que é equivalente a dizer que os subespaços de dimensão 1 da forma  $V = \{v : Cv = v\}$  que são invariantes por *C* é 1 ou 3.

No caso em que *dim V* = 1, temos *dim Im*(*C*−*I*) = 2 e segue do observado no Exem-plo [2.1.6](#page-17-0) que  $dim\ Im(C-I)^\perp=1$  e portanto  $v_3$  é uma base de  $\{v: Cv=v\}=Im(C-I)^\perp.$ Como  $v_1,v_2$  e  $v_3$  formam uma base ortonormal de  $\mathbb{R}^3,$  tome  $\alpha\in\mathbb{R}$  tal que

$$
Cv_1 = (cos\alpha)v_1 + (sen\alpha)v_2 \Leftrightarrow (C-I)v_1 = (cos\alpha - 1)v_1 + (sen\alpha)v_2
$$

e

$$
Cv_2 = -(\text{sen}\alpha)v_1 + (\text{cos}\alpha)v_2 \Leftrightarrow (C-I)v_2 = -(\text{sen}\alpha)v_1 + (\text{cos}\alpha - 1)v_2.
$$

Do fato que  $\{v_1,v_2,v_3\}$  ser base ortonormal de  $\mathbb{R}^3$  e do cálculo

$$
\langle (C-I)v_1, (C-I)v_2 \rangle = (cos\alpha - 1)sen\alpha - sen\alpha(cos\alpha - 1)
$$
  
= 0,

concluímos que {(*C* −*I*)*v*1,(*C* −*I*)*v*2} é base para *Im*(*C*−*I*). Além disso, os vetores (*C*−*I*)*v*<sup>1</sup> e (*C* − *I*)*v*<sup>2</sup> são escreitos como combinação linear de *v*<sup>1</sup> e *v*2, logo *v*<sup>1</sup> e *v*<sup>2</sup> formam uma base

para  $Im(C-I)$ . Como  $\mathbb{R}^3 = Im(C-I) \oplus Im(C-I)^{\perp}$ , teremos que todo vetor  $v \in \mathbb{R}^3$  pode ser escrito da seguinte forma:

$$
\nu=\bar{\nu}+\bar{\beta}\nu_3
$$

 $\epsilon$ m que  $\bar{v}\in Im(C\!-\!I), v_3\in Im(C\!-\!I)^\perp, \bar{\beta}\in \mathbb{R}.$ 

Portanto,

$$
a = \langle a, v_1 \rangle v_1 + \langle a, v_2 \rangle v_2 + \langle a, v_3 \rangle v_3,
$$

em que  $\langle a, v_1 \rangle v_1 + \langle a, v_2 \rangle v_2 \in Im(C\!-\!I)$  e  $\langle a, v_3 \rangle v_3 \in Im(C\!-\!I)^\perp.$ 

Para finalizar a demonstração, escrevemos  $β = \langle a, v_3 \rangle$  e tomamos *b* na imagem inversa de  $\langle a, v_1 \rangle v_1 + \langle a, v_2 \rangle v_2$  por  $(C-I)$ .  $\Box$ 

O Teorema [3.6.1](#page-60-0) prova que qualquer *H* ∈ *G*(4) é uma matriz semelhante a *G*α,<sup>β</sup> .

<span id="page-60-0"></span>**Teorema 3.6.1.** *Todo subgrupo a 1-parâmetro de G*(4) *é conjugado (por elemento de G*(4)*) a um subgrupo da forma*

$$
G_{\alpha,\beta} = \left\{ \begin{bmatrix} 0 \\ C_{\alpha t} & 0 \\ 0 & 0 & 1 \end{bmatrix}; t \in \mathbf{R} \right\},\
$$

*em que*  $\alpha, \beta \in \mathbb{R}$  *fixos.* 

*Demonstração.* Pelo Lema [3.6.2,](#page-58-0) se *H* ⊂ *G*(4) é subgrupo a 1-parâmetro, então, a menos de conjugação, todo *h* ∈ *H* é da forma

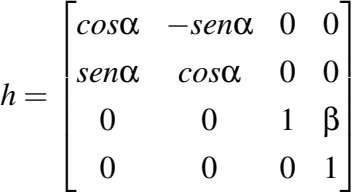

em que  $\alpha, \beta \in \mathbb{R}$  são números fixos.

Pela Definição [3.6.2,](#page-57-0) temos que um subgrupo *H* de *G* é subgrupo a 1-parâmetro se existe um homomorfismo contínuo e sobrejetor  $\psi : (\mathbb{R}, +) \to H$  e, sem perda de generalidade, podemos supor que  $\psi(1) = h$ .

Calculando

$$
\psi(n) = \psi(\underbrace{1+1+\cdots+1}_{n \text{ vezes}}) = \underbrace{\psi(1).\psi(1). \cdots . \psi(1)}_{n \text{ vezes}} = (\psi(1))^n = h^n.
$$

Portanto,

.

$$
\Psi(n) = (\Psi(1))^n = h^n = \begin{bmatrix} cos(n\alpha) & -sen(n\alpha) & 0 & 0 \\ sen(n\alpha) & cos(n\alpha) & 0 & 0 \\ 0 & 0 & 1 & n\beta \\ 0 & 0 & 0 & 1 \end{bmatrix}.
$$

Além disso, para *m* ∈ N, teremos

$$
\Psi(1) = \Psi\left(m \cdot \frac{1}{m}\right)
$$

$$
= m\Psi\left(\frac{1}{m}\right)
$$

$$
= \left(\Psi\left(\frac{1}{m}\right)\right)^m
$$

$$
\text{Logo, } \psi(1) = \psi\left(\frac{1}{m}\right)^m \text{e}
$$
\n
$$
\psi(1/m) = \begin{cases}\n\cos(\alpha/m) & -\sin(\alpha/m) & 0 & 0 \\
\sin(\alpha/m) & \cos(\alpha/m) & 0 & 0 \\
0 & 0 & 1 & \beta/m\n\end{cases}
$$

Para  $n,m\neq 0\in \mathbb{Z}$ , existe  $\psi(n/m)$  teremos  $\psi\left(\frac{n}{m}\right)$ *m*  $= \psi \left( \frac{n}{n} \right)$  $\left(\frac{n}{m}.1\right) = \Psi(1)^{\frac{n}{m}}$  e portanto

$$
\Psi\left(\frac{n}{m}\right) = \begin{bmatrix} \cos\left(\frac{n\alpha}{m}\right) & -\sin\left(\frac{n\alpha}{m}\right) & 0 & 0\\ \sin\left(\frac{n\alpha}{m}\right) & \cos\left(\frac{n\alpha}{m}\right) & 0 & 0\\ 0 & 0 & 1 & \frac{n\beta}{m} \\ 0 & 0 & 0 & 1 \end{bmatrix}
$$

0 0 0 1

1

 $\overline{\phantom{a}}$ 

Segue da continuidade de  $\psi$  e do fato de  $\mathbb Q$  ser denso em  $\mathbb R$  que

$$
\Psi(t) = \begin{bmatrix} cos(\alpha t) & -sen(\alpha t) & 0 & 0 \\ sen(\alpha t) & cos(\alpha t) & 0 & 0 \\ 0 & 0 & 1 & \beta t \\ 0 & 0 & 0 & 1 \end{bmatrix},
$$

para  $t \in \mathbb{R}$ .

Seja  $\bar{H}\subset G(4)$  subgrupo a 1-parâmetro, então existe um homomorfismo contínuo e sobrejetor, tal que  $\Psi : (\mathbb{R}, +) \to \bar{H}$ , então

$$
\bar{\Psi}(1) = \begin{bmatrix} T & a \\ 0 & 1 \end{bmatrix} = g \begin{bmatrix} \cos\alpha & -\sin\alpha & 0 & 0 \\ \sin\alpha & \cos\alpha & 0 & 0 \\ 0 & 0 & 1 & \beta \\ 0 & 0 & 0 & 1 \end{bmatrix} g^{-1},
$$

com *g* dado pelo Lema [3.6.2](#page-58-0) e aplicando o mesmo desenvolvimento dado ao homomorfismo ψ anterior, obtemos

$$
\Psi(t) = g \begin{bmatrix} cos(\alpha t) & -sen(\alpha t) & 0 & 0 \\ sen(\alpha t) & cos(\alpha t) & 0 & 0 \\ 0 & 0 & 1 & \beta t \\ 0 & 0 & 0 & 1 \end{bmatrix} g^{-1}.
$$

A demonstração está concluída.

Observe que as matrizes do subgrupo a 1-parâmetro de *G*(4) são conjugados a um *G*α,<sup>β</sup> e sendo α e β números reais, apresentaremos o estudo das órbitas de tais subgrupos e identificá-los com trajetórias (ou curvas) em  $\mathbb{R}^3.$ 

Aplicando ao grupo  $G_{\alpha,\beta}$  o ponto  $(x_0, y_0, z_0)$ , obtemos:

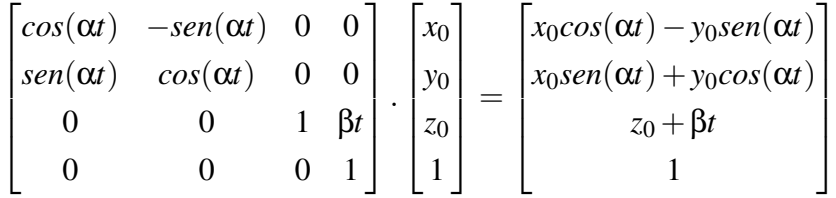

Para *<sup>t</sup>* <sup>∈</sup> <sup>R</sup>, a ação do grupo *<sup>G</sup>*α,<sup>β</sup> no ponto (*x*0, *<sup>y</sup>*0,*z*0) assume três formas distintas ou trajetórias.

1. Para  $\alpha = 0$  a ação de  $G_{0,\beta}$  em um ponto  $(x_0, y_0, z_0)$  é  $\gamma(t) = (x_0, y_0, z_0 + \beta t)$ , ou seja, translações na direção do eixo *z*, em que a aplicação de *G*0,<sup>β</sup> sobre (*x*0, *y*0,*z*0) é uma reta na direção *z*.

**Exemplo 3.6.1.** *Para*  $x_0 = 1, y_0 = 0, z_0 = 0$  *e*  $\beta = 1$ *, temos que*  $G_{0,\beta} = (1,0,t)$ 

2. Para β = 0 a ação de  $G_{\alpha,0}$  em um ponto  $(x_0, y_0, z_0)$  é a curva  $\gamma(t) = (x_0 cos(\alpha t)$  $y_0$ *sen*( $\alpha t$ ),  $x_0$ *sen*( $\alpha t$ ) +  $y_0cos(\alpha t)$ ,  $z_0$ ), ou seja, rotações em torno do eixo *z*, em que a aplicação de  $G_{\alpha,0}$  sobre  $(x_0,y_0,z_0)$  é um círculo de raio  $(0,0,z_0)$  e centro  $\sqrt{x_0^2+y_0^2}.$ 

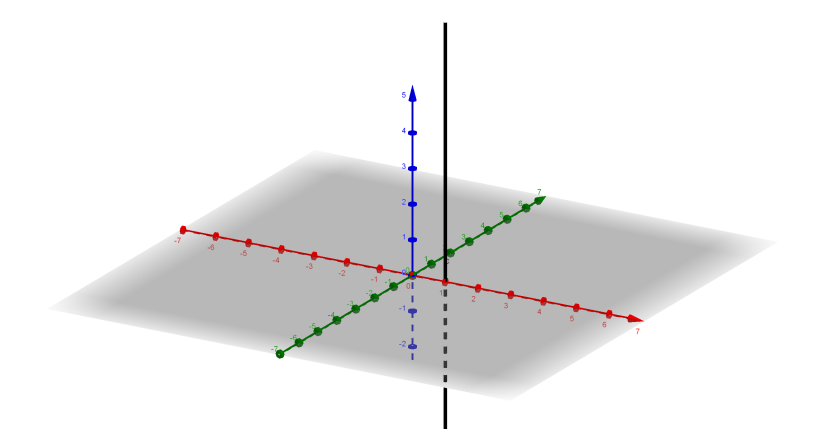

Figura 3.9.: Reta da direção z.

**Exemplo 3.6.2.** *Para*  $x_0 = y_0 = z_0 = \alpha = 1$ , *temos que* 

$$
G_{\alpha,0} = (cos(t) - sen(t), sen(t) + cos(t), 1)
$$

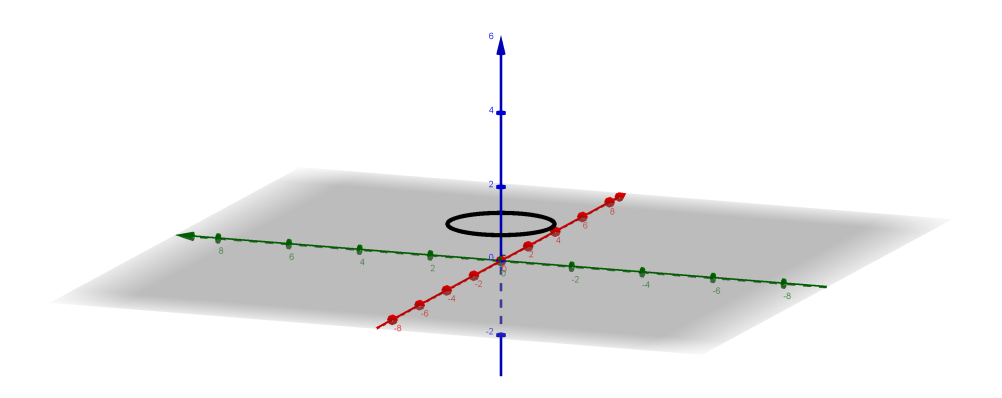

Figura 3.10.: Círculo em torno de z.

3. Para  $\alpha \neq 0$  e  $\beta \neq 0$  a ação de  $G_{\alpha,\beta}$  em um ponto  $(x_0, y_0, z_0)$  é a curva  $\gamma(t)$  =  $(x_0cos(\alpha t) - y_0sen(\alpha t), x_0sen(\alpha t) + y_0cos(\alpha t), z_0 + \beta t)$ , ou seja, trata-se de uma hélice circular em torno do eixo *z*.

**Exemplo 3.6.3.** *Para*  $x_0 = y_0 = z_0 = \alpha = \beta = 1$ , *temos que* 

$$
\gamma(t) = (cos(t) - sen(t), sen(t) + cos(t), t)
$$

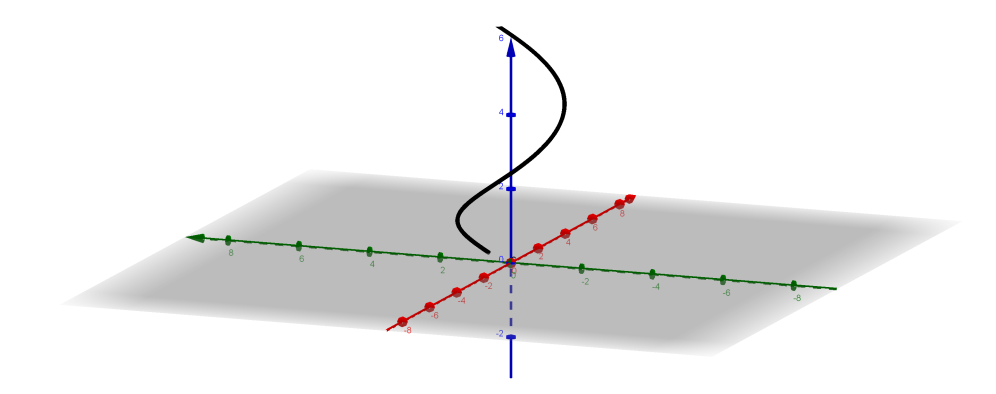

Figura 3.11.: Hélice em torno de z.

# **4 Desenvolvimento da atividade**

Qual a relação entre o estudo de matrizes e a resolução da imagem de sua TV? A motivação para o desenvolvimento da atividade proposta neste trabalho é responder a essa pergunta.

O método tradicional de ensino de matemática consiste em apresentar fórmulas para que, a partir daí, sejam resolvidos problemas. A sequência didática a seguir visa fornecer um instrumento de metodologia de ensino, que parte de um problema prático, que é a unidade de medida de resolução de imagens, para apresentar o conteúdo matriz para os discentes do primeiro ano do ensino médio. A inspiração foi Freire (1985)

> "O conhecer surge como resposta a uma pergunta. A origem do conhecimento está nas perguntas, ou no ato mesmo de perguntar".

A pesquisa usou um *software* especialmente desenvolvido para a realização da investigação e é notório que a tecnologia tornou-se fundamental em nosso cotidiano e também nas salas de aula. Segundo Moran

> "Ensinar e aprender, hoje, não se limita ao trabalho dentro da sala de aula. Implica em modificar o que fazemos dentro e fora dela, no presencial e no virtual, organizar ações de pesquisa e de comunicação que possibilitem continuar aprendendo em ambientes virtuais, acessando páginas na Internet, pesquisando textos, recebendo e enviando novas mensagens, discutindo questões em fóruns ou em salas de aula virtuais, divulgando pesquisas e projetos". (disponível em <http://www.eca.usp.br>).

O processo de aprendizagem se dará por meio do *software* idealizado pela autora desta dissertação e é inegável que o conhecimento elaborado através da própria experiência do aluno, ou seja, no manuseio do recurso tecnológico apresentado, é mais expressivo.

O principal objetivo na proposta dessa atividade é tornar significativo para os alunos o estudo de matrizes. A expectativa com a realização desse trabalho é dar materialidade ao conteúdo matriz e assim demonstrar que a matemática está presente em nosso cotidiano. Para Moran (2002, p. 49)

O professor procura ajudar a contextualizar, a ampliar o universo alcançado pelos alunos, a problematizar, a descobrir novos significados no conjunto das informações trazidas. Esse caminho de ida e volta, no qual todos se envolvem, participam - na sala de aula, na lista eletrônicas e na home page, é fascinante, criativo, cheio de novidades e de avanços.

### **4.1. Caracterização da Escola e das turmas selecionadas**

A Escola na qual foi realizada a pesquisa possui 834 discentes <sup>[1](#page-0-0)</sup> no ensino médio regular e na Educação de Jovens de Adultos - EJA, sendo 437 matriculados no período da manhã, 320 no período da tarde e 241 no período noturno, sendo que esses últimos, 164 são da EJA. Denominaremos a escola selecionada por X.

O plano político pedagógico da escola mostra que a escola ocupa uma posição importante na sociedade, destacando-se por seu empenho em formar uma sociedade mais justa e igualitária, incluindo o respeito à diversidade. Prioritariamente, a educação das novas gerações, deve ser garantida por um ensino de qualidade que assegure o pleno desenvolvimento do estudante, nos aspectos éticos, morais, sociais e históricos. A escola deve estar comprometida com a formação da cidadania do estudante para que ele consiga entender, responder e participar do mundo em que vive.

A escolha da escola X decorre do conhecimento prévio da autora, que cursou do ensino fundamental ao médio na instituição, portanto, vivenciou os problemas existentes na unidade escolar e posteriormente, após a conclusão da graduação e aprovação em concurso, escolheu a escola X como local de trabalho. Também contribuiu para a escolha da escola X o fato dessa instituição apresentar o IDEB  $^2$  $^2$  mediano, ou seja, não se trata de uma escola que seja referência no ensino de matemática e nem é uma instituição que apresenta resultado, nesse índice, abaixo das demais escolas da rede estadual.

A escola X está situada na divisa entre os municípios de Ribeirão das Neves e Belo Horizonte, regional Venda Nova de Belo Horizonte. Em função da qualidade das últimas administrações, a Instituição adquiriu notoriedade e é conhecida na região por sua organização, logo atrai bons profissionais e recebe discentes de vários bairros da regional Venda Nova e de Ribeirão das Neves.

A escola X atende uma região que apresenta Índice de Desenvolvimento Humano Municipal e seus componentes - IDH médio de 0,7165, considerado alto pelo Atlas do Desenvol-

<sup>1</sup>Dados obtidos no Sistema Mineiro de Administração Escolar (Simade), consulta em 11/12/2017

<sup>2</sup>A escola têm sido avaliada com nota média de 4,9, enquanto o desempenho médio das escolas de ensino médio do estado de Minas Gerais é de 4,7

vimento Humano no Brasil <sup>[3](#page-0-0)</sup>. No entando, vale ressaltar que a escola X possui apenas a modalidade de ensino médio, e portanto, quando se analisa o percentual do IDMH da educação, podemos constatar que a região apresenta baixos resultados, contando apenas com a média de 39,25% de adultos com o ensino médio completo. As tabelas abaixo mostram o percentual do IDHM educação da região atendida pela escola X.

A escola X está situada na região que estão localizados os bairros Piratininga, Lagoinha e Leblon, no município de Belo Horizonte. Os alunos provenientes dessa região são encaminhados preferencialmente para a escola X pela Secretaria de Educação de Minas Gerais - SEE/MG, por causa da proximidade da escola X com as demais unidades escolares municipais que ofertam apenas o ensino fundamental.

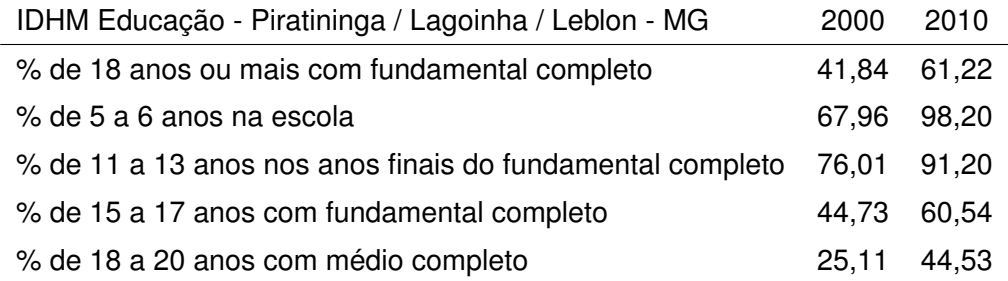

A região do bairro Mantiqueira, em Belo Horizonte, concentra cerca 30% dos alunos [4](#page-0-0) da escola X, pois o bairro não possui unidades escolares que ofertam o ensino médio. Observe que o bairro Mantiqueira possui os menores índices de conclusão do ensino médio na faixa etária de 18 a 20 anos.

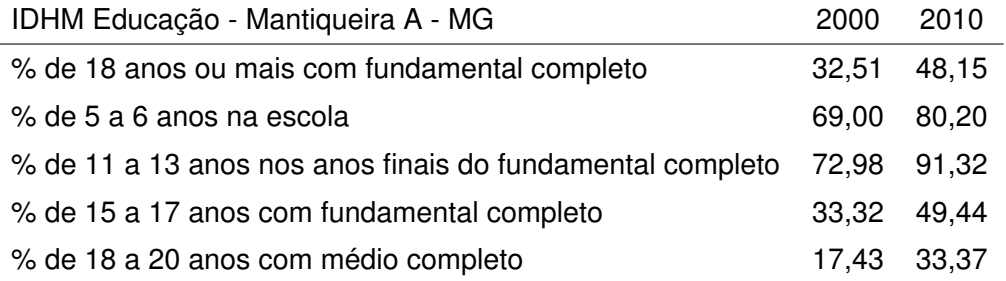

Os bairros Céu Azul e Lagoa, em Belo Horizonte, ficam próximos à escola e por causa da facilidade de locomoção até a unidade escolar, atrai muitos discentes desses bairros.

<sup>4</sup>Percentual fornecido pela secretaria da escola X.

 $3$ O Atlas é, uma plataforma de consulta ao Índice de Desenvolvimento Humano Municipal (IDHM) de 5.565 municípios brasileiros, 27 Unidades da Federação (UF), 21 Regiões Metropolitanas (RM) e 3 Regiões Integradas de Desenvolvimento (RIDE) e suas respectivas Unidades de Desenvolvimento Humano (UDH).

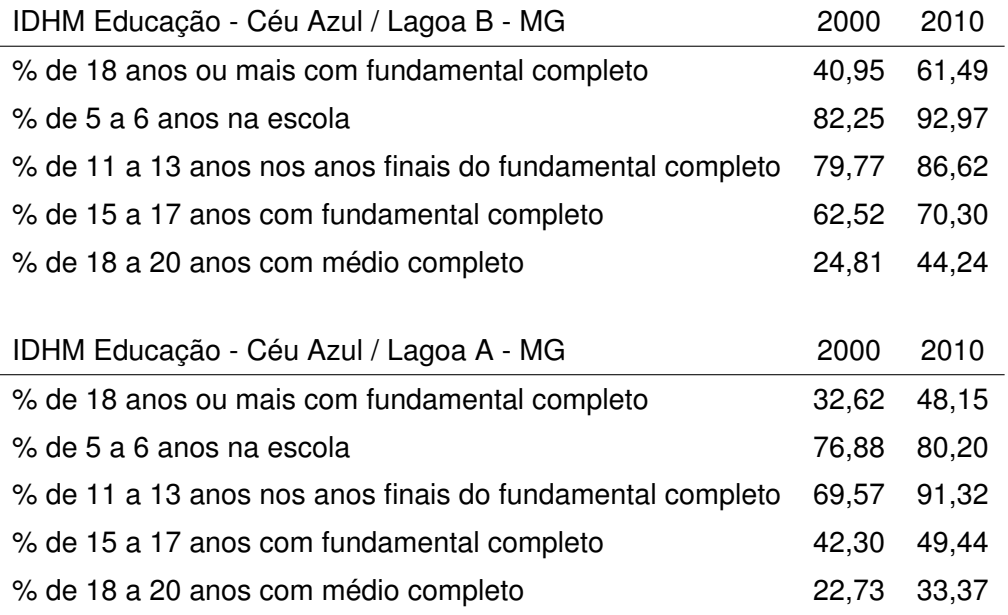

No município de Ribeirão das Neves, a escola X atende aos bairros de Justinópolis, Urca, Atalaia, Botafogo e Maria Helena. Muitos discentes oriundos dessa região relataram que optaram por estudar na unidade escolar para buscar melhor qualidade no ensino.

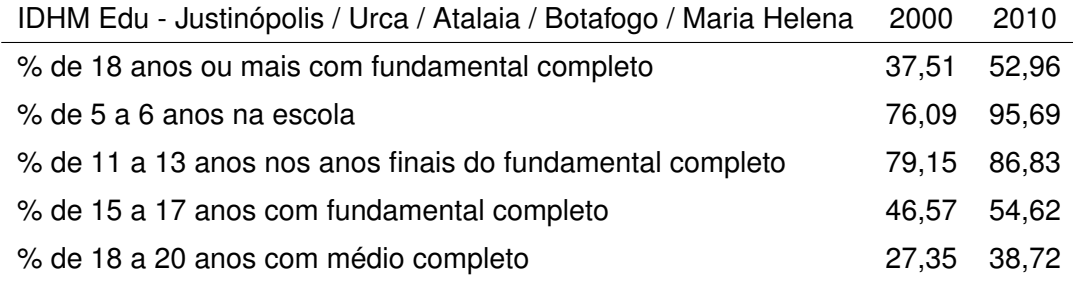

Esses fatores afetam diretamente a realidade escolar. A taxa de evasão escolar <sup>[5](#page-0-0)</sup> da escola X é cerca de 20% e a necessidade de trabalhar e a distância entre a unidade escolar e a moradia dos discentes, são fatores que contribuem para a alta taxa de evasão.

Inseridos no contexto descrito acima, foram selecionadas quatro turmas de primeiro ano de ensino médio de aulas no turno vespertino em que a autora ministrou aulas durante o ano letivo de 2017. Foi observado que, de modo geral, as turmas possuem grande diversidade, contando com discentes com grande proficiência em matemática e outros que não sabem ao menos efetuar uma divisão; além de alunos com diversas necessidades especiais, inclusive contando com professor de apoio.

 $5$ Percentual fornecido pela secretaria da escola X.

## **4.2. O** *software* **de geração de imagens**

O desenvolvimento do *software* foi motivado pela necessidade de um mecanismo de fácil manuseio para que os alunos não se desmotivem durante a aplicação da atividade. Ao longo do ano letivo de 2017, a autora, como docente das turmas selecionadas, constatou que maioria dos alunos não possuem proficiência na utilização do computador, sendo assim, tornouse inviável utilizar *software* como muitos comandos, como por exemplo o Scilab.

O *software* foi desenvolvido utilizando as linguagens de programação PHP e HTML e o código-fonte está no apêndice A. O *software* está hospedado no servidor gratuito Web Host App e pode ser acessado pelo *link* <https://livia-morais.000webhostapp.com/index.html>.

### **4.3. A sequência didática**

Apresentaremos nessa seção o plano de ensino que foi colocado em prática. Pretendemos nessa sequência didática apresentar uma aplicação do estudo de matrizes.

#### **4.3.1. Plano de ensino**

**Escola:** Escola X.

**Professora:** Lívia Silva de Morais.

**Tema:** Codificação de imagens através de matriz.

**Justificativa:** A presente sequência didática se justifica pelo fato de tornar significativo para a vida do aluno o estudo de matriz.

#### **Competências/habilidades:**

- 1. Interpretar os significados associados à utilização de matrizes.
- 2. Codificar matrizes a partir do *software* idealizado pela autora deste trabalho.

#### **Conteúdo:** Matriz.

**Objetivo:** Reconhecer a necessidade do uso de matrizes para a formação de imagens.

**Pré-requisito:** O aluno necessita saber ler e interpretar tabelas.

**Tempo de duração:** Duas aulas de 50 minutos.

#### **Material necessário:**

- 1. folhas de papel quadriculado;
- 2. lápis e borracha;
- 3. laboratório de informática com acesso à internet;
- 4. roteiro de atividades a ser utilizado.

#### **Procedimento metodológico:**

#### Primeira aula

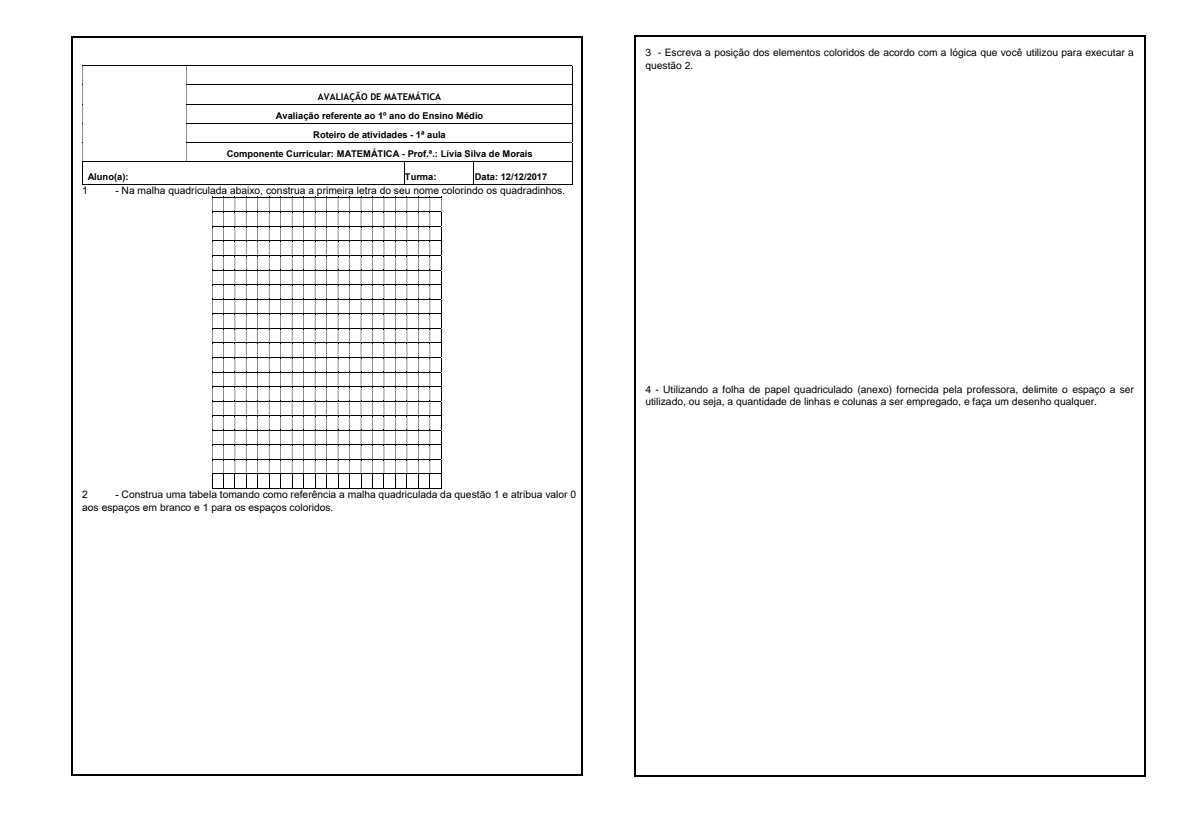

Figura 4.1.: Roteiro de atividades primeiro dia.

Distribuir as folhas de papel quadriculado e o roteiro de atividades para os alunos da classe e propor a seguinte atividade:

- utilizando a malha quadriculada do roteiro de atividades desenhe a primeira letra do seu nome.

- Construa uma tabela e insira o valor zero para coordenada correspondente ao espaço vazio e o valor 1 na respectiva coordenada colorida.

-Descrever a posição do elemento colorido.

- Construir um desenho na folha de papel quadriculado.

Segunda aula

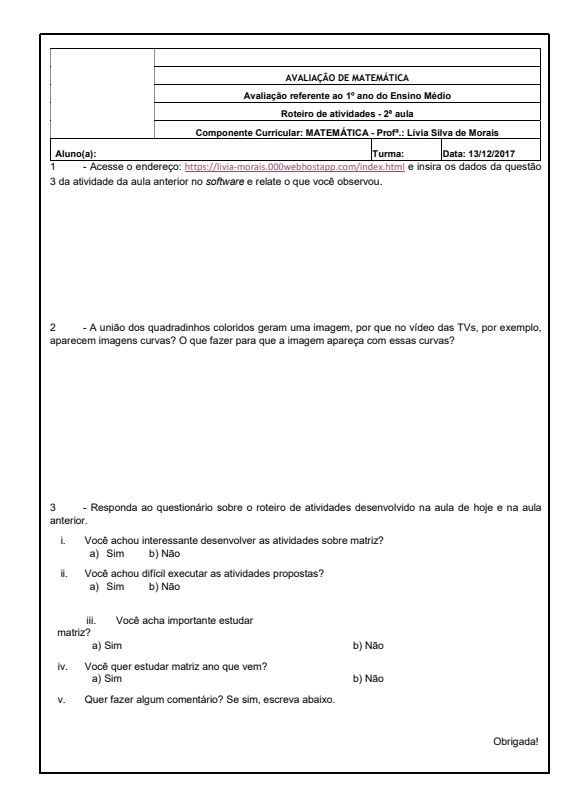

Figura 4.2.: Roteiro de atividades segundo dia.

Levar os alunos ao laboratório de informática, apresentar aos mesmos o *software* e explicar sua funcionalidade. Assim que os alunos estiverem familiarizados com o *software*, propor a seguinte atividade:

- Acessar o *link* que direcionará o aluno ao *software*;

- inserir as informações da primeira aula da sequência didática no *software*;

- responder as perguntas do roteiro de atividades.

Durante a execução da atividade, a professora irá explicar que a resolução de imagens, isto é, a medida de definição da imagem, como telas de um computador ou de uma TV, por
exemplo, são uma grande matriz em que nas colunas e nas linhas são recebidos valores que representam um ponto colorido chamado *pixel*.

A professora explicará também aos alunos que a geração de imagens é uma aplicação dos conceitos de matrizes e que esse assunto será abordado no próximo ano letivo. Em seguida, após concluir as atividades do roteiro, deixará a aula livre para que o aluno experimente executar outras imagens no *software*.

O desenvolvimento da aplicação dessa sequência didática foi registrado e arquivado. Foram selecionadas as atividades de alguns alunos para serem expostas neste trabalho a título de amostra.

## **4.3.2. Resultados da sequência didática**

O desenvolvimento da atividade ocorreu nos dias 12 e 13 de dezembro de 2017, seguidamente às últimas avaliações do ano letivo, durante as aulas de matemática, após ser encerrado o conteúdo programático proposto aos alunos das turmas selecionadas. Todos os estudantes foram convidados a participar das atividades.

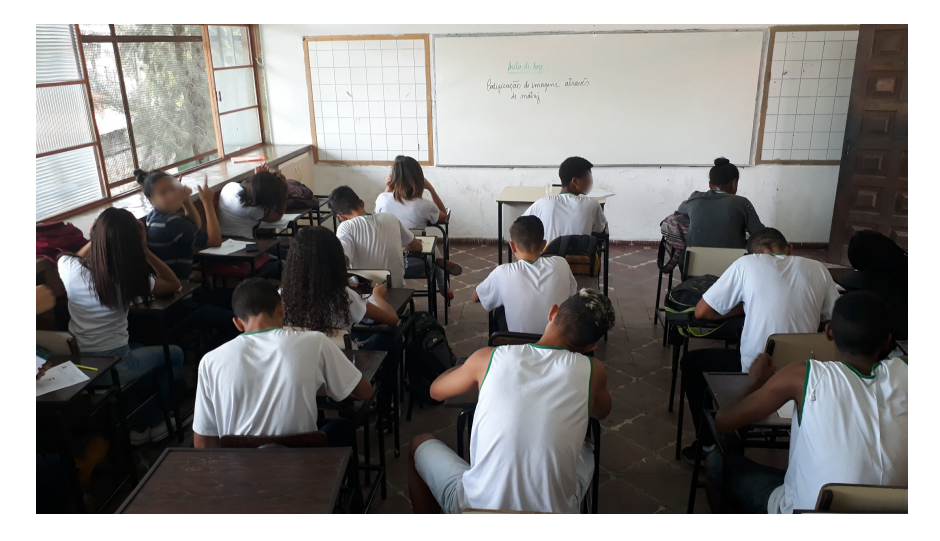

Figura 4.3.: Participação dos alunos no primeiro dia de atividades.

Estavam presentes 83 alunos no primeiro dia do desenvolvimento da atividade. Os discentes se surpreenderam com a facilidade de execução da atividade e alguns estudantes verbalizaram "está muito fácil". A matemática se tornou uma disciplina excludente e esse fato causa frustração a grande parte dos professores de matemática, pois percebem que muitos de seus alunos enxergam a matemática como uma disciplina inacessível.

Todos os discentes conseguiram executar o roteiro de atividades do primeiro dia e, a título de amostragem, selecionamos três atividades para serem expostas.

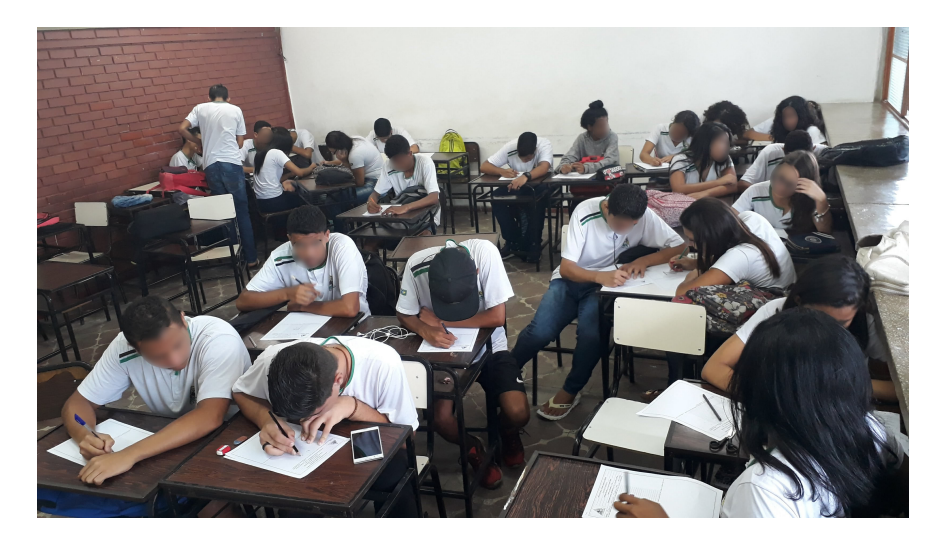

Figura 4.4.: Participação dos alunos no primeiro dia de atividades.

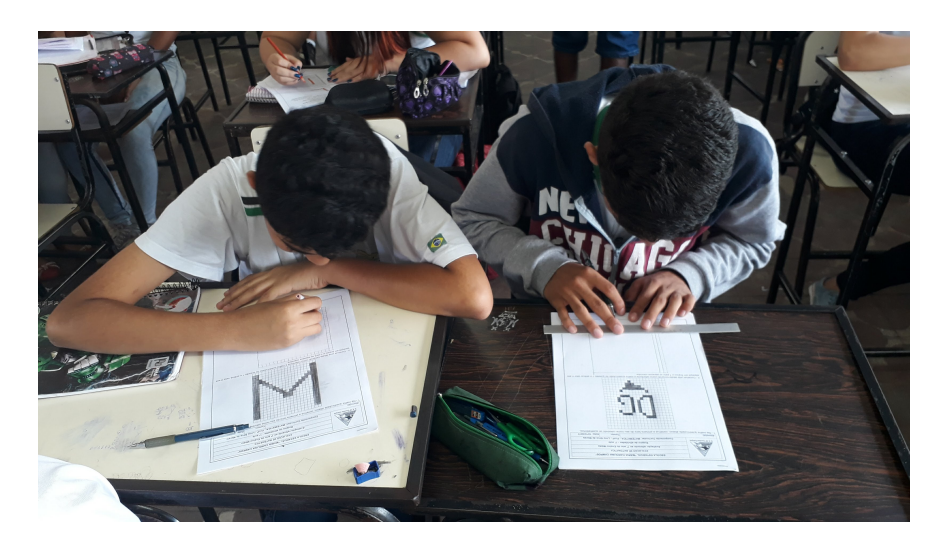

Figura 4.5.: Execução da atividade no primeiro dia.

Observe as figuras [4.6,](#page-74-0) [4.7](#page-75-0) e [4.8,](#page-76-0) o estudante construiu a tabela utilizando letras para identificar as colunas e números as linhas.

As figuras [4.9,](#page-77-0) [4.10](#page-78-0) e [4.11](#page-79-0) mostram que o estudante planejou a construção da primeira letra de seu nome marcando inicialmente o espaço a ser colorido. Já a tabela utilizou números para as linhas e colunas. Para descrever a posição dos elementos coloridos, o discente acabou se equivocando.

Veja as figuras [4.12,](#page-80-0) [4.13](#page-81-0) e [4.14,](#page-82-0) o estudante reduziu a malha quadriculada para construir a tabela, utilizou apenas 11 linhas e 10 colunas, inicialmente haviam 20 linhas e 20 colunas.

O segundo dia de atividades contou com a presença de 80 alunos (veja a Figura [4.15\)](#page-82-1) e mais uma vez os discentes acharam fácil executar o roteiro de atividades e não tiverem nenhuma dificuldade em utilizar o *software* desenvolvido para a sequência didática. Perceberam inclusive

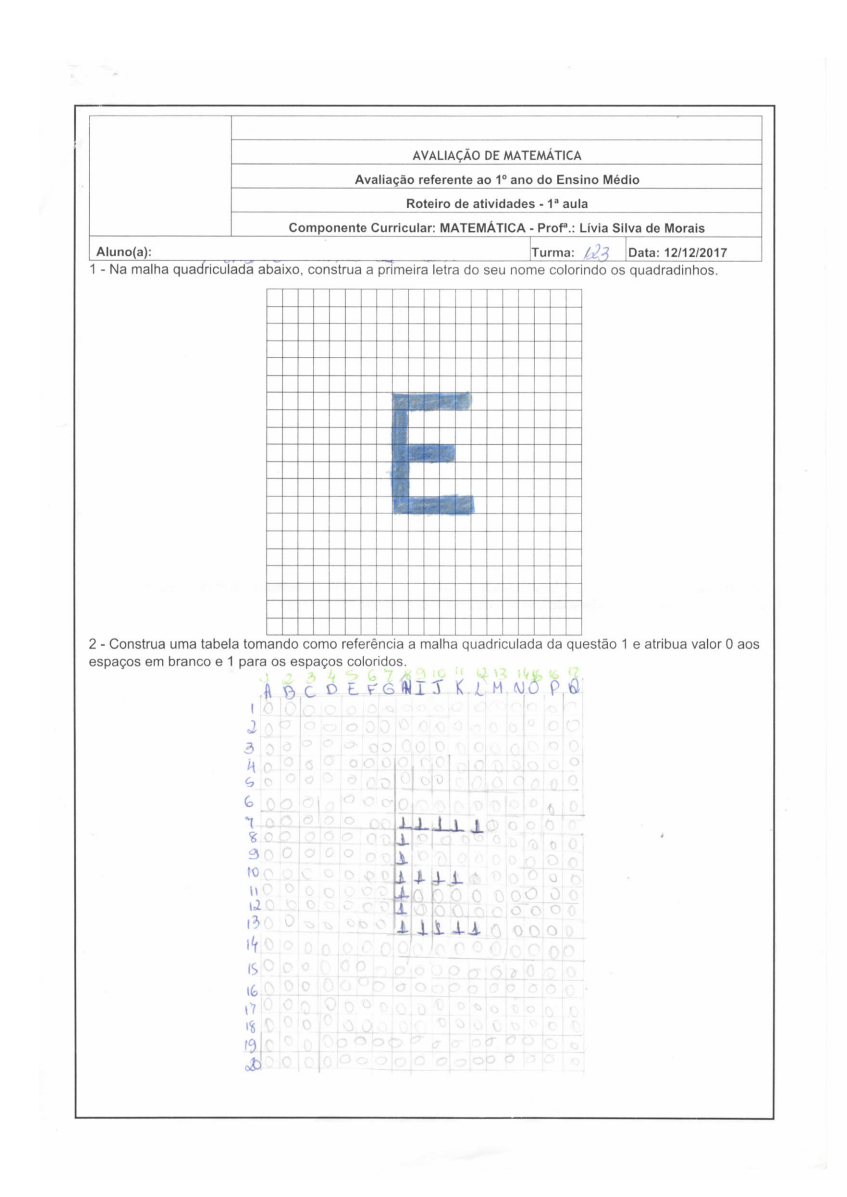

<span id="page-74-0"></span>Figura 4.6.: Execução da atividade no primeiro dia pelo Aluno 1.

uma falha, o *software* não possui a opção de desfazer um comando, mas a ausência dessa opção não prejudicou o transcorrer da atividade.

O laboratório de informática possui apenas 20 computadores e em funcionamento 19, portanto alguns alunos se sentaram em duplas.

A título de amostragem, selecionamos sete atividades para serem expostas, observe as respostas às perguntas:"A união dos quadradinhos coloridos geram uma imagem, por que no vídeo das TVs, por exemplo, aparecem imagens curvas? O que fazer para que a imagem apareça com essas curvas?".

Começaremos expondo os trabalhos dos alunos que demonstraram interesse em dar continuidade ao estudo de matrizes, figuras [4.16,](#page-83-0) [4.17](#page-84-0) e [4.18.](#page-85-0)

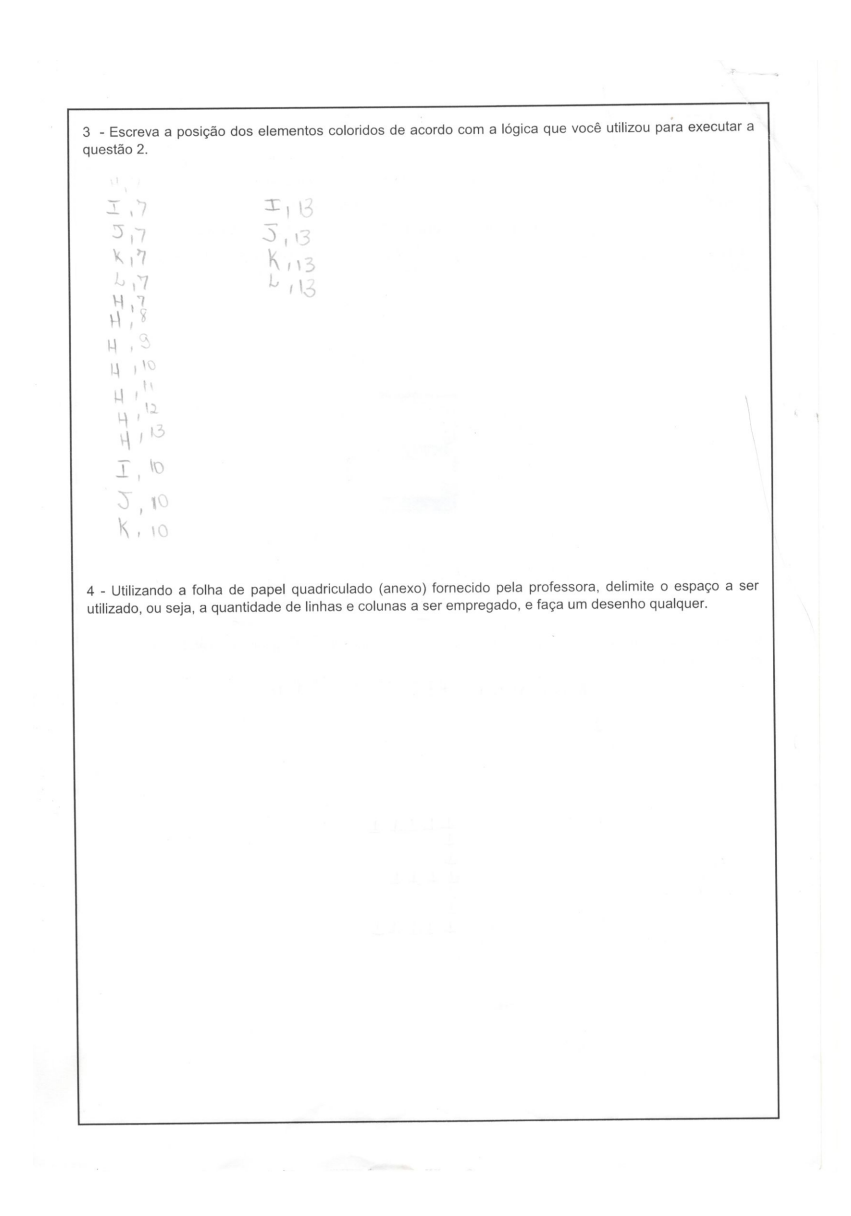

<span id="page-75-0"></span>Figura 4.7.: Execução da atividade no primeiro dia pelo Aluno 1.

Observe a imagem [4.19,](#page-86-0) mesmo achando importante e fácil executar as atividades, os alunos não querem estudar matrizes.

A imagem [4.20](#page-87-0) se trata do roteiro de atividades de um aluno que compreendeu os conceitos apresentados e que não apresentou dificuldades na excecução. No entanto, considera o estudo de matrizes desnecessário e não deseja estudar essa matéria no próximo ano.

Para finalizar, selecionamos os roteiros de atividades dos alunos que consideraram difícil executar as atividades e também não desejam estudar matrizes no próximo ano letivo, imagens [4.21](#page-88-0) e [4.22.](#page-89-0) À esquerda se trata de alunos que consideram o estudo de matrizes importante e a da direita não.

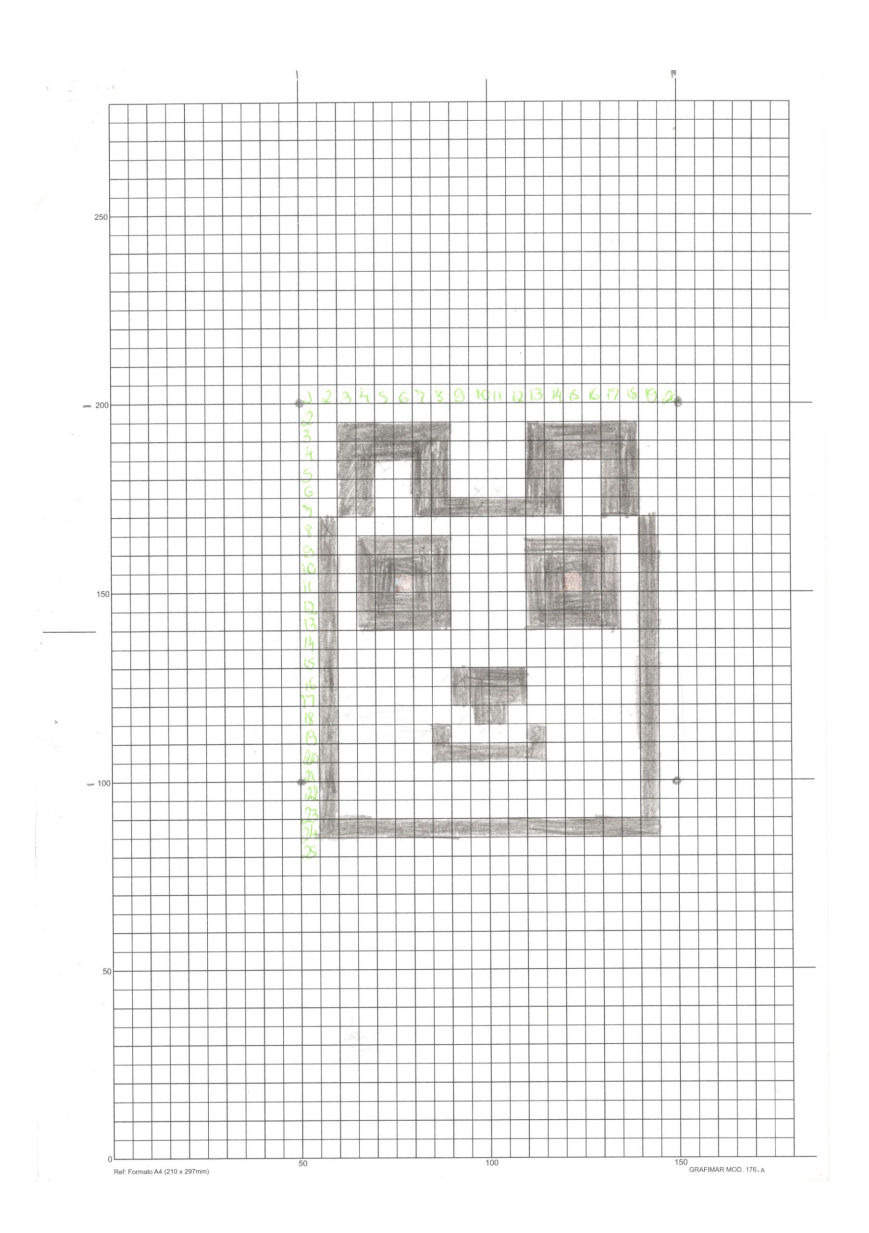

<span id="page-76-0"></span>Figura 4.8.: Execução da atividade no primeiro dia pelo Aluno 1.

Ao final do roteiro de atividades os alunos tiveram alguns minutos livres que eles puderam aproveitar acessando redes sociais, jogando ou explorando mais o *software* desenvolvido para o plano de aula. A figura [4.23](#page-90-0) mostra aluna criando uma imagem a partir do *software*.

Após a aplicação do plano de aula, algumas pontuações são necessárias. De modo geral os alunos compreenderam a proposta da atividade, inclusive fazendo conexões entre o seu cotidiano e o conteúdo ministrado, isso revela que se for proposto situações reais a apropriação dos conhecimentos significativos pelo aluno se dão de forma menos conflituosa.

Em nossa pesquisa percebemos que a maioria dos discentes ficaram curiosos pelo assunto abordado na sequência didática, atingindo inclusive os alunos que não haviam, até então, demonstrado nenhum tipo de interesse nas aulas de matemática ministradas pela autora durante o ano letivo de 2017. Para demonstrar o que foi informado anteriormente, uma das

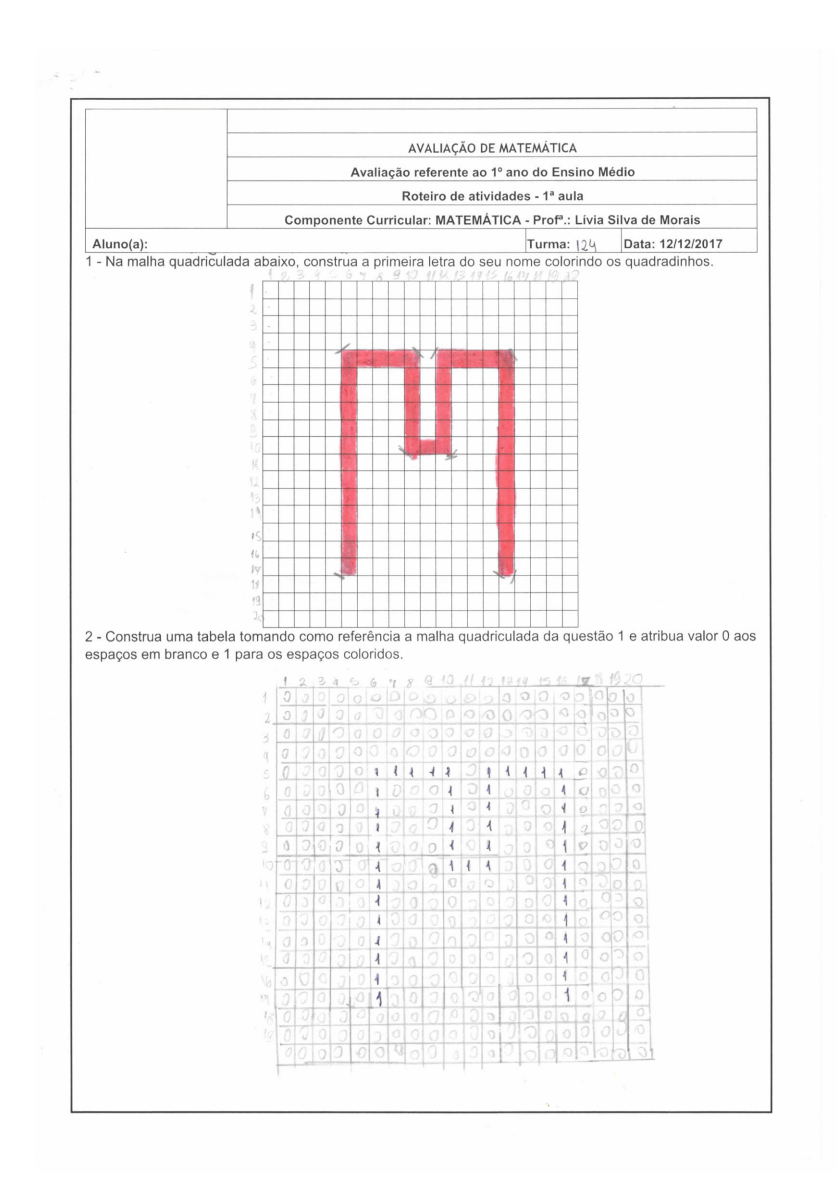

<span id="page-77-0"></span>Figura 4.9.: Execução da atividade no primeiro dia pelo Aluno 2.

alunas que participou do desenvolvimento da atividade verbalizou que "foi a melhor aula do ano". O fato do discente ter conseguido desenvolver a atividade lhe trouxe mais autoestima, o que não aconteceu durante o ano escolar para muitos alunos.

Foi feito uma consulta aos alunos sobre como eles se sentiram motivados em estudar matriz a partir da sequência didática. Vale ressaltar que a autora foi professora dos alunos consultados e portanto, pode haver diferença entre a realidade e os resultados apresentados no questionário. A tabulação dos resultados está expressa na tabela abaixo.

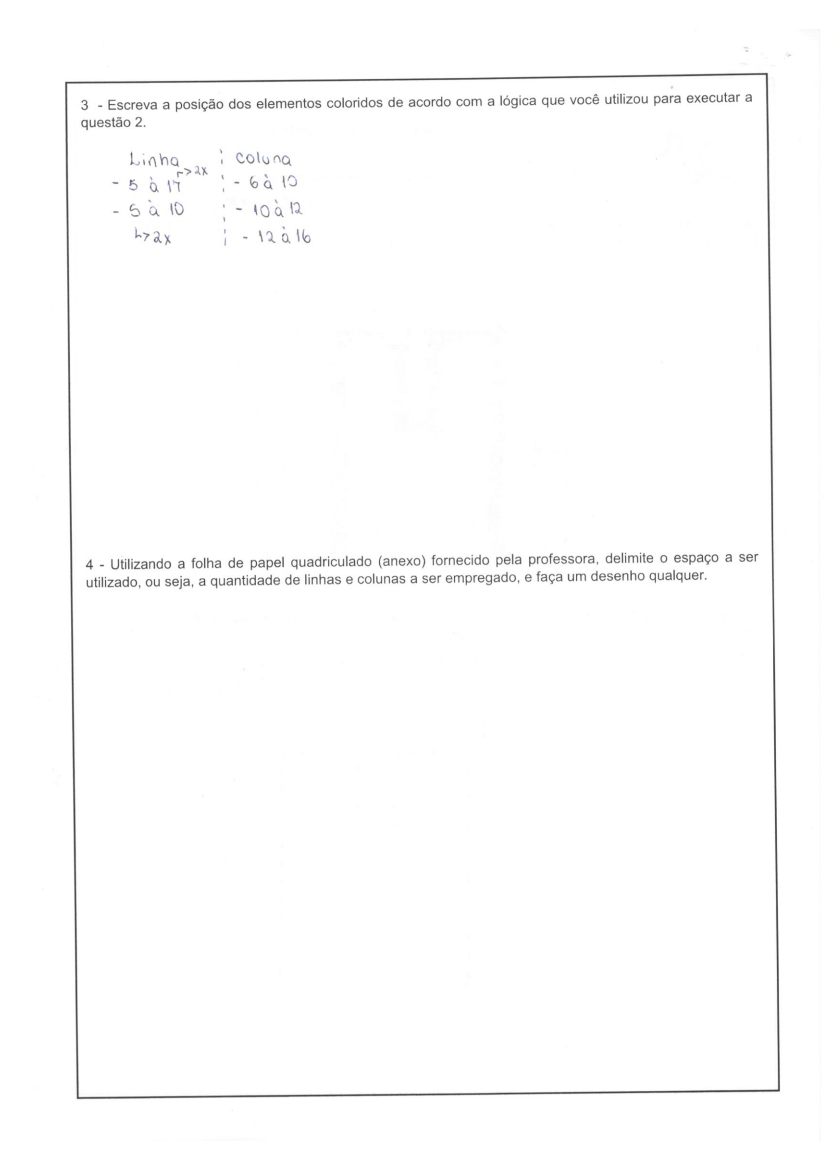

<span id="page-78-0"></span>Figura 4.10.: Execução da atividade no primeiro dia pelo Aluno 2.

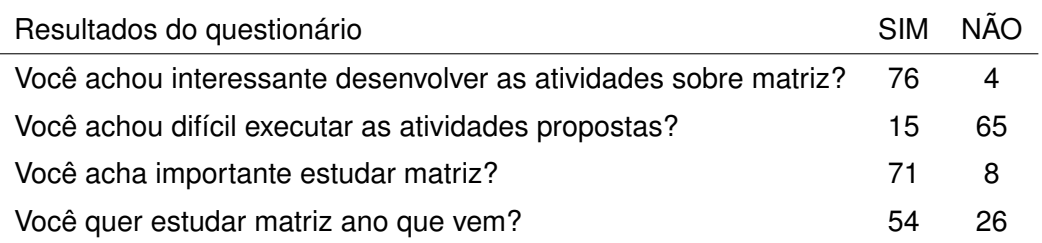

É curioso que a maioria dos alunos achou interessante o tema, mas 32,5% dos estudantes não desejam estudar matriz no segundo ano do ensino médio. Outro fato curioso foi que cerca de 23% dos discentes responderam que acharam difícil a atividade, entretanto, foi feito observações durante a execução das atividades e não foi constatado, por parte da docente, dificuldade na execução do roteiro de atividades pelos estudantes.

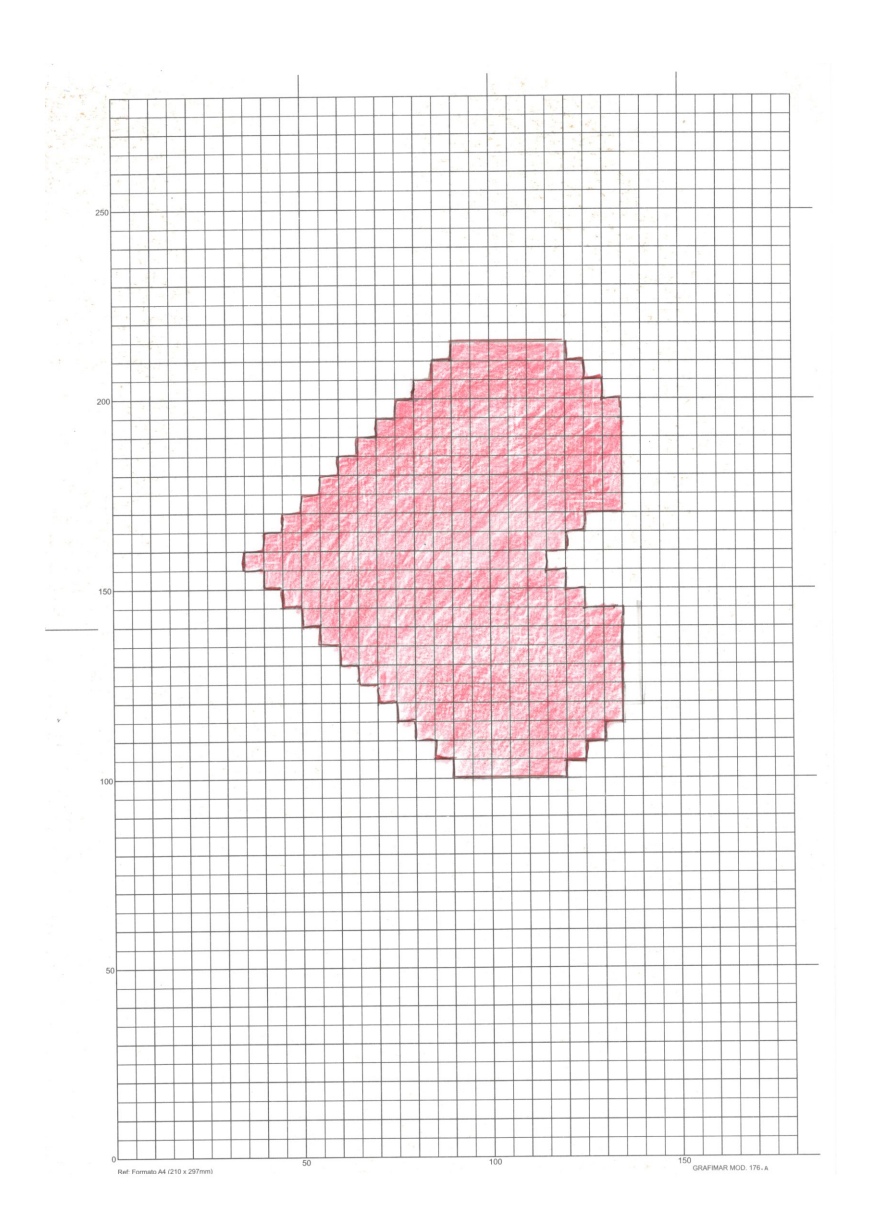

<span id="page-79-0"></span>Figura 4.11.: Execução da atividade no primeiro dia pelo Aluno 2.

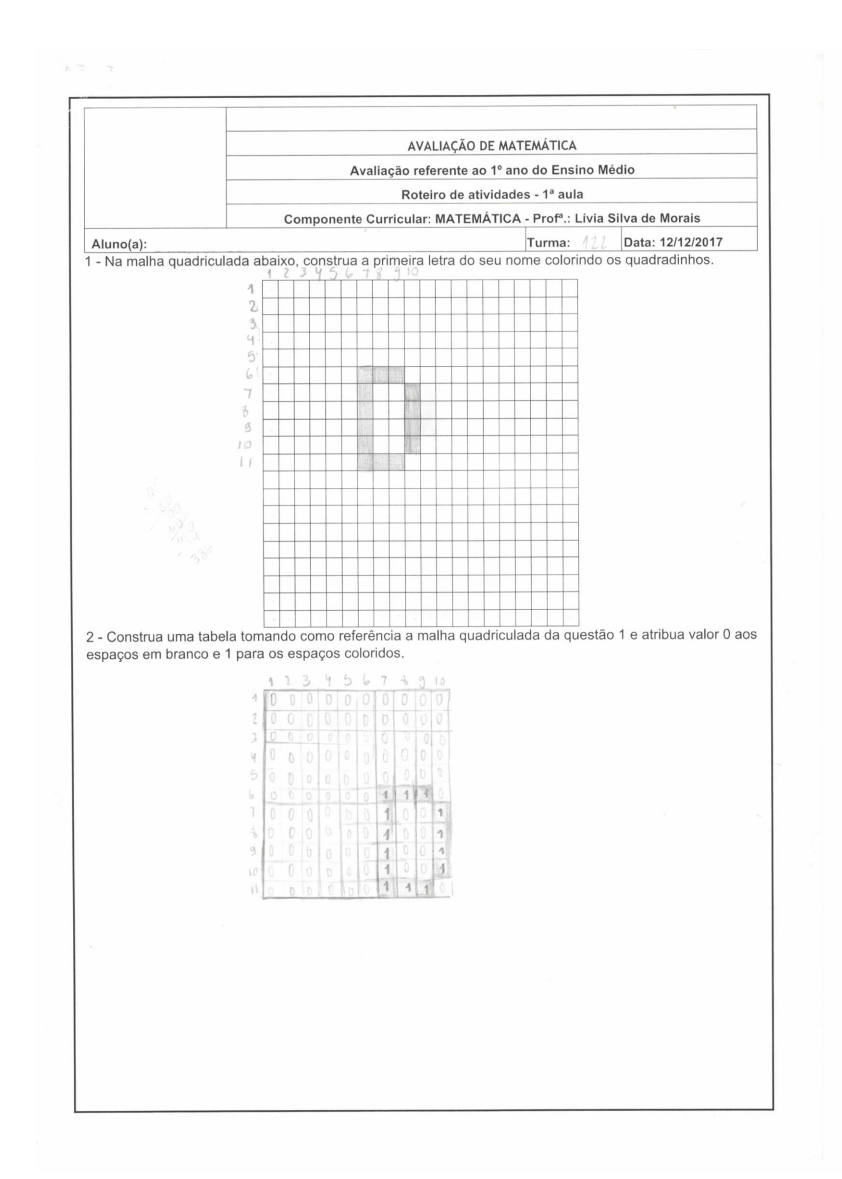

<span id="page-80-0"></span>Figura 4.12.: Execução da atividade no primeiro dia pelo Aluno 3.

3 - Escreva a posição dos elementos coloridos de acordo com a lógica que você utilizou para executar a<br>questão 2.  $6<sup>a</sup>$  linha, coloros 7, 8, 9  $7<sup>a</sup>$  kinha (olunas 7,10)  $8<sup>o</sup>$  Linha, columns  $7,10$  $9<sup>o</sup>$  Linha, columns  $7.10$  $10<sup>o</sup>$   $\lambda$ inha, co lunos 7,10  $H^2$ kinha, colunas 7, 8, 9 4 - Utilizando a folha de papel quadriculado (anexo) fornecido pela professora, delimite o espaço a ser<br>utilizado, ou seja, a quantidade de linhas e colunas a ser empregado, e faça um desenho qualquer.

<span id="page-81-0"></span>Figura 4.13.: Execução da atividade no primeiro dia pelo Aluno 3.

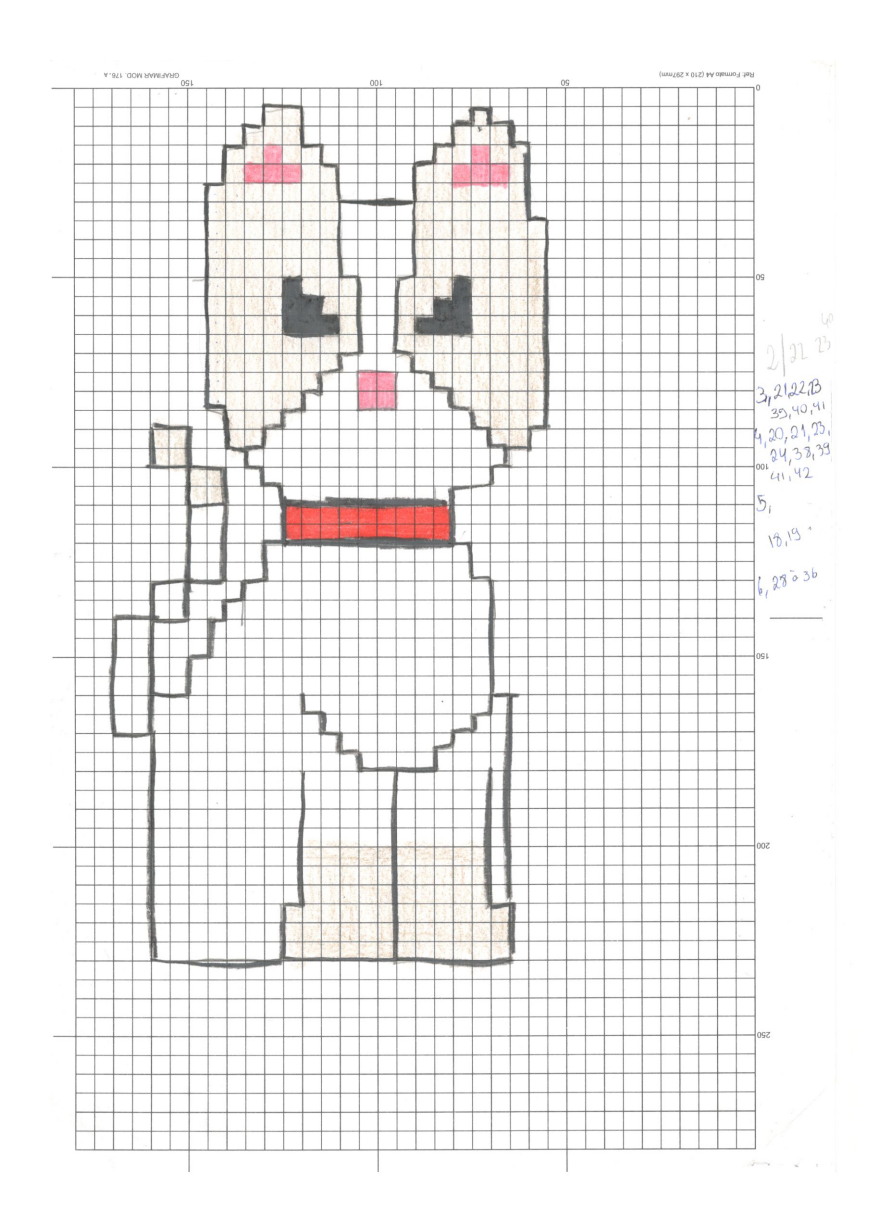

<span id="page-82-0"></span>Figura 4.14.: Execução da atividade no primeiro dia pelo Aluno 3.

<span id="page-82-1"></span>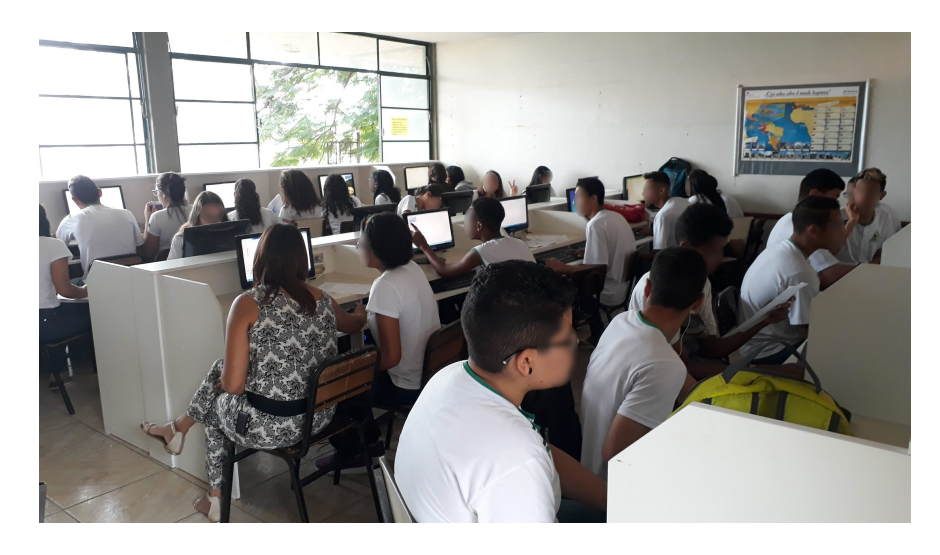

Figura 4.15.: Execução da atividade no segundo dia.

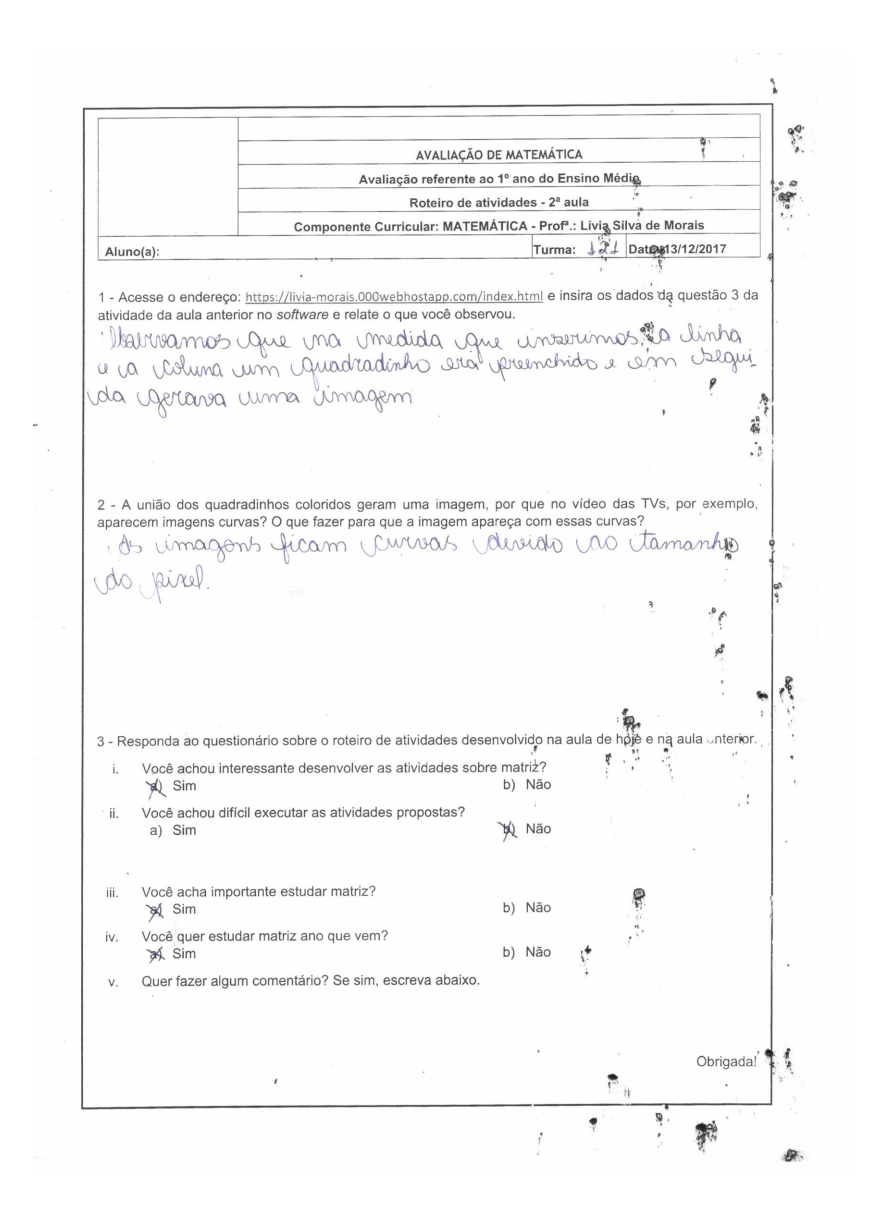

<span id="page-83-0"></span>Figura 4.16.: Alunos que demostraram interesse em dar continuidade ao estudo de matrizes.

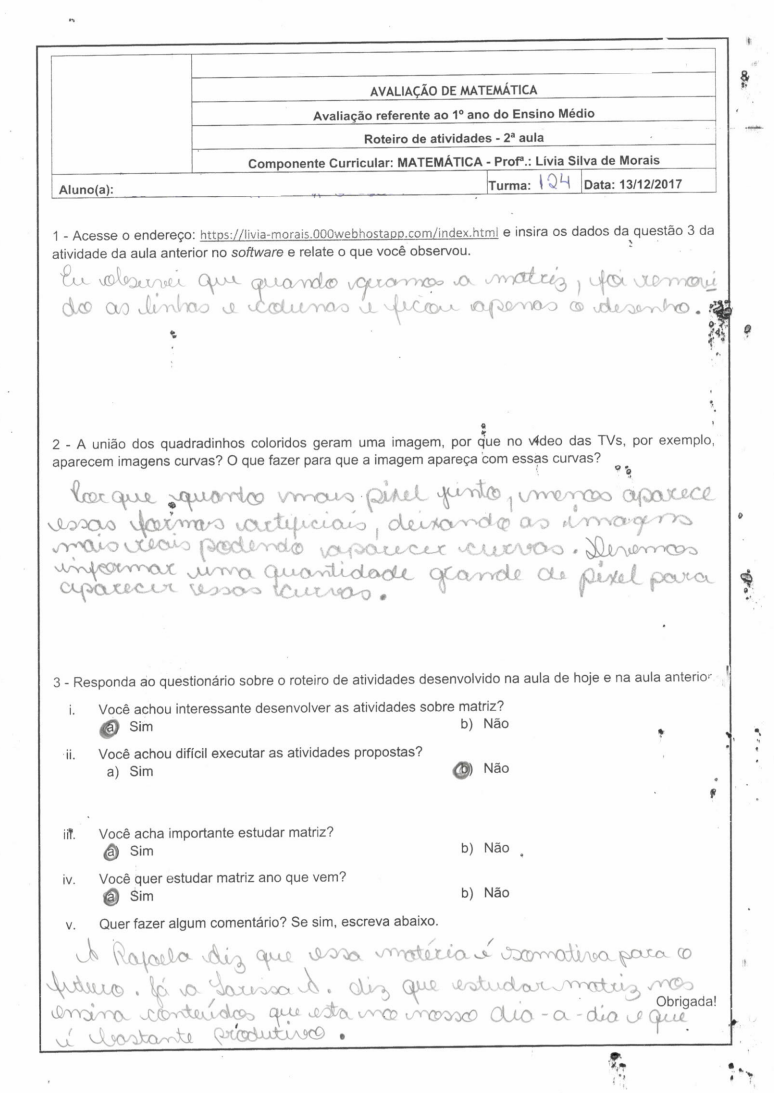

<span id="page-84-0"></span>Figura 4.17.: Alunos que demostraram interesse em dar continuidade ao estudo de matrizes.

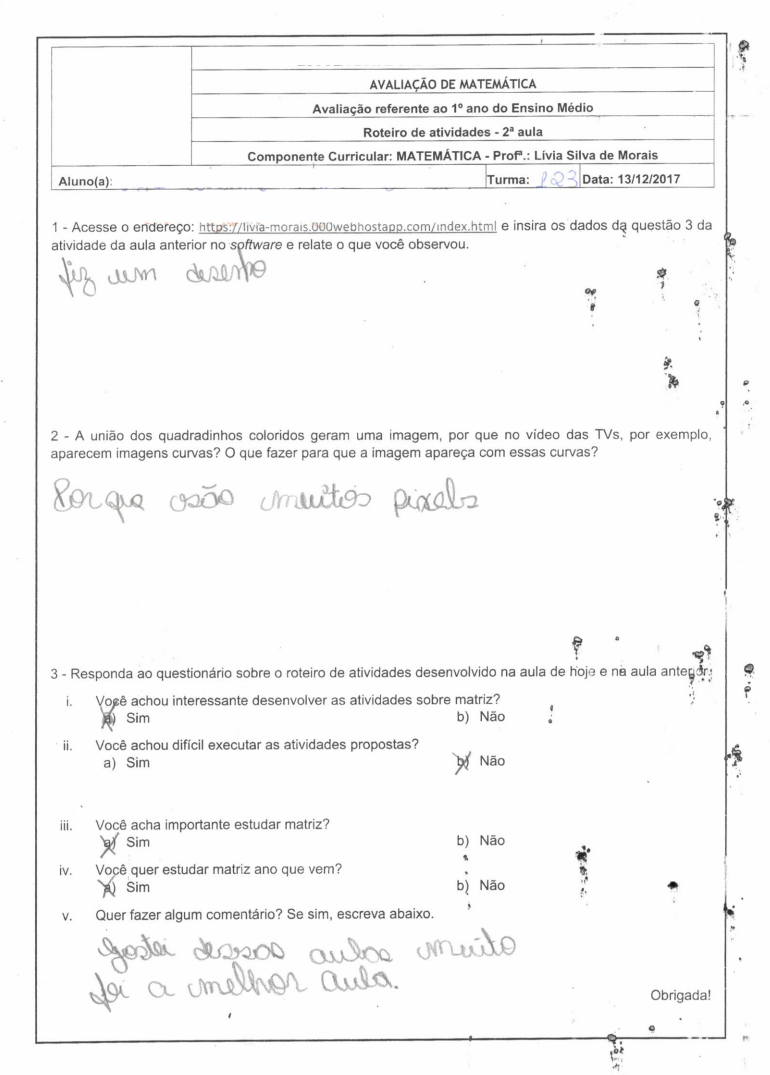

<span id="page-85-0"></span>Figura 4.18.: Alunos que demostraram interesse em dar continuidade ao estudo de matrizes.

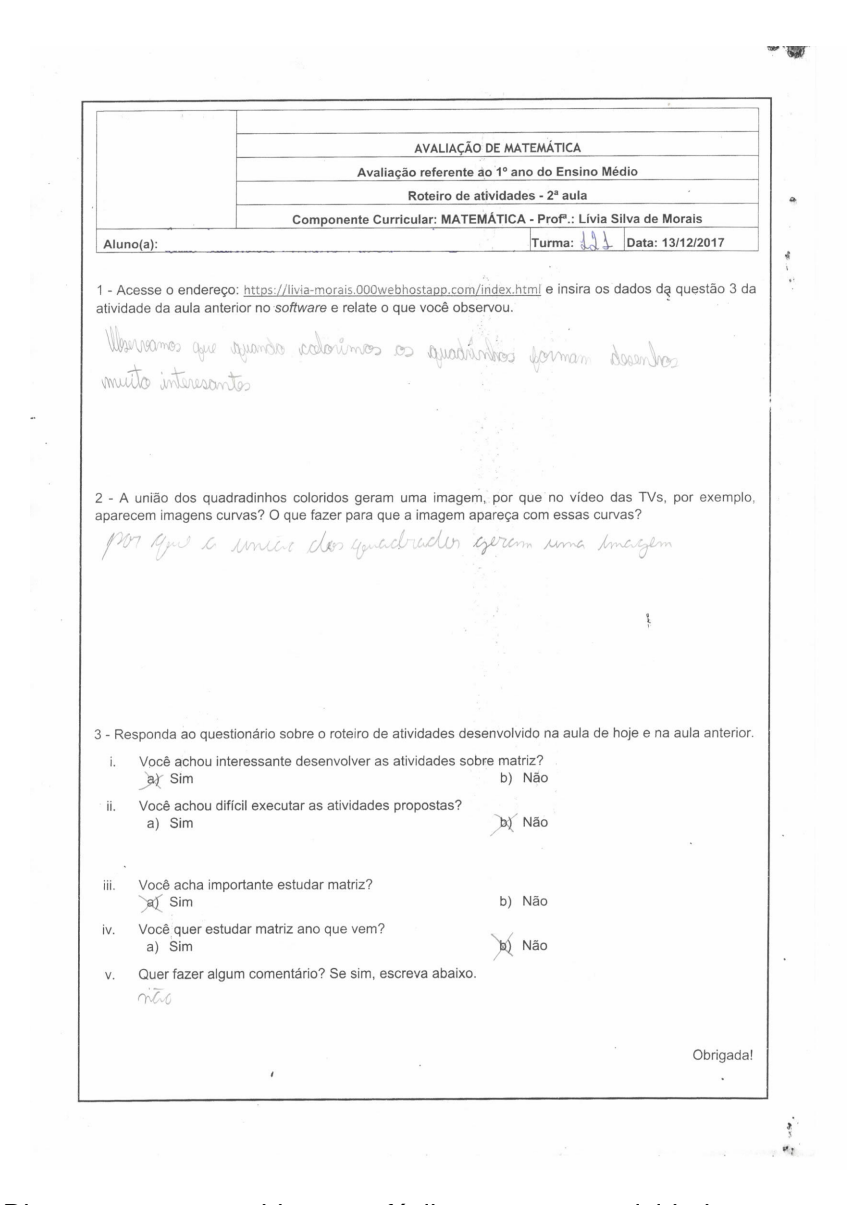

<span id="page-86-0"></span>Figura 4.19.: Discentes que consideraram fácil executar as atividades, mas que não querem estudar matriz.

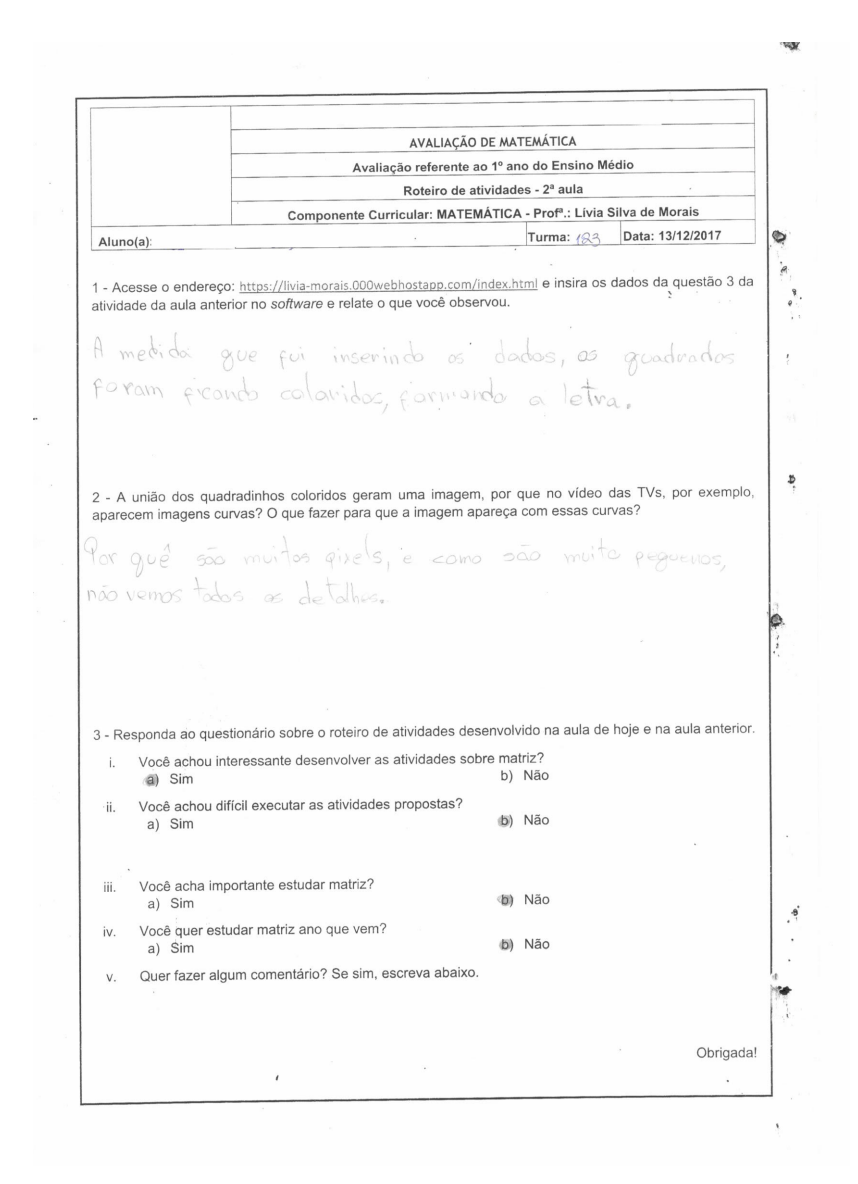

<span id="page-87-0"></span>Figura 4.20.: Discente que considera o estudo de matriz desnecessário e não deseja estudar essa matéria no próximo ano.

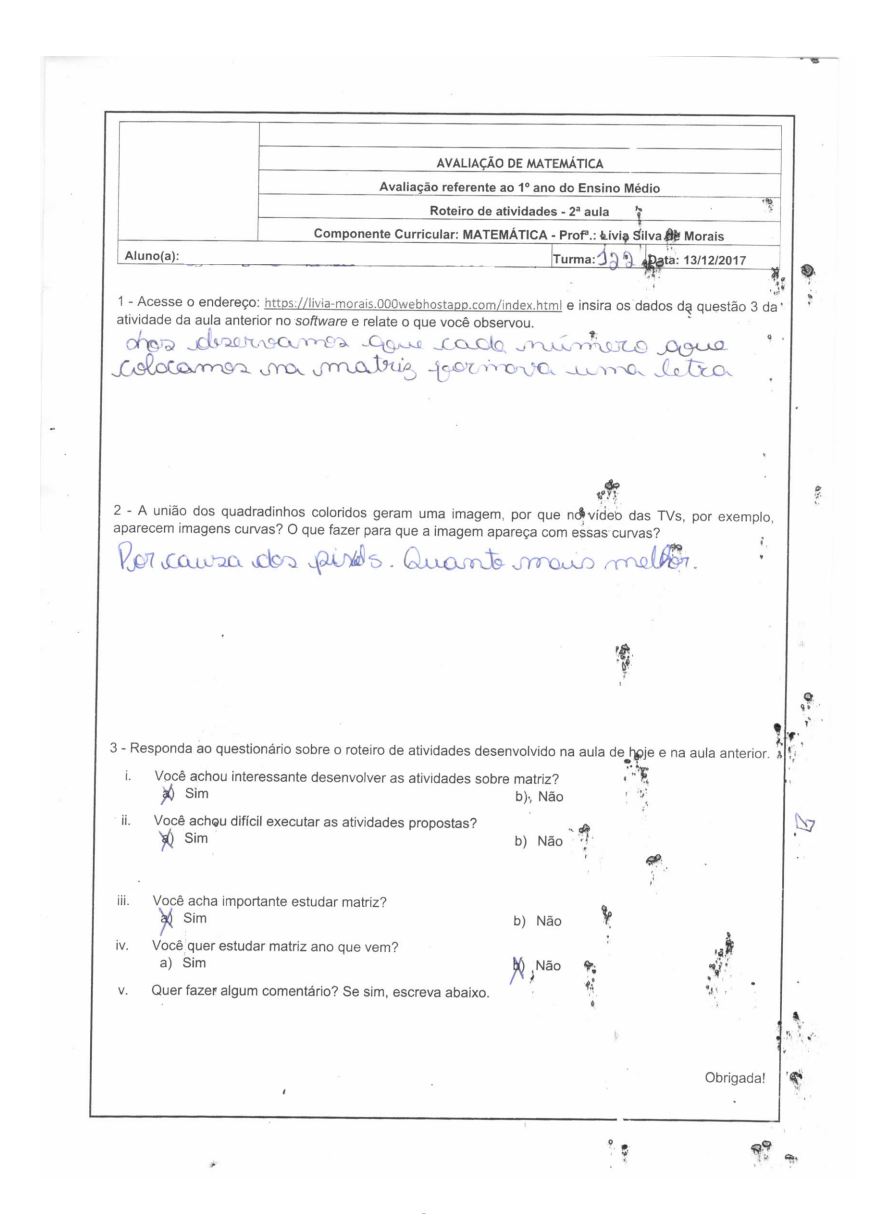

<span id="page-88-0"></span>Figura 4.21.: Discentes que consideraram difícil executar as atividades e não desejam estudar matriz no próximo ano letivo.

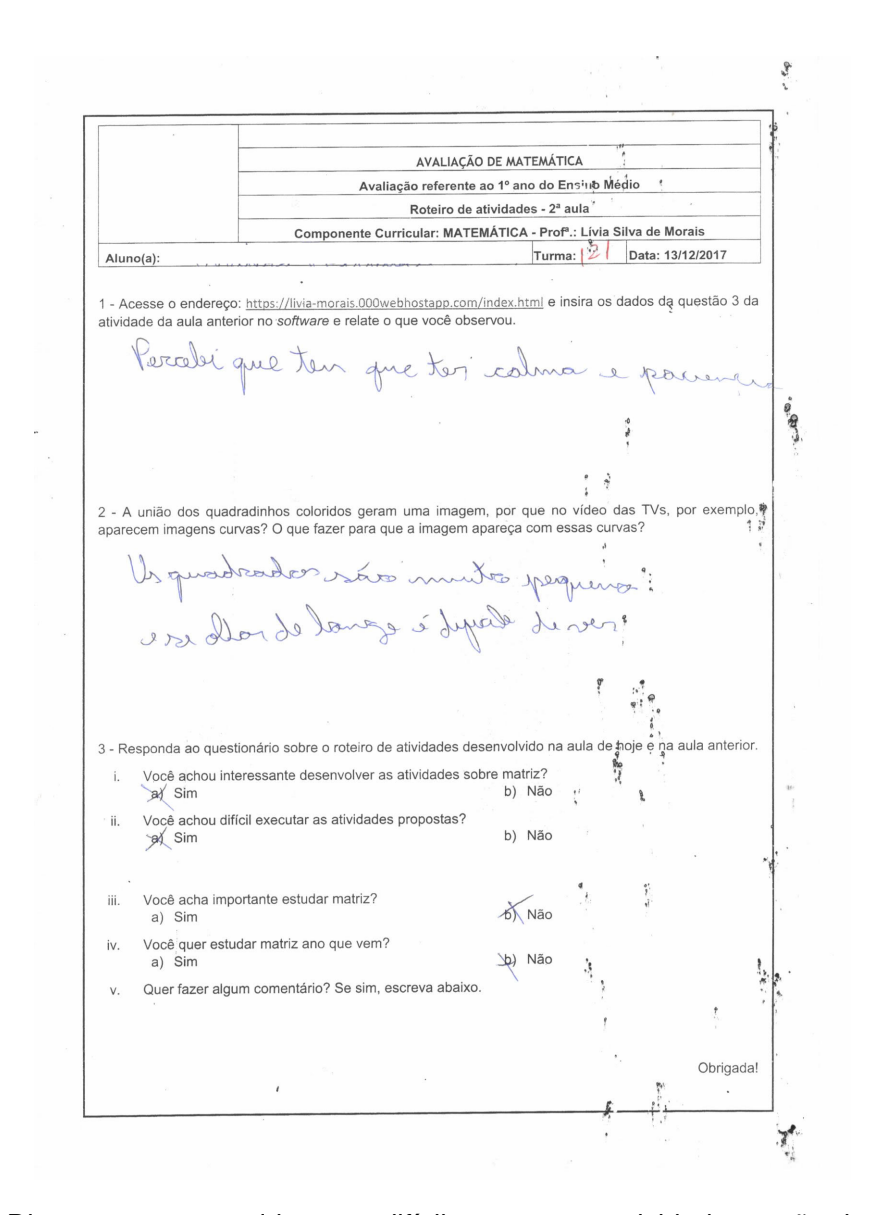

<span id="page-89-0"></span>Figura 4.22.: Discentes que consideraram difícil executar as atividades e não desejam estudar matriz no próximo ano letivo.

<span id="page-90-0"></span>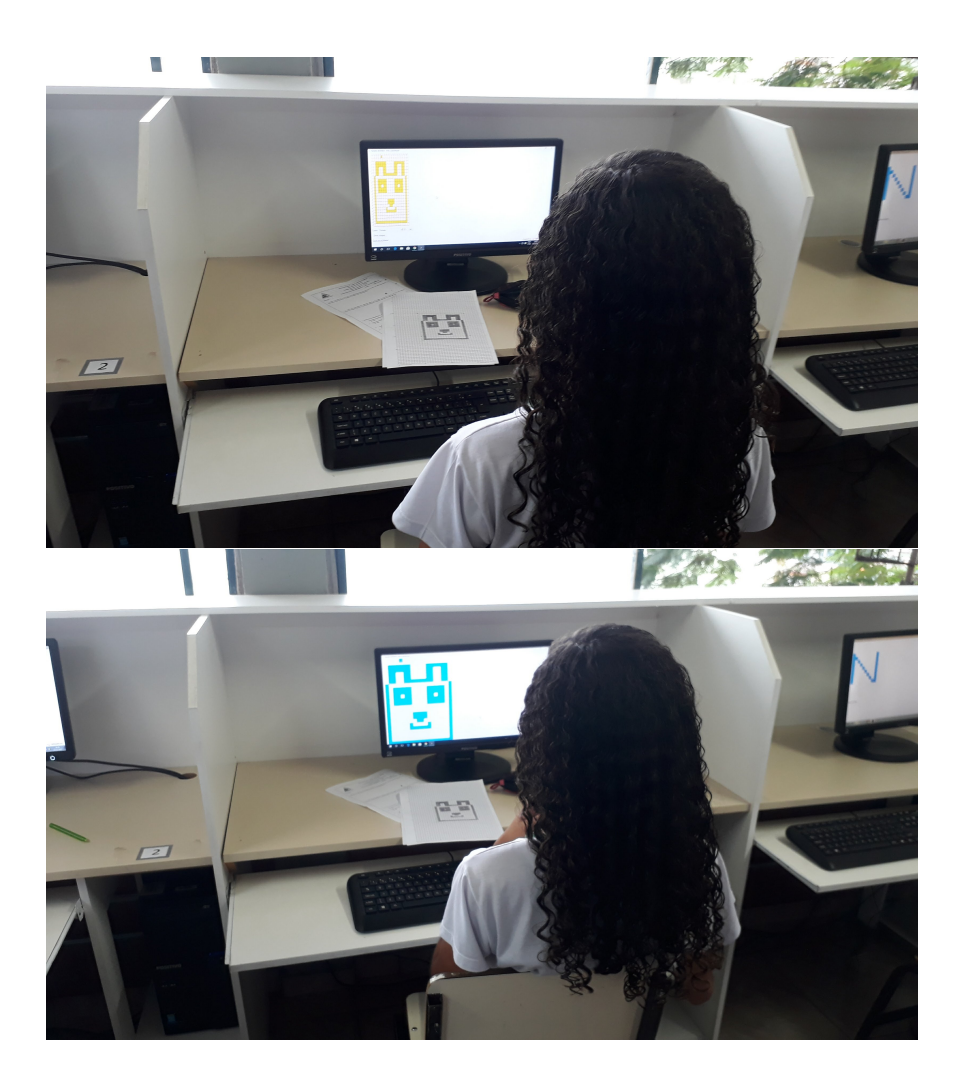

Figura 4.23.: Desenvolvimento de imagem a partir do *software* de geração de imagens.

## **5 Conclusão**

Durante o texto foi feita uma tentativa de defender o aprendizado com significado, pois sempre que possível foi feita uma representação geométrica ou computacional do objeto de estudo. As primeiras publicações sobre o aprendizado com significado datam do ano de 1963, quando Ausubel publicou *The Psychology of Meaningful Verbal Learning*. Posteriormente, na década de 1970, Joseph Novak propôs um novo modelo de aprendizagem baseado na aprendizagem significativa, mudança conceitual e construtivismo, contrapondo o método tradicional de ensino que se fundamentava em estímulo, resposta e reforço positivo, isto é, o método de memorização. Observe que pouco mudou desde 1963.

Entendemos que o aprendizado com significado é mais eficiente do que método de memorização, entretanto não temos a pretensão de acreditar que este trabalho mude o cenário atual da metodologia de ensino adotado no Brasil. Entretanto, o aprendizado com significado ampliou as possibilidades de aprendizado da comunidade em que foi desenvolvido o roteiro de atividades proposta nesta dissertação, pois o conhecimento prévio dos discentes em tecnologia favoreceu o interesse em desenvolver a atividade e trouxe aos estudantes mais autoestima, visto que todos os alunos conseguiram executar as atividades.

Portanto, o principal objetivo desse trabalho é mudar a forma pela qual os discentes e até mesmo os docentes vislumbram a matemática e diminuir o preconceito de que a matemática é uma matéria desinteressante e difícil. Se o trabalho motivou pelo menos um dos discentes que participou do roteiro de atividades proposto neste trabalho a tentar dar um próximo passo na busca por novos conhecimentos matemáticos motivados pela alegria de ter conseguido fazer pelo menos uma das atividades de matemática, que foi o plano de aula proposto nesta dissertação, o trabalho compriu seu objetivo.

## A O código-fonte do software utilizado na sequência didática

```
Gerar imagem.
 \mathbf{1}<?php\overline{2}3
             ini_set('display_errors', 0);
 \overline{4}5
             if (\$ POST['tabelaColoridaMatriz'] != " &&
 6
             $ POST['totalColunas'] != '' && $ POST['totalColunas'] <= 1000
 \overline{7}&& is_numeric($_POST['totalColunas']) && $_POST['totalLinhas']
 8
             != ' && $ POST['totalLinhas'] <= 1000 &&
 9
             is_numeric($_POST['totalLinhas'])){
101112$tabelaMatriz = '<table border="0" cellpadding="0"
13
                                cellspacing="0" > ';
14
15
16
                                for (\$i = 1; \$i \leq = \$ POST['totalLinhas']; \$i + \frac{1}{2}1718
                                         $tabelaMatrix = "str >";19
20
                                         for (\$j = 1; \$j <= \$_POST['totalColumns']; \$j ++){
2122
                                                  $tabelaMatriz .= "<td class='coluna-simples'
23
                                                  id = "'.$i." ".$j."'>  </td>";
2425
26
                                         \mathcal{E}27
28
                                         $tabelaMatrix = " </tr >";29
                                \}30
31
```

```
32
                              $table|abelaMatriz .= "</table>";
33
34 ?
35
36
   <!doctype html>
37 <html lang="en">
     <head>
38
39
      <meta charset="UTF-8">
      <meta name="Generator" content="EditPlus">
40
      <meta name="Author" content="">
41<meta name="Keywords" content="">
42
43
      <meta name="Description" content="">
44
            <title > Gerador de Matriz - Prfa. Livia Morais </title >
45
46
47
            <style >48
49
             .coluna-simples {
50
                     width:0px;51height:0px;
52
                     border:0px;
53
            \mathcal{E}54
55
             \langle style >56
57
            <script src="https://ajax.googleapis.com/ajax/libs/jquery/1.11.3
            /jquery.min.js"></script>
58
59
60
            <script type="text/javascript">
61
            \leftarrowfunction colorirLinhaColuna (idLinhaColuna) {
62
63
64
                              idLinhaColuna = idLinhaColuna.replace("," "");
65
66
                              $("#"+idLinhaColuna).css("background-color", "#0099FF");
67
                              $("#" + idLinhaColuna).css("width", "30px");$("#"+idLinhaColuna).css("height", "30px");
68
69
70
                     \mathcal{E}71// \rightarrow72
             \langlescript\rangle
```
94

```
73
 74
      \langlehead>
 75
      <body>76
 77
       \langle?=$tabelaMatriz?>
 78
 79 < div style="margin-top: 40px; ">< a href="index.html">Criar nova
     Matriz </a></div>
 80
 81
 82
      </body>
 83
 84
     \langlehtml>
 85
 86 <?php
 87
 88
                       $tableIaColoridaMatrix = explore('-'',$_POST['tabelaColoridaMatriz']);
 89
 90
 91
                       for ($i=0; $i<=count ($tabelaColoridaMatrix); $i++){}92
 93
                                echo '<script
 94
                                type="text/javascript">colorirLinhaColuna("'.$tabelaColo
 95
                                ridaMatriz[\,$i]. '"); </script>';
 96
 97
                       \}98
 99
              \left\{ else\left\{100
                       echo '<SCRIPT LANGUAGE="JavaScript">
101
102
103
104
                                         alert ("ERRO: Os dados informados sao invalidos.");
105
106
                                         window.location="index.html";
107
108
                                </SCRIPT>';
109
110
                       exit;
111\left\{ \right\}112
113
```
 $114$  ?>

```
Gerar matriz.
 \mathbf{1}2 \le?php
 3
 \overline{4}ini_set('display_errors', 0);
              if (\$ POST['totalColunas'] != '' && \$ POST['totalColunas'] <=
 5
              1000 && is_numeric($_POST['totalColunas']) &&
 6
             $ POST['totalLinhas'] != '' && $ POST['totalLinhas'] <= 1000 &&
 \overline{7}is<sub>numeric</sub>($<sub>-POST</sub>['totalLinhas'])){
 8
 9
                                 $tabelaMatriz = '<table class="matriz-principal">';
10111213$tabelaMatrix = "ctr >";1415
                                 $tabelaMatriz .= "<td
16
17
                                 class='coluna-destaque'> </td>";
18
19
                                 for (\$j = 1; \$j <= $\_POST['totalColumns']; \$j ++){
2021$tabelaMatriz .= "<td
22
                                           class='coluna-destaque'>".$j."</td>";
23
24
                                 \}25
                                 $tabelaMatrix = " </tr >";26
27
28
29
                                 for (\frac{1}{2}i = 1; \frac{1}{2}i < \frac{1}{2}i > 0 POST['totalLinhas']; \frac{1}{2}i + \frac{1}{2}i30
                                           $tabelaMatrix = "str >";3132
                                           $tabelaMatriz .= "<td
33
34
                                           class = 'coluna–destaque' > " . $i . " < /td >";35
36
37
                                           for (\$j = 1; \$j <= \$_POST['totalColumns']; \$j ++){
38
```

```
39
                                         $tabelaMatriz .= "<td class='coluna-simples'
40
                                         id = " . $i . " " . $j . " >& nbsp; </td>";4142
43
                                         \mathcal{E}44
45
                                         $tabelaMatrix = " </tr >";46
47
                                \}48
                                $table| and $table = \sqrt{table} = \sqrt{table} = \sqrt{table} = \sqrt{table}49
50
51 \t ?52
53 <!doctype html>
54 <html lang="en">
55
     <head>56
      <meta charset="UTF-8">
      <meta name="Generator" content="EditPlus">
57
      <meta name="Author" content="">
58
      <meta name="Keywords" content="">
59
60
      <meta name="Description" content="">
61
62
             <title > Gerador de Matriz - Prfa. Livia Morais </title >
63
64
             <style >.matriz-principal {border-collapse: collapse;}
65
66
             .coluna-destaque {
67
68
                      font-family: Arial;
                      font-size:8px;69
70
             \}7172
             .coluna-simples {
73
                      width:10px;74
                      height:10px;
                      border:1px solid #FF0000;
75
76
             \mathcal{F}77
78
             \langle style >79
```

```
<script src="https://ajax.googleapis.com/ajax/libs/jquery/1.11.3
80
81
             /jquery.min.js"></script>
 82
             <script type="text/javascript">
83
84
             \leftarrowfunction colorirLinhaColuna(){
85
86
87
                               var tabelaColoridaMatriz =
88
                              $("#tabelaColoridaMatriz").val();
89
90
                               var idLinhaColuna = $("#idLinhaColuna") . val();
91
92
                               if (tableaColoridaMatrix != "")$("#tabelaColoridaMatriz").val(tabelaColoridaMatriz
93
94
                                       +"-"+ idLinhaColuna);
95
                               else
                               $("#tabelaColoridaMatriz").val(idLinhaColuna);
96
97
98
99
                               idLinhaColuna = idLinhaColuna.replace("," "");
100
101
                              $("#" + idLinhaColuna). \ncss("background-color", "#ffcc33");102
103
                              $(" \# idLinhaColuna") . val("") ;104
                      \}105
             1/ \rightarrow106
             \langlescript\rangle107
108
      \langlehead>
109
     <body>110
111\langle?=$tabelaMatriz?>
112
113 < div style = "margin-top: 20px; ">
114
115 Linha / Coluna: <input type="text" id="idLinhaColuna" size="10"
116 maxlength=""> (X, Y)117
118 <input type="button" value="OK" style="margin-left:10px;"
119 onclick="colorirLinhaColuna();">
120 \le div
```

```
121
122 <br/>- <br/>- <br/>-123 <form name="form img matriz" method="post"
124 action="gerar_img_matriz.php">
125 <input type="hidden" name="tabelaColoridaMatriz"
126 id="tabelaColoridaMatriz">
127 <input type="hidden" name="totalColunas" id="totalColunas"
128 value="<?=$_POST['totalColunas']?>">
129 <input type="hidden" name="totalLinhas" id="totalLinhas"
130 value="<?=$_POST['totalLinhas']?>">
131
132
133 <input type="submit" value = "Gerar Imagem">
134 \lt/form >
135
136
137 < div style = "margin-top: 20px; "> < a href = "index.html" > Criar nova
138 Matriz \langle a>\langlediv >
139
140 \times/bodv>
141 \lt/html>
142
143 <?php
144
145
146 } else {
147
148 echo '<SCRIPT LANGUAGE="JavaScript">
149
150 alert ("Os dados informados sao invalidos.");
151
152 window . location ="index . html";
153
154 </SCRIPT>';
155
156 exit;
157 }
158
159
160 ?>
```
Index.

```
1
2 <! doctype html>
3 <html lang="en">
4 <head>
5 <meta charset="UTF-8">
6 <meta name="Generator" content="EditPlus">
7 < meta name="Author" content="">
8 <meta name="Keywords" content="">
9 < meta name=" Description" content="">
10 <title > Gerador de Matriz - Prfa. Livia Morais </title >
11 \lt/head>
12 <br/>body>
13
14 <form method="post" action="gerar_matriz.php">
15
16 <h1 style="margin-bottom:20px;">Gerador de Matriz </h1>
17
18 <h2 style="margin-bottom:20px;">Autora: Prfa. Livia Morais</h1>
19
20 <div style="margin-bottom:20px;">Numero de linhas: <input
21 type="text" name="totalLinhas"></div>
22
23 <div style="margin-bottom:20px;">Numero de colunas: <input
24 type="text" name="total Colunas"></div>
25
26 <input type="submit">
27
28 \times / form >
29
30 </ body>
31 </ html >
```
## **Bibliografia**

- [1] BARATA, João. *Introdução à teoria de grupos e suas aplicações à física*. You-Tube, 2017. Disponível em: [https://www.youtube.com/playlist?list=](https://www.youtube.com/playlist?list=PLfbuG-o8ttnESElCR67LNYW2qbSK-ivCw) [PLfbuG-o8ttnESElCR67LNYW2qbSK-ivCw](https://www.youtube.com/playlist?list=PLfbuG-o8ttnESElCR67LNYW2qbSK-ivCw) Acesso em: 29/12/2017.
- [2] BARROS, Felipe de Carvalho. *Pavimentações do Plano: Propostas lúdicas de aula.*. PROF-MAT -IMPA, Rio de Janeiro, 2016.
- [3] CARNEIRO, Ronaldo Freitas. *Aplicação das Isometrias na Pavimentação do Plano com Polígonos Regulares*. PROFMAT - Santo André, 2014.
- [4] CERQUEIRA, Luciano de Souza. *Isometrias no plano: uma propsta de atividade para educação básica com o uso do geogebra*. PROFMAT - UEM: Cruz da Almas, 56f.;il 2016.
- [5] DANTE, Luiz Roberto. *Matemática: Contexto e aplicações*. São Paulo Ática 2010.
- [6] FREIRE, Paulo. *F934p Por uma Pedagogia da Pergunta* Rio de Janeiro: Paz e Terra (Coleção Educação e Comunicação: v. 15) 1985.
- [7] GARCIA, Arnaldo e LEQUAIN, Yves. *Elementos de Álgebra*. Rio de Janeiro: SBM 2005. Projeto Euclides.
- [8] HEFEZ, Abramo e FERNANDEZ, Cecília de Souza. *Introdução à Álgebra Linear*. Rio de Janeiro: SBM 2012 (Coleção PROFMAT).
- [9] JESUS, Ivanilton Sales de. *Isometrias no Plano: Uma Abordagem Aplicável ao Ensino Basico*. PROFMAT - Salvador, 62f.:il 2017.
- [10] LIMA, Renan. *Álgebra linear e computação*. YouTube, 2017. Disponível em: [https://www.youtube.com/watch?v=vtC4lhqYdrU&list=PL7PW7YXa8HO0cjLiQ\\_](https://www.youtube.com/watch?v=vtC4lhqYdrU&list=PL7PW7YXa8HO0cjLiQ_VIYxQigotkj9W_k) [VIYxQigotkj9W\\_k](https://www.youtube.com/watch?v=vtC4lhqYdrU&list=PL7PW7YXa8HO0cjLiQ_VIYxQigotkj9W_k). Acesso em: 29/12/2017.
- [11] LIMA, Renan. *Álgebra linear e geometria*. YouTube, 2017. Disponível em: [https://www.youtube.com/watch?v=fFEHbdyudWc&list=](https://www.youtube.com/watch?v=fFEHbdyudWc&list=PL7PW7YXa8HO3vata0DUsMPrzgOuXvoDSI) [PL7PW7YXa8HO3vata0DUsMPrzgOuXvoDSI](https://www.youtube.com/watch?v=fFEHbdyudWc&list=PL7PW7YXa8HO3vata0DUsMPrzgOuXvoDSI). Acesso em: 29/12/2017.
- [12] LIMA, Renan. *Demonstrações Álgebra linear*. YouTube, 2017. Disponível em: [https://www.youtube.com/watch?v=r9HtAU9iI2w&list=](https://www.youtube.com/watch?v=r9HtAU9iI2w&list=PL7PW7YXa8HO0-BxKq7mMNWp9sGjU8Yjep) [PL7PW7YXa8HO0-BxKq7mMNWp9sGjU8Yjep](https://www.youtube.com/watch?v=r9HtAU9iI2w&list=PL7PW7YXa8HO0-BxKq7mMNWp9sGjU8Yjep). Acesso em: 29/12/2017.
- [13] MALAJOVICH, Gregorio. *Álgebra linear com aplicações*. Departamento de Matemática Aplicada, Universidade Federal do Rio de Janeiro. Versão eletrônica e preliminar, Terceira revisão 2010.
- [14] MENÁRGUEZ, Ana Torres. *Conrad Wolfram: "80% do que se aprende nas aulas de matemática não serve para nada"*. El País, 2017 Disponível em:[http://www.brasil.](http://www.brasil.elpais.com/brasil/2017/10/30/economia/1509378342_617037.html) [elpais.com/brasil/2017/10/30/economia/1509378342\\_617037.html](http://www.brasil.elpais.com/brasil/2017/10/30/economia/1509378342_617037.html). Acesso em: 29/12/2017.
- [15] MIR, Michel . *Uma Abordagem de Isometria em Sala de Aula*. PROFMAT UNESP, São José do Rio Preto 2014.
- [16] MORAES, Gabriela Cotrim de. *Isometrias e grupo de friso*. PROFMAT Santo André, 2013.
- [17] MOREIRA, Marco Antonio e MASINI, Elcie F. Salzano. *Aprendizagem Significativa: A Teoria de David Ausubel*. Ed. Centauro, 2011. Disponível em: [https://novaescola.org.](https://novaescola.org.br/conteudo/262/david-ausubel-e-a-aprendizagem-significativa) [br/conteudo/262/david-ausubel-e-a-aprendizagem-significativa](https://novaescola.org.br/conteudo/262/david-ausubel-e-a-aprendizagem-significativa) Acesso em: 29/12/2017.
- [18] PAZ, Leandro Barbosa. *Caracterização das Isometrias no plano através do estudo das Transformações de Möbius*. PROFMAT - UECE: Fortaleza, P348 CD-ROM.71f,il.(algumas color.) 2013.
- [19] SILVA, Adilson Francisco da. *Recorrências lineares, isometria, criptografia e outras aplicações envolvendo matrizes 2 por 2*. PROFMAT - UTFPR: Cornélio Procópio, 96f. : il. ; 31cm 2017.
- [20] SILVA, José Guilherme Santos e VELOZO, Liliane Tojeira. *O problema de autovalor e suas aplicações à engenharia de pontes*. Rio de Janeiro 2003
- [21] SILVA, Renato Oliveira. *Isometrias*. PROFMAT UEM: Maringá, 104 f. : il. color. 2016.
- [22] SOUZA, Gil Fidelix de. *Superfícies em* R 3 *de Curvatura Média Constante Invariantes por Subgrupos a 1-Parâmetro de Isometrias*. UFMG: Belo Horizonte, 2003.